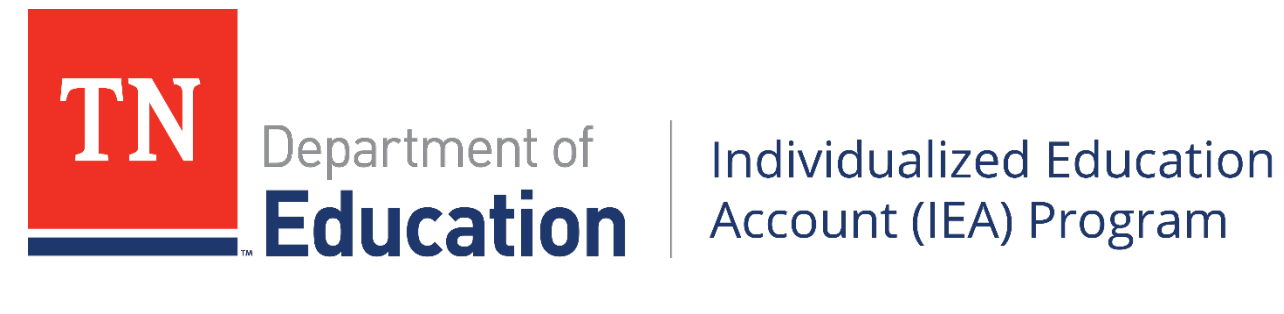

# Program **Tennessee Individualized Education Account (IEA) Parent Handbook**

Aug. 1, 2018–July 31, 2019

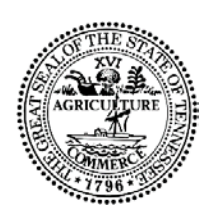

Tennessee Department of Education

May 2018

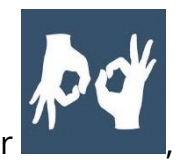

If you need accommodations to access IEA materials, si habla español, or , please contact the IEA team at **IEA.Questions@tn.gov**.

Tennessee Department of Education, Individualized Education Account Program 2 | May 2018

# **Table of Contents**

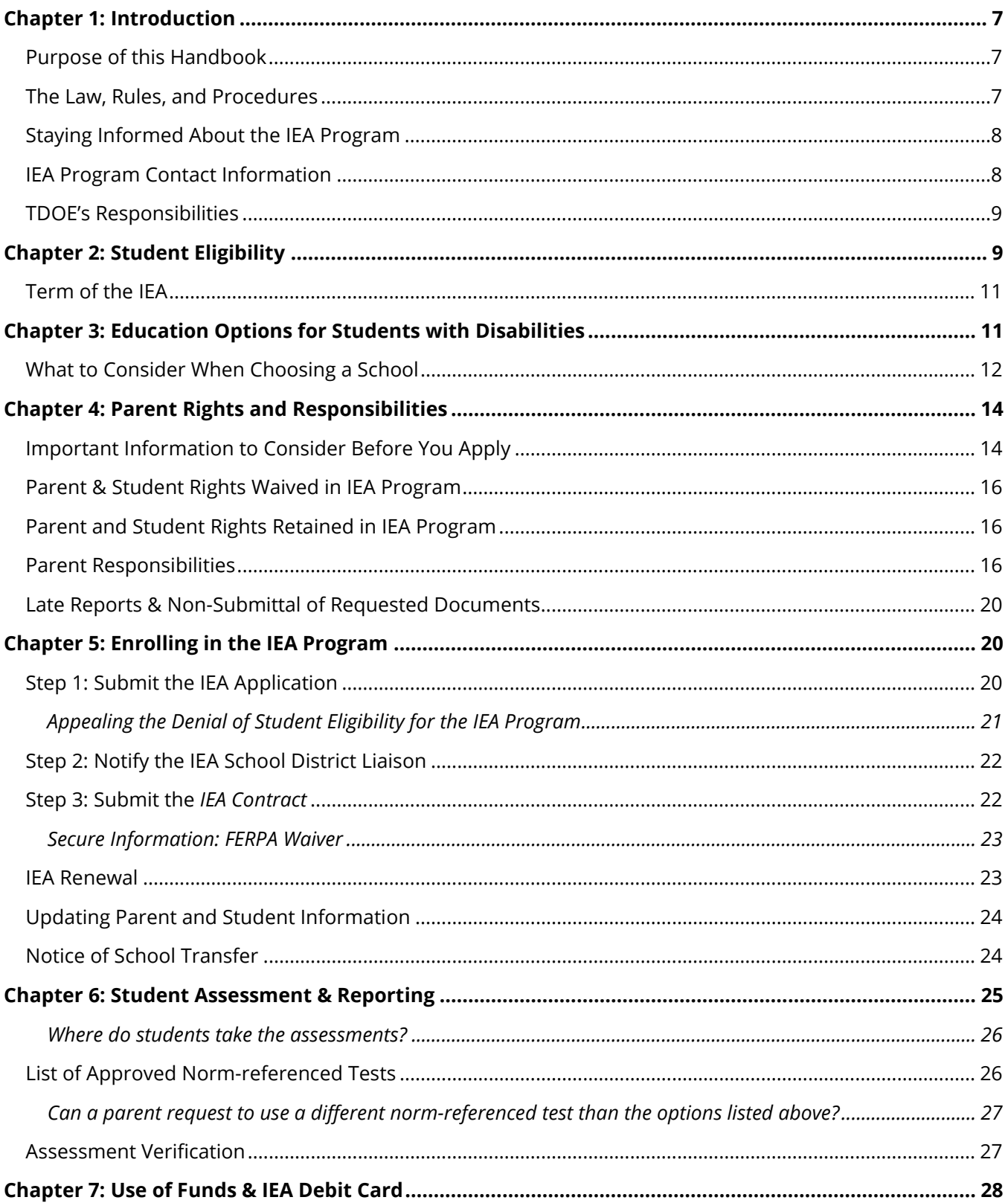

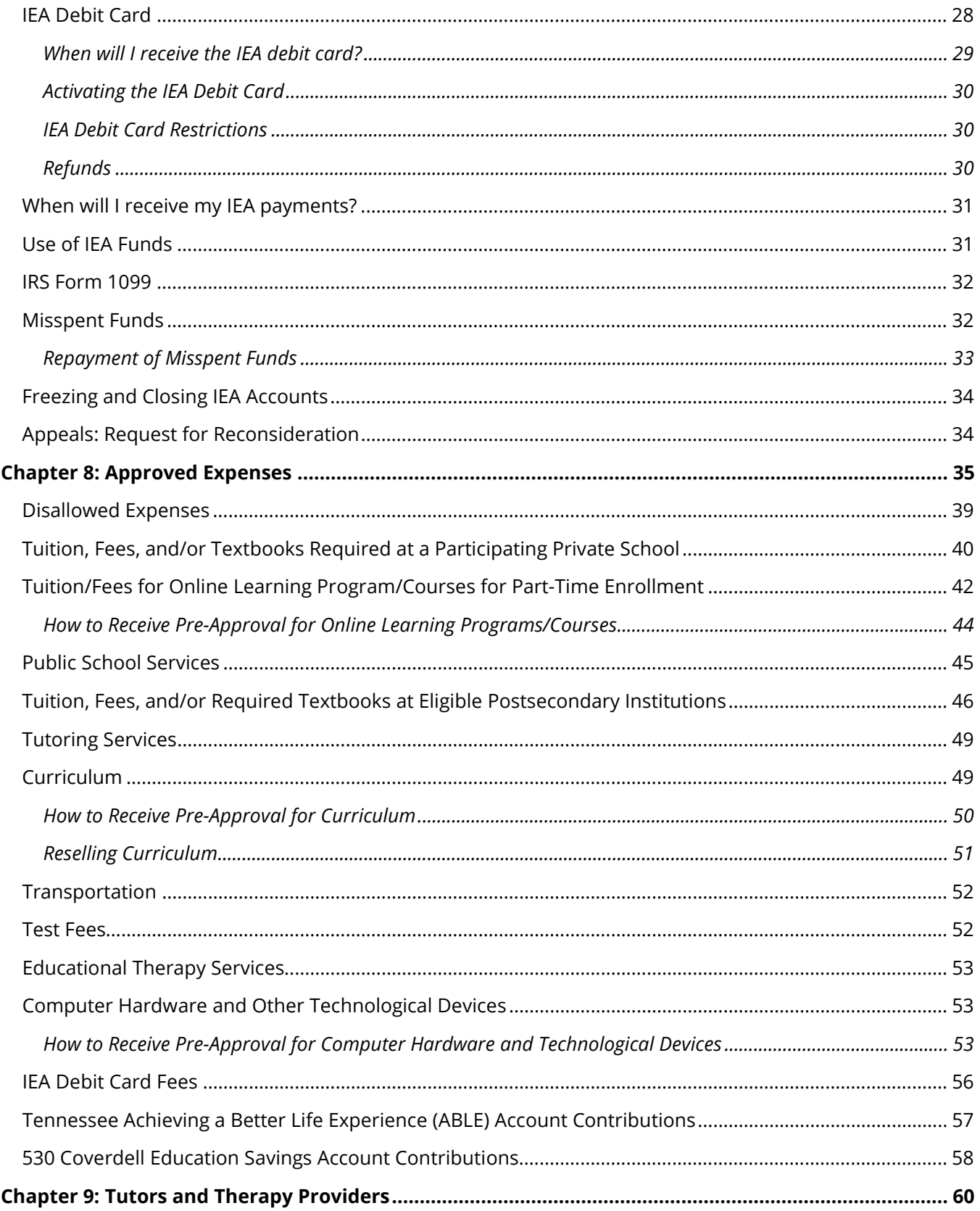

Tennessee Department of Education, Individualized Education Account Program

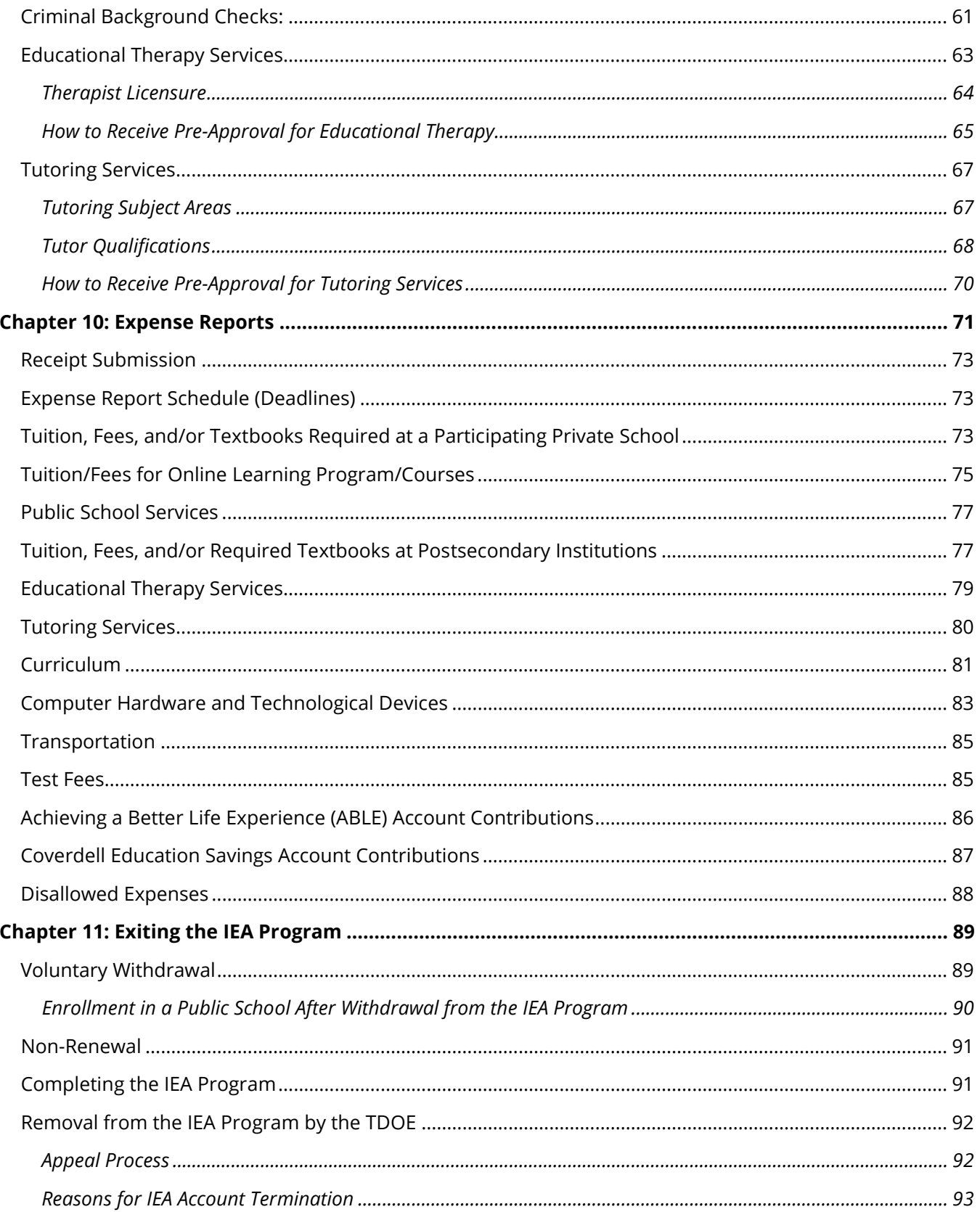

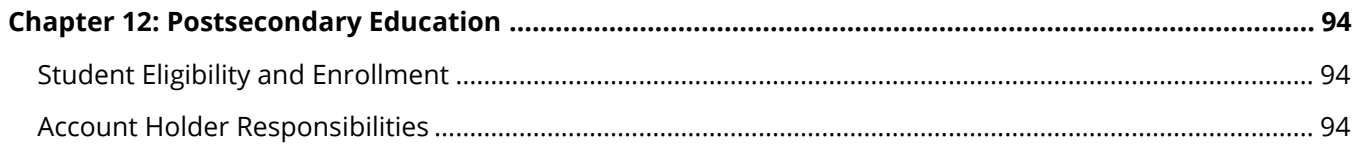

Tennessee Department of Education, Individualized Education Account Program 6 | May 2018

# <span id="page-6-0"></span>**Chapter 1: Introduction**

The Individualized Education Act, signed into law on May 18, 2015 (T.C.A. § Title 49, Chapter 10, Part 14), created the Individualized Education Account (IEA) Program. The IEA Program is a school choice program for eligible students with disabilities. The program provides options for parents of students in grades K–12 to choose the education opportunities that best meet their own unique needs through access to public education funds. Students enrolled in the IEA Program for the first time in January 2017. The IEA Program is administered by the Tennessee Department of Education (TDOE).

In the remainder of this document, the term "**parent**" will be defined as: the parent, legal guardian, person who has custody of the child pursuant to an order of a court of competent jurisdiction, or person with caregiving authority pursuant to a power of attorney for care of a minor child pursuant to T.C.A. § Title 34, Chapter 6, Part 3.

In the remainder of this document, the term "**account holder**" will be defined as: the parent or the eligible student who has reached the age of majority, who submitted and signed the IEA application and contract on behalf of the student enrolled in the IEA Program.

## <span id="page-6-1"></span>**Purpose of this Handbook**

on the TDOE's IEA webpage at https://www.tn.gov/education/iea.html. The *IEA Parent Handbook* is designed to provide information about the IEA Program. The TDOE is committed to providing parents and students clear and comprehensive information about the program in a timely manner. This handbook, along with additional information and answers to frequently asked questions about the IEA Program, is posted

on the TDOE's IEA webpage at <u>https://www.tn.gov/education/iea.html.</u><br>An updated *IEA Parent Handbook* will be released every school year. If you have suggestions for additional content to be added to next year's handbook, please reach out to **IEA.Questions@tn.gov.** 

## <span id="page-6-2"></span>**The Law, Rules, and Procedures**

The law (T.C.A. § Title 49, Chapter 10, Part 14) was passed by the Tennessee General Assembly during the 2015 legislative session and provides for the awarding of

Tennessee Department of Education, Individualized Education Account Program 7 | May 2018

 rules for the program (rules of the SBE Chapter 0520-01-11) and the TDOE has developed implementation procedures for the program. Links to the IEA Program law, rules, and iea-laws-rules-and-procedures.html. individualized education accounts (IEAs). The State Board of Education (SBE) has approved procedures are posted on the TDOE website: https://www.tn.gov/education/iea/tdoe2iea-

## <span id="page-7-0"></span>**Staying Informed About the IEA Program**

 Information about the IEA Program, including parent resources and logistics for parent https://www.tn.gov/education/iea.html. informational meetings, is available on the TDOE's IEA webpage:

 the website regularly for news and information about the IEA Program. The TDOE will continuously provide updated information on the website, so please check

 *Update,* by clicking on the link posted on the TDOE's IEA webpage. Parents can also sign up to receive email updates and the monthly IEA newsletter, the *IEA* 

 The IEA team will host parent information meetings about the IEA Program for parents PowerPoint presentation and a recording of the session webinar will be posted on the IEA interested in submitting applications for the IEA Program, as well as specific training sessions for IEA account holders (parents of students enrolled in the IEA Program). Information about the dates, times, locations, and how to register for the information sessions and trainings will be posted on the TDOE's IEA webpage and announced through the *IEA Update*. If you are unable to attend a parent information session, the session webpage.

### <span id="page-7-1"></span>**IEA Program Contact Information**

If you have any questions or need additional information about the Individualized Education Account (IEA) Program, please contact the IEA team at: (615) 253-3781or IEA.Questions@tn.gov.

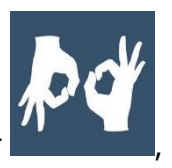

If you need accommodations to access IEA materials, si habla español, or , please contact the IEA team at IEA.Questions@tn.gov.

Tennessee Department of Education, Individualized Education Account Program 8 | May 2018

## <span id="page-8-0"></span>**TDOE's Responsibilities**

 The TDOE is committed to providing parents and students timely, accurate information about the IEA Program. The IEA team is available to provide assistance to parents and answer any questions parents have about the program.

 will be communicated through email, the *IEA Update*, and/or the IEA webpage. Official The SBE approves rules for the program, and the TDOE is responsible for administering the program and setting procedures for the program, including developing the student application process, distributing IEA funds to parents, ensuring IEA funds are spent on approved expenditures, and creating the list of schools approved to receive IEA funds. For a complete list of TDOE's responsibilities, please see the *2015-16 IEA Program Development Report* posted on the IEA webpage: https://www.tn.gov/education/iea/tdoe2iea-ieareports.html. Any changes made to the administrative procedures developed by the TDOE updates will be gathered annually in this handbook and re-released.

While educational responsibility is transferred from the public school to the parent/student who has reached 18 years of age, each account holder has rights detailed in their contract. The TDOE will not get involved in disputes between parents and third parties unless the implications relate to the continuing eligibility of the student.

# <span id="page-8-1"></span>**Chapter 2: Student Eligibility**

 In order for a student to receive an IEA, parents must submit an application to the TDOE of age on or before Aug. 15 in order to enter kindergarten. **Student eligibility**  to determine whether the student meets all the eligibility requirements. There is not a cap on the number of students who may receive an IEA, so any student who is eligible to receive an IEA will receive an IEA regardless of how many other students are enrolled in the IEA Program. In order to enroll in the IEA Program, students must be in grades K-12 on the date of enrollment in the IEA Program (Aug. 1). Students must have reached five years **requirements are set by state law, and the department cannot make exceptions.**  Students are eligible to receive an IEA if they meet **all of the following** four criteria:

1) is a Tennessee resident; **and** 

 $\overline{a}$ 

2) has an active Individualized Education Program (IEP)<sup>[1](#page-8-2)</sup> through a Tennessee public district in which your student is enrolled.); **and**  school district in effect at the time of request for participation in the program; (If you have questions about your child's IEP status, please contact the public school

<span id="page-8-2"></span><sup>&</sup>lt;sup>1</sup> In accordance with 34 C.F.R § 300 et seq., § 49-10-102, and regulations of the State Board of Education.

- 3) has one of the following disabilities in the active IEP as the primary or secondary disability at the time of request for participation in the program:
	- autism;
	- deaf-blindness;
	- developmental delay;
	- hearing impairments;
	- intellectual disability;
	- multiple disabilities;
	- orthopedic impairments;
	- traumatic brain injury; or
	- visual impairments; **and**

#### 4) meets at least **one of the following requirements**:

- was previously enrolled in and attended a Tennessee public school for the one full school year immediately preceding the school year in which the student receives an IEA;
- is entering kindergarten **for the first time;**\*
- has not previously attended a school in Tennessee during the one full school year immediately preceding the school year in which the student receives an IEA, and moved to Tennessee less than one year prior to the date of enrollment in the IEA Program; or
- received an IEA in the previous year.

 Tennessee public school; however, the student may have to be enrolled in a public submitted. *Please note: For more information about IEPs, parents should contact their*  <sup>1</sup>If a student has an **active IEP prior to enrolling in kindergarten (i.e., in pre-K)** *and* the **IEP is active at the time of request for participation in the IEA Program**, the student will be eligible to receive an IEA without having to attend a school (e.g., pre-K) to keep the IEP active through the date the IEA application is *school district.* 

standards (rules of the SBE Chapter 0520-01-09).  $2$ The State Board of Education (SBE) has approved the disability definitions and

please email IEA.Questions@tn.gov. If you have questions about whether or not your child is eligible for the IEA Program, please email <u>IEA.Questions@tn.gov.</u><br>Tennessee Department of Education, Individualized Education Account Program 10 | May 2018

## <span id="page-10-0"></span> **Term of the IEA**

 $\overline{a}$ 

A student who enrolls in the IEA Program will remain eligible until the participating student:

- returns to a public school,
- graduates from high school (including passing the GED or HiSET), or
- reaches 22 years of age by Aug. 15 for the next school year, whichever occurs first.

# <span id="page-10-1"></span>**Chapter 3: Education Options for Students with Disabilities**

 private school or an independent home school in accordance with Tennessee's school Once a student enrolls in the IEA Program (Aug. 1), they must enroll in and attend either a attendance law.[2](#page-10-2) Students in the IEA Program cannot be enrolled full time in a public school:

| <b>Type of School</b>                       | <b>Description</b>                                                                                                    | <b>Resources</b>                                                                                                    |
|---------------------------------------------|----------------------------------------------------------------------------------------------------|----------------------------------------------------------------------------------------------------|
| <b>Private (Nonpublic)</b><br><b>School</b> | Nonpublic<br>schools such<br>as accredited<br>private<br>schools,<br>church-<br>related<br>schools,<br>umbrella<br>programs,<br>and special-<br>purpose<br>schools | For a list of nonpublic schools that are<br>approved through the IEA Program to receive<br>IEA funds for tuition, fees, and/or required<br>textbooks, please visit the TDOE's IEA webpage:<br>https://www.tn.gov/education/iea.html.<br>A complete list of all nonpublic schools in<br>Tennessee, is posted on the TDOE website:<br>https://www.tn.gov/education/school-<br>options/non-public-schools.html<br>IEA funds can be used for tuition, fees, and/or<br>required textbooks only at private schools<br>approved to participate in the IEA Program. |
| <b>Independent Home</b><br><b>School</b>    | Parents may<br>homeschool<br>their own                                                                                                    | For more information on homeschooling,<br>please visit:<br>https://www.tn.gov/education/school-                                                                                                    |

<span id="page-10-2"></span><sup>2</sup> Tennessee requires children ages 6–17 (inclusive) to attend school. 18 year olds are not required to attend school. Certain children ages 6–17 may be temporarily excused from attendance if they meet the exceptions outlined in T.C.A. § 49-6-3005.

Tennessee Department of Education, Individualized Education Account Program 11 | May 2018

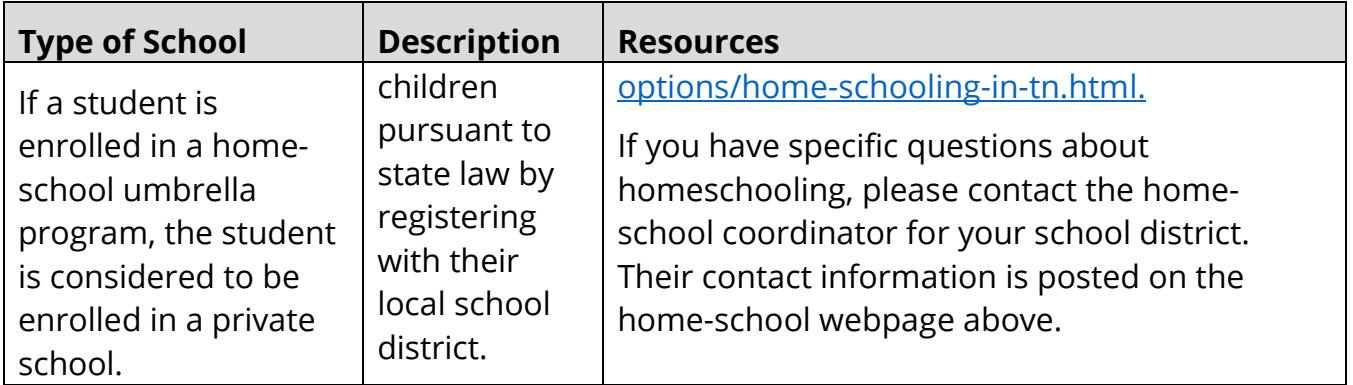

 Program or what the IEA funds can be used for. However, students enrolled in the IEA only at private schools approved to participate in the IEA Program and listed on the IEA The type of school a student is enrolled in does not impact student eligibility for the IEA Program will be able to use IEA funds to pay for tuition, fees, and/or required textbooks participating schools list for that IEA contract year. The list of participating schools is posted on the IEA webpage: https://www.tn.gov/education/iea.html. For more information about approved IEA expenses, see Chapter 8. For more information on education options in Tennessee, please visit https://www.tn.gov/education/school-options.html.

#### <span id="page-11-0"></span>**What to Consider When Choosing a School**

 type of school. If a parent enrolls a student in the IEA Program, they waive all the rights of in the IEA Program shall have the same effect as a parental refusal to consent to the with Disabilities Education Act at 20 U.S.C. §1414. For more information, see Chapter 4 When deciding whether to enroll a student in a private or home school, parents should consider the educational services as well as the rights of students with disabilities for each the student to IDEA services (including IEPs and services plans), the right to a public education, and the right for a Free and Appropriate Public Education (FAPE). Participation receipt of specially designed instruction and related services pursuant to the Individuals below.

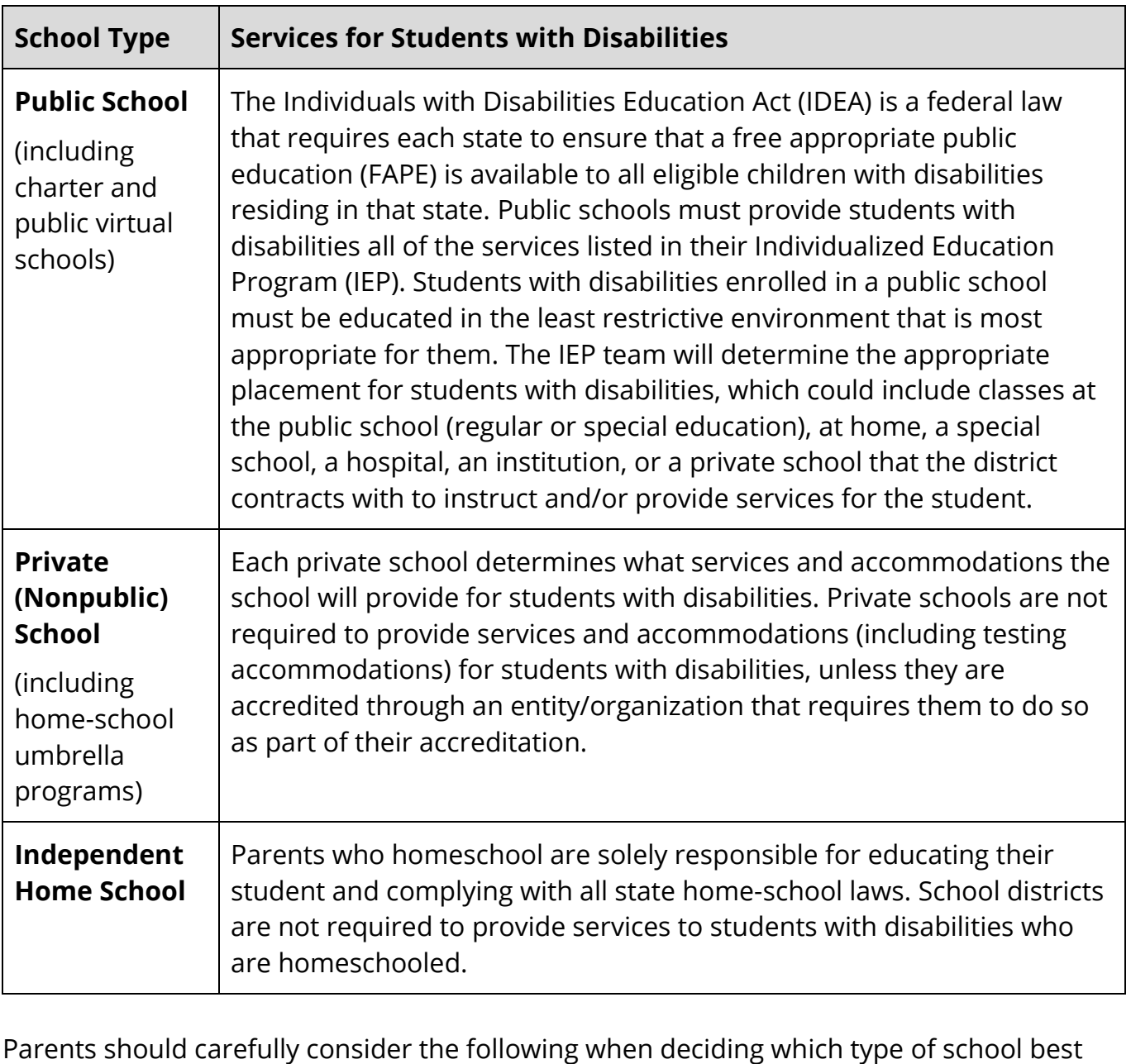

meets the needs of their child:

- 1. What services and accommodations the student needs related to his/her disability
	- their student is their Individualized education program (IEP) created by the IEP team at the student's public school. a. A good reference for parents to use when determining the types of services their student needs and the most appropriate educational placement for
- 2. The types of services the school provides related to the student's disability and the cost of those services (See the table below for more information.)
- 3. Whether the school provides inclusive educational settings in which students with disabilities are educated with students who do not have disabilities
- 4. The cost of attending the school (including any associated fees and transportation expenses)
- 5. The educational quality of the school as evidenced by student achievement data (e.g., graduation rate, postsecondary matriculation rate, student achievement/ growth assessment scores)
- 6. The credentials of the teachers and staff who will be providing instruction and/or services for your student
- 7. The educational programs offered
- 8. The courses offered and the curriculum used by the school
- 9. The education standards for each instructional grade level and the type of high school graduation achievement award that the student will receive (e.g., high school diploma)
- 10.The evaluation tools used to measure and report students' academic achievement and growth
- 11. The refund policy of the school (if paying tuition and fees)

 For additional support in understanding your rights and educational options through the IEA Program, contact the parent center in your region or local advocacy organization.

# <span id="page-13-0"></span>**Chapter 4: Parent Rights and Responsibilities**

## <span id="page-13-1"></span>**Important Information to Consider Before You Apply**

The decision to place a student in the IEA Program should not be taken lightly. By placing a student in the IEA Program, you are agreeing to:

- **1. Take full legal responsibility for the education of the student, including obtaining services necessary to educate the student.** 
	- Students in the IEA Program cannot be enrolled in the public school system (see Chapter 3 above).
	- districts unless you contract with the district to provide services (see Chapter 8 for more information on contracting with public schools). • Parents will not receive any support from public schools or public school
	- • Districts are not required to provide students enrolled in the IEA Program with a free and appropriate public education.
- **Disabilities Education Act (IDEA)**. **2. Waive the student's rights to services under the federal Individuals with** 
	- Students in the IEA Program will not receive any services or accommodations through the public school system.
	- After entering the IEA Program, students will no longer have active Individual Education Plans (IEPs) and will not be eligible for the services listed in the IEP through the public school system, including test accommodations.
	- Students will not be able to get a new IEP or a services plan through the public school system unless they withdraw from the IEA Program.
	- Private schools are not required to provide services to students with disabilities in the IEA Program.
	- Rehabilitation Act of 1973. Account holders should inquire of the school or • *Please note:* If a participating school or provider is a recipient of federal funds, accommodations may be available pursuant to Section 504 of the provider regarding the applicability of Section 504.

#### **therapists, and tutors**. **3. Research, review, and approve/contract with participating schools,**

- funds following the laws, rules, and procedures of the IEA Program. • Account holders are solely responsible for determining how to use the IEA
- and cost of schools, therapists, and tutors before engaging their services and or provider, you can email **IEA.Questions@tn.gov.** • Account holders are strongly encouraged to thoroughly research the quality paying them. *Beware of false advertising!* If you have questions about a school
- The TDOE does not endorse any school, therapist, tutor, or provider.
- It is the responsibility of account holders to thoroughly research individuals/ schools/organizations you choose to contract with to provide educational services to the student.
- The account holder is responsible for any contract signed with a school, individual and/or provider and ensuring that the terms of the contract are fulfilled. The TDOE cannot void a private contract, give legal advice, or arbitrate payment schedules.
- The account holder is responsible for repayment of all ineligible expenses and any eligible expenses spent in excess of the amount of the IEA (see Chapter 8).

#### **4. Submit quarterly expense reports and receipts to the TDOE**.

• Every quarter, account holders must submit expense reports showing how the IEA funds were spent in that quarter. Parents must also submit receipts  of all expenses paid using IEA funding. The receipts and expense reports must be aligned to the IEA debit card account statements (see Chapter 10).

#### <span id="page-15-0"></span>**Parent & Student Rights Waived in IEA Program**

By accepting the IEA funding and signing the *IEA Contract*, account holders acknowledge the following:

- Participation in the IEA Program shall have the same effect as a parental refusal to 1. You are waiving all the rights of the student to IDEA services, the right to a public education, and the right for a Free and Appropriate Public Education (FAPE). consent to the receipt of specially designed instruction and related services pursuant to the Individuals with Disabilities Education Act at 20 U.S.C. §1414.
- required to provide any of the accommodations or services listed in the IEP. 2. The student's IEP will no longer be in effect and the public school district will not be
- student. 3. Participating schools are not required to provide special education services for the
- student. 4. The TDOE may remove any account holder or student from eligibility for an IEA if or fails to comply with the terms of the *IEA Contract* (see Chapter 11). the account holder or student fails to comply with the terms of the *IEA Contract* or applicable laws, rules, procedures, guidelines in this handbook, or misuses monies

### <span id="page-15-1"></span>**Parent and Student Rights Retained in IEA Program**

- withdraw the student from the IEA Program at any time following the procedures in 1. Once account holders sign the *IEA Contract*, account holders have the right to Chapter 11 and enroll the student in a public school or a nonpublic school. Account holders must notify both the TDOE and the school district that the student has withdrawn from the IEA Program.
- 2. The *IEA Contract* allows an account holder who has been removed from the see Chapter 11. program the right to appeal their removal. To complete the appeals process, please

### <span id="page-15-2"></span>**Parent Responsibilities**

By signing the *IEA Contract*, account holders agree to meet the following **eight** sets of requirements and responsibilities:

- 1. Legal Responsibilities
- 2. Notification Requirements to TDOE
- 3. Notification Requirements to School Districts
- 4. Educational Responsibilities
- 5. Assessment Responsibilities
- 6. Funding Responsibilities and Accountability
- 7. Renewal of IEA
- 8. Fraud Reporting

#### *Please note***:**

- reapply to the program. Account holders can appeal their removal from the IEA Program following the procedures in Chapter 11. • An IEA account holder who fails to comply with these requirements forfeits the Individualized Education Account and could be removed from the IEA Program. Account holders who are removed from the IEA Program will not be allowed to
- • The list of the school district IEA liaisons (name and email address) is posted on the IEA webpage: http://www.tn.gov/education/iea.

#### **Legal Responsibilities**

 • **Comply** with all the state laws, rules, and procedures for the IEA Program. See the procedures.html. IEA webpage: https://www.tn.gov/education/iea/tdoe2iea-iea-laws-rules-and-

#### **Notification Requirements to the TDOE**

- **Notify the TDOE** if the student **transfers to or from participating school** while enrolled in the IEA Program following the process in Chapter 5.
- funds to the state treasurer to be placed in the Basic Education Program (BEP) • **Notify the TDOE** if the student **returns to the school district** and return the IEA account (see Chapter 11).
- the GED or HiSET) or attains 22 years of age, whichever occurs first. • **Notify the TDOE** if the student **graduates from high school** (including passing
- and return any refund of IEA funding from the school to the student's IEA account • **Notify the TDOE** if the student **transfers from/to another participating school**  (see chapters 5 and 8).
- • **Notify the TDOE** if the student's **physical address changes**, and ensure that the TDOE has the current email address, mailing address, and working phone number where the account holder can be contacted (see chapter 5).
- • It is the account holder's responsibility to **regularly check** their email address reported to the TDOE, and their home mailing address for communications from the TDOE.

#### **Notification Requirements to School Districts**

- • Before the first date of enrollment in the IEA Program (Aug. 1), **notify the IEA**  school of record. The account holder must also **notify the IEA liaison** for the school district the student is enrolled in at the time of application to the IEA **liaison** of the school district in which the student resides that the **student is enrolled in the IEA Program** and what nonpublic school the student will be attending once enrolled in the IEA Program. This school will be the student's Program, if applicable.
- • **Notify the IEA liaison** of the school district in which the student resides if the student **withdraws from the IEA Program**.
- • **Notify the IEA liaison** of the school district in which the student resides if the student **graduates from high school** (including passing the GED or HiSET) or attains 22 years of age, whichever occurs first.
- • **Notify the IEA liaison** of the school district in which the student resides if the  student **transfers from a home school to a private school** and vice versa (see chapters 5 and 8).
- • **Notify the IEA liaison** of the school district in which the student resides if the school district the student moved to that the student is enrolled in the IEA student **moves to another school district**, and notify the IEA liaison of the Program.
- • **Notify the IEA liaison** of the school district in which the student resides if the student's **physical address changes**, and ensure that the school district has the current email address, mailing address, and working phone number where the account holder can be contacted.

#### **Educational Responsibilities**

- • Provide an education for the student in at least the subjects of **English language arts, mathematics, social studies, and science**.
- **Enroll the student in a nonpublic school** (which includes private and home schools) that meets the compulsory school attendance requirements in state law  (T.C.A. § 49-6-3005). *Participating nonpublic schools are not required to admit students enrolled in the IEA Program, and students must meet all requirements for admission set by the school.*

#### **Assessment Responsibilities**

- • If a **student is in grades 3–8**, the account holder shall annually, by a date established by the TDOE, submit verification to the TDOE that the student has future replacements of the TCAP test(s) (see Chapter 6). Students with disabilities who would have participated in the alternate assessment, as determined on the student's IEP (active at the time of application to the IEA Program), are exempt taken either a **nationally norm-referenced test(s) identified by the TDOE** *or*  the **Tennessee Comprehensive Assessment Program (TCAP) test(s)**, or any from this requirement.
- • The tests should, at a minimum, measure learning in **mathematics and English language arts** (ELA). At a minimum, account holders shall report the name of the the student's demonstrated progress (see chapter 6). assessment(s) the student took, the date the assessment was administered, and

#### **Funding Responsibilities & Accountability**

- Only use IEA funding for expenses that are for the **educational benefit of the student** receiving the IEA and are on the approved list of educational expenses (see Chapter 8).
- all IEA funds expended for each quarter by the date set by the TDOE before the • After the initial payment to the IEA, submit **an expense report and receipts** for next IEA payment is disbursed (see Chapter 10).
- • Spend **50 percent** of the total amount of the annual IEA award by the date the Quarter 4 expense report is due (see Chapter 7).
- Not **transfer any prepaid college funds** to another beneficiary.

#### **Renewal of IEA**

- supporting documentation to the TDOE to renew the IEA and for the student to remain enrolled in the IEA Program for the next school year by the deadline set by • **Annually, submit a renewal application and signed contract** along with all the TDOE (see Chapter 5).
- *If the account holder does not renew the IEA, the student's IEA will be closed, and the student will no longer be enrolled in the IEA Program.*

#### **Fraud Reporting**

- • Not provide any fraudulent information to the TDOE, or withhold pertinent information on the application or any forms submitted to the TDOE.
- Report any suspected fraud.

#### <span id="page-19-0"></span>**Late Reports & Non-Submittal of Requested Documents**

by the TDOE including, but not limited to: Account holders must submit all required documentation and reports by the deadline set

- by the TDOE including, but not limited to:<br>1. all application forms and supporting documentation;<br>2. contract forms and supporting documentation;<br>3. expense reports and receipts;<br>4. notice of school transfer, if applicable
	- 2. contract forms and supporting documentation;
	- 3. expense reports and receipts;
	- 4. notice of school transfer, if applicable; and
	- 5. assessment verification form and score reports.

If an account holder does not submit the documentation and reports by the deadline, the TDOE may deny the application, freeze or suspend the IEA account, and/or remove the account holder from participating in the IEA Program following the procedures in Chapter 11.

# <span id="page-19-1"></span> **Chapter 5: Enrolling in the IEA Program**

In order to enroll a student in the IEA Program, the parent or eligible student who has reached the age of majority (18 years) must complete the following steps:

### <span id="page-19-2"></span>**Step 1: Submit the IEA Application**

 The parent or eligible student who has reached the age of majority (18 years) must complete the application instructions posted on the following IEA webpage: https://www.tn.gov/education/iea/iea-parents-students/iea-student-application-andrenewal.html. The application and all required supporting documentation must be received by the TDOE by the deadline posted on the IEA webpage; incomplete applications or applications submitted after the deadline will not be reviewed.

Before completing this application, parents must read the following documents posted on the TDOE's IEA webpage (http://www.tn.gov/education/iea):

https://www.tn.gov/education/iea/tdoe2iea-iea-laws-rules-and-procedures.html<br>Tennessee Department of Education, Individualized Education Account Program 20 | May 2018 • IEA Program law, T.C.A. § Title 49, Chapter 10, Part 14

Tennessee Department of Education, Individualized Education Account Program

- https://www.tn.gov/education/iea/tdoe2iea-iea-laws-rules-and-procedures.html • IEA Program rules of the SBE Chapter 0520-01-11
- and-procedures.html (developed by the TDOE) • IEA Program Procedures https://www.tn.gov/education/iea/tdoe2iea-iea-laws-rules-
- *IEA Parent Handbook* (this document)

please email **IEA.Questions@tn.gov.** The *IEA Parent Handbook* includes the allowable use of IEA funding, the responsibilities of parents, and the duties of the TDOE. Parents must read this handbook in its entirety before applying for the IEA Program. If parents have questions about the IEA Program,

#### *Please note the following:*

- 1. An IEA application must be submitted for each student. If a parent has more than one student who is applying to enroll in the IEA Program, the parent will need to submit one application per student.
- **account holder.** Please keep in mind that the applicant (parent/student who has the *IEA Contract* will be the IEA account holder and will be responsible for completing all requirements of the IEA Program. The IEA debit card will be issued in 2. **There can ONLY be one applicant for each IEA account who will be the IEA**  reached 18 years of age and who completes the application to enroll the student in the IEA Program) will be the IEA account holder and will be required to sign all official documentation pertaining to the IEA. For example, if a student enrolled in the IEA Program has two parents, the parent who submits the application and signs the name of the IEA account holder.

The TDOE will review the application within 30 calendar days after it is received. The TDOE will determine whether the student is eligible to receive an IEA and will notify the applicant.

#### <span id="page-20-0"></span>*Appealing the Denial of Student Eligibility for the IEA Program*

 procedures.html. A parent/student may appeal the denial of the student's eligibility for If the TDOE determines that the student is not eligible for the IEA Program and the parent/student receives a denial of the IEA Program Application, the parent/student may appeal the TDOE's decision per the appeals process in the rules of the State Board of Education: https://www.tn.gov/education/iea/tdoe2iea-iea-laws-rules-andthe IEA Program pursuant to the following two-step appeal process:

• **Step 1:** The appeal should be submitted to the department on the step 1 appeal form posted on the IEA webpage (https://www.tn.gov/education/iea/iea-parents receipt of the notice of denial, suspension, termination, and/or removal. Notice of denial, suspension, termination, and/or removal shall be provided electronically and via first-class USPS mail and be deemed received three business days after the date of commissioner's designee, and a decision shall be issued within 45 calendar days. students/iea-applicant-appeals.html) and email the completed form to IEA.Questions@tn.gov. The appeal should be submitted within 10 business days of postmark. The appeal shall be reviewed by the commissioner of education, or the

Uniform Administrative Procedures Act (UAPA) (T.C.A. Title 4, Chapter 5, Part 3). holder within 30 days of the receipt of the notice of denial of the appeal. Such • **Step 2:** An appeal of the commissioner's decision in step one should be filed with the commissioner and should conform to the contested case provisions of the The UAPA appeal must be filed with the commissioner by the applicant/account notice shall be deemed received three business days after the date of postmark. To file a UAPA appeal, please complete the UAPA appeal form posted on the IEA webpage (https://www.tn.gov/education/iea/iea-parents-students/iea-applicantappeals.html) and email the completed form to **IEA.Questions@tn.gov.** After the UAPA appeal form has been submitted to the department, you will be notified by an administrative law judge who will set the date and time of your hearing.

### <span id="page-21-0"></span>**Step 2: Notify the IEA School District Liaison**

 a written copy of the notification, and provide it to the TDOE, if requested. The list and After the student's application is approved and **before Aug. 1** (the IEA contract start date), notify the IEA liaison of the public school district that your student resides in (and the district that your student is currently enrolled in, if different) *in writing* that your student is enrolling in the IEA Program. *This must be done before the first day the student is enrolled in the IEA Program in order for the TDOE to disburse the first IEA payment.* Parents should retain contact information for IEA liaisons is posted on the IEA webpage: https://www.tn.gov/education/iea.html.

**Please note:** If a student is entering kindergarten for the first time, the parent must still inform the public school district that the student is enrolling in the IEA Program.

#### <span id="page-21-1"></span> **Step 3: Submit the** IEA Contract

 In order to officially enroll a student in the IEA Program, the parent, or eligible student who has reached the age of majority (18 years), must complete and submit the *IEA Contract* , along with all required supporting documentation as listed in the contract, following the instructions provided in the IEA application approval email. The complete

 contract **must be received by the TDOE** by the deadline posted on the IEA webpage: https://www.tn.gov/education/iea/iea-key-dates.html.

Parents are encouraged to have an attorney review the *IEA Contract* before enrolling in the program.

#### *Please note the following:*

- 1. An *IEA Contract* must be submitted for each student. If a parent has more than one student who is enrolling in the IEA Program, the parent will need to submit one contract per student.
- 2. The parent who signs the *IEA Contract* will be the IEA account holder. There can ONLY be one account holder for each IEA account. Please keep in mind that the individual (e.g., parent) submitting the application to enroll the student in the IEA Program will be required to sign all official documentation pertaining to the IEA.
- 3. If the complete contract is not received by the TDOE by the deadline along with all the required documentation, the student will not be enrolled in the IEA Program.
- 4. If a parent wants to withdraw their student's IEA application and/or contract before the *IEA Contract* start date (Aug. 1), please email IEA.Questions@tn.gov and notify the IEA school district liaison (if they have already informed the liaison that the student is enrolling in the IEA Program).

#### <span id="page-22-0"></span> *Secure Information: FERPA Waiver*

 age of majority, must sign a FERPA waiver as part of the *IEA Contract*. The FERPA waiver allows the TDOE to disclose personally identifiable information related to your child's educational records to participating schools/providers that the account holder has The TDOE has the obligation, under FERPA, to ensure all information is kept confidential and secure. To participate in the IEA Program, parents or students who have reached the contracted with (e.g., a private school that the student is enrolled in). The TDOE will never release financial information or personal details regarding parents or students to any third parties outside of participating schools and providers.

#### <span id="page-22-1"></span>**IEA Renewal**

 **deadline posted on the IEA webpage.** If the renewal application and/or the completed In order for the student to continue in the IEA Program for the following school year, the account holder must submit a renewal application and a complete contract, including all supporting documentation (e.g., the *IEA Account Holder Assurances Form* and *FERPA Waiver*). **Completed renewal applications and contracts must be received by the TDOE by the**   contract is not received by the deadline, the student will not be enrolled in the IEA Program for the following school year.

#### <span id="page-23-0"></span>**Updating Parent and Student Information**

 and/or phone number of the account holder/student—the account holder must report the changes to the TDOE. If the address changes, the account holder must submit proof of residency showing the account holder's name and physical address with the *IEA Account Holder and Student Information Update Form.* (Examples of proof of residency include: Program. The IEA account holder must also notify the IEA LEA liaison within 15 calendar If at any time the information submitted in the application, renewal, and/or contract changes—including, but not limited to, the email address, residential address, school type (i.e., independent home school, private school), school district the student resides in, copy of most recent utility bill, current rental agreement, current property tax bill, affidavit from a landlord, or most recent mortgage statement.) **The form and supporting documentation must be received by the TDOE within 15 calendar days of the change being effective.** Failure to provide this information to the TDOE by the deadline may result in the suspension of the IEA account and/or removal of the student from the IEA days from the date the student's residence moved.

### **Required Notification if a Student Moves to a New School District**

IEA liaison of the school district the student has moved to, within <u>15 calendar days</u> from If a student moves from one school district to another, the IEA account holder must notify the TDOE, the IEA liaison of the school district that the student has moved from, and the the date the student's residence moved.

### <span id="page-23-1"></span>**Notice of School Transfer**

Program, the account holder must notify the TDOE within 15 calendar days from the date If a student enrolled in the IEA Program transfers to/from a participating school in the IEA the student was withdrawn from/enrolled in the participating school by completing the *Notice of School Transfer Form* and providing the supporting documentation requested on the form. On the form, parents must include whether or not the school the student withdrew from will be issuing a refund for tuition/fees pre-paid using IEA funds.

 If the *Notice of School Transfer Form* is not submitted within 15 calendar days from the date documentation, the TDOE may suspend a student's IEA or remove the student from the the student was withdrawn from/enrolled in the school along with all the required IEA Program.

 If a student transfers out of a participating school, the school must provide the account holder copies of all the student's educational records within <u>five business days</u> of the transfer regardless of whether the account holder owes money to the school. If a school does not provide the records as required by this part, the account holder should notify the TDOE by emailing: **IEA.Questions@tn.gov.** 

## <span id="page-24-0"></span>**Chapter 6: Student Assessment & Reporting**

 As required by state law, if a student is in grades 3–8, the account holder must submit IEP (active at the time of application to the IEA Program), are exempt from this verification to the TDOE that the student has taken either a nationally norm-referenced test(s) approved by the TDOE or the Tennessee Comprehensive Assessment Program (TCAP) test(s) in mathematics and English language arts (ELA). Students with disabilities who would have participated in the alternate assessment, as determined on the student's requirement.

 **receive information on their student's academic progress. The TDOE will not**  *Please note:* Students who take the TCAP assessment, must take the regular TCAP assessment (not the TCAP-Alt/portfolio assessment) and will not be able to receive any testing accommodations, because the parent has waived the student's IDEA rights. **The purpose of the assessment requirement for the IEA Program is for parents to compile, track, or publicly release student assessment results;** student assessment results submitted to the TDOE will only be reviewed to verify that the student has taken the required assessments.

Parents are encouraged to make a decision as to which assessment the student will take early in the school year to ensure that:

- the school is able to administer the test, and
- account holders will be able to submit the score report by the TDOE deadline.

 school district or the private school that will administer the assessment and register for If the student is taking the TCAP assessment, IEA account holders must contact either the the assessment by **Dec. 15**. Account holders may use IEA funds to pay for test fees, including the cost to administer the test following the guidelines in Chapter 8.

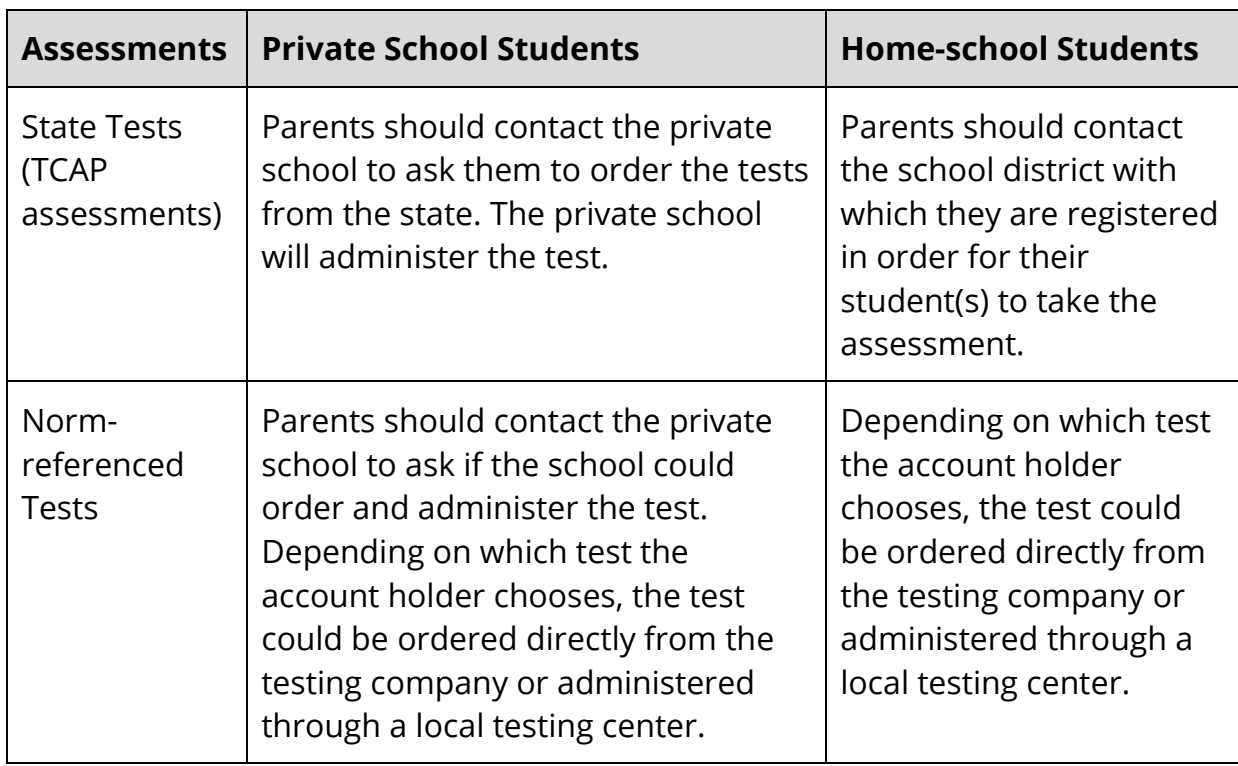

#### <span id="page-25-0"></span> *Where do students take the assessments?*

#### <span id="page-25-1"></span>**List of Approved Norm-referenced Tests**

Students may take a norm-referenced achievement test approved by the TDOE to fulfill the testing requirement. Parents may use IEA funding to pay for the test.

The following are the norm-referenced achievement tests approved by the TDOE that students may take:

- California Achievement Test (CAT)
- TerraNova
- Iowa Test of Basic Skills (ITBS)
- Tests of Academic Proficiency (TAP)
- Metropolitan Achievement Test (MAT)
- Stanford Achievement Test
- Comprehensive Testing Program (CTP) IV Educational Records Bureau (ERB)
- ACT Aspire

## <span id="page-26-0"></span> *Can a parent request to use a different norm-referenced test than the options listed above?*

Yes, parents may submit a request to the TDOE to add another norm-referenced assessment to the list of approved assessments above. The request should be emailed to IEA.Questions@tn.gov and should include:

- The name of the assessment
- A description of the assessment
- The name of the assessment vendor
- A web link to the assessment vendor's website where a description of the assessment is posted

Before submitting a request, parents should review the following definition of a normreferenced test:

 **Norm-referenced** refers to standardized tests that are designed to compare and rank test takers in relation to one another. Norm-referenced tests report whether test takers performed better or worse than a hypothetical average student, which is determined by comparing scores against the performance results of a statistically selected group of test takers, typically of the same age or grade level, who have already taken the exam. $3$ 

The TDOE will review all requests to add tests to the approved list and will notify the account holder of the status of the request within 60 calendar days.

 *Please note:* Parents who have submitted requests to add a norm-referenced assessment to the approved list are still required to submit verification to the TDOE that the student has taken one of the approved norm-referenced tests and/or the TCAP assessments by the deadline set by the TDOE.

#### <span id="page-26-1"></span>**Assessment Verification**

 $\overline{a}$ 

 *Form* by the deadline posted on the IEA webpage. Along with *Assessment Verification Form* , Parents must report to the TDOE that students in grades 3–8 have taken an ELA and math assessment. Parents must complete and submit to the TDOE the *Assessment Verification* 

 Andrew Johnson Tower, 9th Floor • 710 James Robertson Parkway • Nashville, TN 37243 Tel: (615) 253–3781• Fax: (615) 741–6793 • https://www.tn.gov/education/iea.html • IEA.Questions@tn.gov

<span id="page-26-2"></span> referenced-test/ Tennessee Department of Education, Individualized Education Account Program 27 | May 2018 <sup>3</sup> The Glossary of Education Reform, "Norm-Referenced Test," July 22, 2015, <u>http://edglossary.org/norm-</u> referenced-test/

 copies of the student's assessment score report that includes all of the following: if the student takes a norm-referenced assessment, the account holder must submit

- Name of the student
- Name of the assessment
- Date the assessment was administered
- testing center) • Location where the assessment was administered (e.g., name of the school or
- Student's demonstrated progress on the assessment (e.g., the test score) to show that the student actually took the assessment

 student's assessment report by the deadlines set by the TDOE will result in removal of the *Please note:* Failure to submit the *Assessment Verification Form* and/or the copies of the student from the IEA Program. Students of parents who do not submit the form by the deadline may be prohibited from participating in the IEA Program in the future.

# <span id="page-27-0"></span>**Chapter 7: Use of Funds & IEA Debit Card**

Account holders will receive access to IEA funding (state and local public education funds) through a debit card account, the IEA account. IEA accounts are administered by the TDOE through a state contract with Conduent, State & Local Solutions, Inc.

- 1. The IEA Program is direct payment only. The IEA Program will not reimburse account holders for any personal funds spent.
- 2. IEA funds can only be spent on approved expenses that meet the criteria in Chapters 8 and 9 of the *IEA Parent Handbook*.
- 3. Use of IEA funds must be for the **sole benefit of the participating student for which the IEA account is established**. Any services, resources, and/or equipment purchased using IEA funds shall only be used by the participating student whose IEA paid for said services, resources, and/or equipment.

## <span id="page-27-1"></span> **IEA Debit Card**

- 1. In order to participate in the IEA Program, account holders must give permission to  the issuer of the card **to share with the state of Tennessee any and all information regarding any transactions made with the card**.
	- o This completed and signed permission form must be received by the TDOE by the deadline set by the TDOE and before the IEA debit card is issued to account holders.
- 2. Debit Card Customer Service: For card balance, transaction history, and more, use the Way2Go Card mobile app, GoProgram.com, or call 1-855-462-5889, 24 hours a day.
- 3. Account holders with multiple students participating in the IEA Program will receive a debit card **for each participating student**.
	- o If an account holder has multiple students enrolled in the IEA Program, the TDOE will inform the account holder which debit card numbers are assigned to each student.
	- o The funds on the debit card can only be used for the student whose account the card number is associated with. If funds from one student's IEA debit card are used to pay for another student's educational expenses, those funds are considered **misspent** (see the section below).
- has multiple students enrolled in the IEA Program, distinguish which card is 4. Parents are encouraged to put a **small sticker on the debit card** to identify that the debit card is for the IEA Program only, and, in cases where the account holder assigned to each student.

#### <span id="page-28-0"></span> *When will I receive the IEA debit card?*

The IEA debit card will be sent to the mailing address listed in the IEA application. **If your address has changed, you must notify the IEA team in order to receive your IEA debit card.** See Chapter 5 for information on how to update your address.

 *Please do not contact the IEA team during this time regarding your card.* If you have not Account holders will receive the IEA debit card after the start date of their *IEA Contract*. received your card by Sept. 15 of the IEA contract period, please contact IEA.Questions@tn.gov to inquire about the status of your card.

 happen to throw your card away, you must contact Conduent's customer service line for a Your IEA debit card will arrive in a white envelope from Conduent. If you accidentally new debit card. To contact Conduent, please call 1-855-462-5889.

 with the bank. You must contact Conduent directly. *Please Note:* The IEA team **cannot** request a replacement card or change your address

#### <span id="page-29-0"></span> *Activating the IEA Debit Card*

 Once you receive your IEA debit card, please follow the instructions included with the debit card to activate your card.

#### <span id="page-29-1"></span> *IEA Debit Card Restrictions*

IEA debit cards have certain restrictions in order to ensure that IEA funds are spent in accordance with state law including:

- 1. **No cash withdrawals, cash advances, or cashier's checks can be issued with your IEA debit card.** 
	- a. Any cash withdrawal will result in an **immediate suspension** of the IEA account, and is grounds for **removal** of the account holder from the IEA Program.
- 2. Debit cards can only be used to make purchases at merchants who provide services or sell products that are approved IEA expenses. **IEA debit cards have restricted Merchant Category Codes (MCC).** MCCs are four–digit numbers assigned to a business by credit card companies or banks when a business is set up to accept credit cards as a form of payment.

*Please note:* If your debit card is declined, please contact Conduent, 1-855-462-5889. If Conduent informs you that your card is declined due to a Merchant Category Code (MCC) restriction, please contact the IEA team: IEA.Questions@tn.gov.

#### <span id="page-29-2"></span>*Refunds*

Account holders may not accept any payment, refund, or rebate of IEA funds from a provider of any goods or services for the IEA Program.

 TDOE **within ten business days** of the date of the return. Account holders must report refunds of prepaid tuition, fees, items, and/or services to the

 All refunds must be returned by the school/provider directly to the TDOE for credit to the student's IEA account. Refunds must be received by the TDOE **within 15 calendar days** of the service being cancelled, the item being returned, or the student's withdrawal from the school.

#### **All refunds should be placed back on the IEA debit card by the vendor.**

Tennessee Department of Education, Individualized Education Account Program 30 | May 2018

- If the provider is unable to refund the funds directly back onto the IEA debit card, the provider can mail the TDOE a certified check (including money orders). Checks should be payable to: Treasurer State of Tennessee
- With the check, the provider must include a letter with the account holder's name, the student ID number, and the reason the funds are being returned to the state.
- Mail the check and letter to:

Tennessee Department of Education Attention: Rebecca E. Wright 9<sup>th</sup> Floor, Andrew Johnson Tower 710 James Robertson Parkway Nashville, TN 37243

## <span id="page-30-0"></span>**When will I receive my IEA payments?**

 dates for the IEA payments will be posted on the IEA webpage in July. IEA funding is disbursed in ten payments across the IEA contract year. The approximate

#### **The IEA team is not notified when disbursements are made to your account. It is your responsibility to contact the bank or check your account online for disbursements.**

Account holders should sign up for **automatic notifications of deposits at GoProgram.com** by following the instructions included with the debit card. **If the IEA expense report is not approved, there will be a delay in disbursement of the next IEA payment.** If you have any questions, please contact **IEA.Questions@tn.gov.** 

## <span id="page-30-1"></span>**Use of IEA Funds**

 best meet their child's individual education needs. IEA funds may only be used on specific allowable IEA expenses that are authorized by the state law, rules, and procedures. The TDOE must review all expenditures and will request further information, if needed, from the IFA account holder. Parents have the responsibility to decide what services and products to purchase that

 be spent by the deadline for the Quarter 4 expense report. Fifty percent of IEA funds do At least 50 percent of the annual amount of funding disbursed into the IEA account must not have to be spent each quarter, but the total amount of funds spent from the IEA

 account on approved IEA expenses must be greater than or equal to 50 percent by the deadline for the Quarter 4 expense report.

 *For example, if the total amount of the IEA award for the school year was \$6,000, with spend a total of \$3,000 (\$6,000 multiplied by 50 percent) on approved IEA expenses by four equal payments distributed to the IEA amount of \$1,500, the account holder must the end of Quarter Four (when the IEA expense report is due). The account holder does not have to spend 50 percent of each payment, so he/she could spend \$2,000 in Quarter 2, and \$1,000 in Quarter 4, which equals a total of \$3,000, and is 50 percent of the total award of \$6,000.* 

 IEA account. If overall spending does not equal 50 percent by the deadline for the Quarter 4 expense report, and if the IEA is renewed for the following year, the TDOE will either subtract the difference from the next payment(s) in the next contract year or pull the amount from the

*For example, following the example above, if the account holder spends \$*2,900 *of their IEA award for the school year, which is \$100 less than* 50 *percent (\$3,000) of the total IEA award of \$6,000, the TDOE would subtract \$100 from the first IEA payment for the next school year.* 

#### <span id="page-31-0"></span>**IRS Form 1099**

 return. "IRS Publication 970 Tax Benefits for Education" may provide additional guidance The IEA payments you receive have been determined to be reportable transactions for purposes of IRS information return reporting. An information return is a document that the state must use to notify the IRS about such transactions. Accordingly, your IEA payments will be reported each calendar year to the IRS on a Form 1099. Please consult your tax professional for advice and guidance on how to address the 1099 in your tax for you and your tax preparer and can be found at https://www.irs.gov/forms-pubs/aboutpublication-970. This publication provides a worksheet that may be useful in reviewing your applicable education income and expenses.

#### <span id="page-31-1"></span>**Misspent Funds**

 receiving pre-approval before using the IEA funds to pay for services/items, if applicable  as explained in Chapters 8 and 9). **The TDOE has a zero tolerance policy for misuse of**  To ensure the integrity of the IEA Program, the TDOE will closely monitor use of all IEA funds to ensure the funds are only spent on approved expenditures (which includes **IEA funding** and will take the following actions if account holders misspend IEA funding:

- 1. The TDOE will notify the account holder through email that the funds were misspent and the amount of funding that the account holder must repay.
- 2. The IEA account may be frozen until all of the misspent funds are repaid, and/or the account holder may be removed from the IEA Program.
- will have ten business days from the date of receipt of the notice of misspent funds 3. If the account holder believes the funds were properly spent, the account holder to submit an appeal following the procedures listed below.
- payment. 4. The TDOE will withhold the amount of misspent funds from the student's next IEA
	- a. If the student is not participating in the IEA Program as of the date of the next payment, the account holder must repay the funds directly to the state following the process below.
	- b. The TDOE reserves the right to withdraw misspent funds directly from the IEA debit card account and/or request repayment from the account holder.

should notify the TDOE by emailing <u>IEA.Questions@tn.gov</u> and should also self-report this If the account holder uses IEA funds for non-approved expenses, the account holder in the "disallowed expenses" section on the expense report.

The TDOE may refer cases of substantial misuse of monies to the Tennessee attorney general's office or the state comptroller's office for investigation if the TDOE obtains evidence of fraudulent use of an account.

### <span id="page-32-0"></span> *Repayment of Misspent Funds*

If the TDOE sends an account holder a notice that you must repay misspent funds, please follow these steps:

- 1. Send the TDOE a certified check in the amount of the funds that were misspent.
- 2. Checks should be payable to: Treasurer State of Tennessee
- 3. With the check, include a copy of the expense report or a letter with the account holder's name, the student ID number, and the reason the funds are being returned to the state (e.g., to repay misspent IEA funds, list the date of the purchase, and describe the purchase including the vendor and item/service).
- 4. Mail the check and letter/expense report to:

Tennessee Department of Education Attention: Rebecca E. Wright 9<sup>th</sup> Floor, Andrew Johnson Tower

710 James Robertson Parkway Nashville, TN 37243

Please allow for up to 60 calendar days from the time the check is received by the TDOE for the TDOE to process the check.

*Please note:* The next payment will not be disbursed into the IEA account until the misspent funds are repaid in full. If the account holder does not repay the funds, the TDOE will remove the account holder from the IEA Program (see Chapter 11).

## <span id="page-33-0"></span>**Freezing and Closing IEA Accounts**

 account, and/or withdraw funds from accounts, for reasons including, but not limited to: In accordance with the state rules and procedures for the IEA Program and the *IEA Parent Handbook*, the TDOE has the authority to freeze funds in the debit card account, close the

- a. fraud;
- b. misuse of funds;
- c. account holder failure to comply with the terms of the state laws, rules, procedures, or the agreement (*IEA Contract*);
- d. if the student returns to the district;
- e. if the student exits the IEA Program; **or**
- f. if funds were deposited into the account in error.

 the rules of the State Board of Education and the *IEA Parent Handbook*. An account holder may appeal the TDOE's decision pursuant to the appeals procedures in

## <span id="page-33-1"></span>**Appeals: Request for Reconsideration**

Account holders may appeal the TDOE's decision to deny an expense paid using IEA funds following the two-step appeals process in the rules of the SBE 0520-01-11-.10:

 **Step 1:** The appeal shall be submitted to the commissioner of education within 10 complete the step 1 appeal form posted on the IEA webpage business days of receipt of the notice of application denial, suspension, termination, and/or removal. Notice of application denial, suspension, termination, and/or removal shall be provided electronically and via first-class USPS mail and be deemed received three business days after the date of postmark. The appeal shall be reviewed by the commissioner of education, or the commissioner's designee, and a decision shall be issued within 45 calendar days. To file a step one appeal,

(https://www.tn.gov/education/iea/iea-parents-students/iea-applicant-appeals.html), and email the completed form to **IEA.Questions@tn.gov.** 

 the step one appeal electronically and via first-class USPS. Such notice shall be commissioner's decision in step one shall be filed with the commissioner by the and email the completed form to <u>IEA.Questions@tn.gov</u>. After the UAPA appeal administrative law judge who will set the date and time of your hearing. **Step 2:** The account holder shall be notified of the commissioner's decision for in deemed received three business days after the date of postmark. An appeal of the account holder within thirty calendar days and shall conform to the Uniform Administrative Procedures Act (UAPA) (T.C.A. Title 4, Chapter 5). To file a UAPA appeal, please complete the UAPA appeal form posted on the IEA webpage (https://www.tn.gov/education/iea/iea-parents-students/iea-applicant-appeals.html), form has been submitted to the department, you will be notified by an

## <span id="page-34-0"></span>**Chapter 8: Approved Expenses**

 All expenses must be for the educational benefit of the student enrolled in the IEA Program. The purchase date and date of service must be during the IEA Account Holder Contract period (Aug. 1–July 31). The IEA Program is direct payment only. **The IEA Program will not reimburse account holders for any personal funds spent.** The following table includes a description of the approved program expenses.

 were submitted and approved. All pre-approval forms expire on July 31 of each contract **Please note:** Expense pre-approvals are only valid for the IEA contract term in which they year, so any pre-approvals submitted and approved in prior IEA contract terms are no longer valid. Expense pre-approvals can only be submitted Aug. 1–June 15 of the IEA contract year. Expense pre-approvals cannot be submitted prior to Aug. 1 for expenses that will be purchased after Aug. 1.

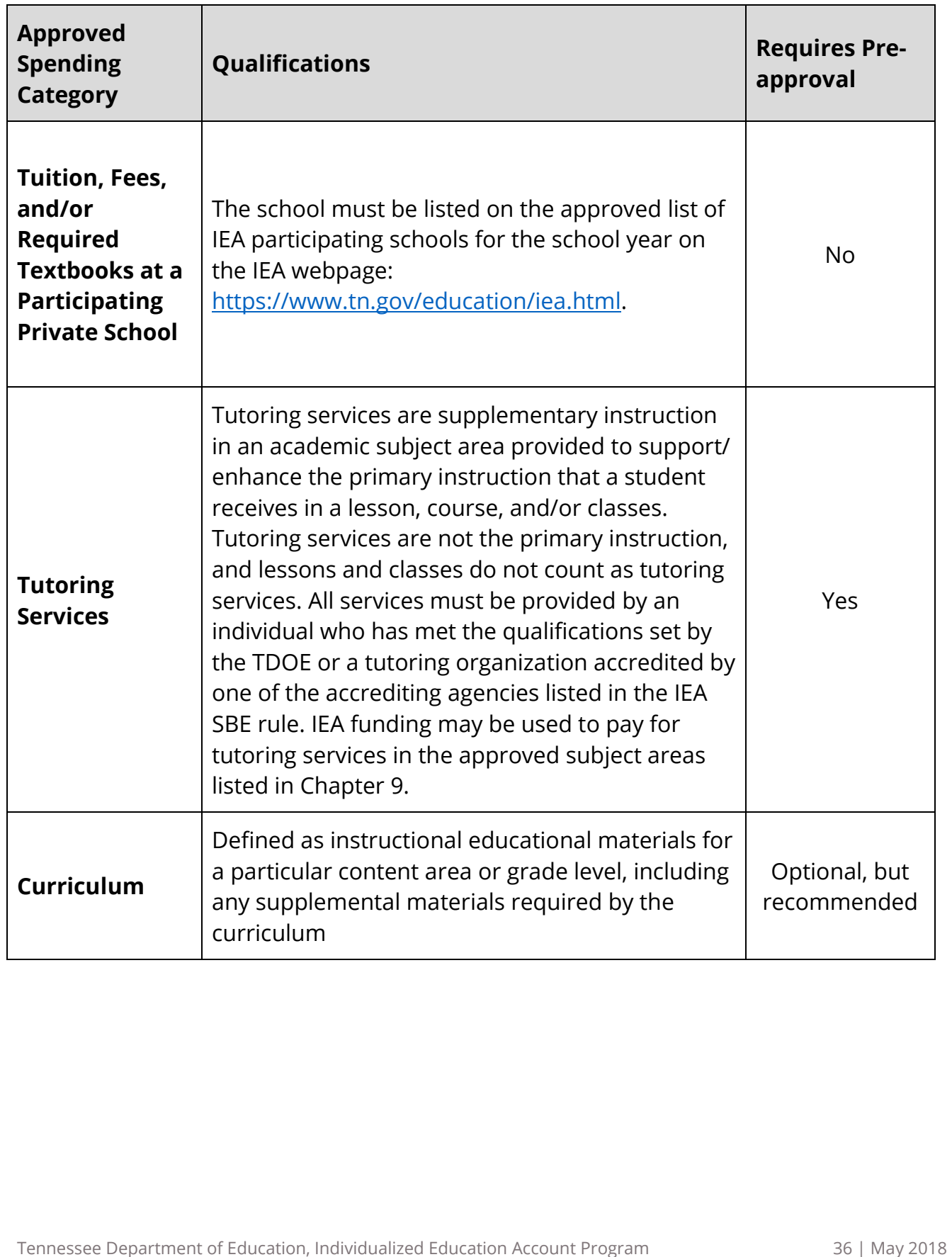

Tennessee Department of Education, Individualized Education Account Program
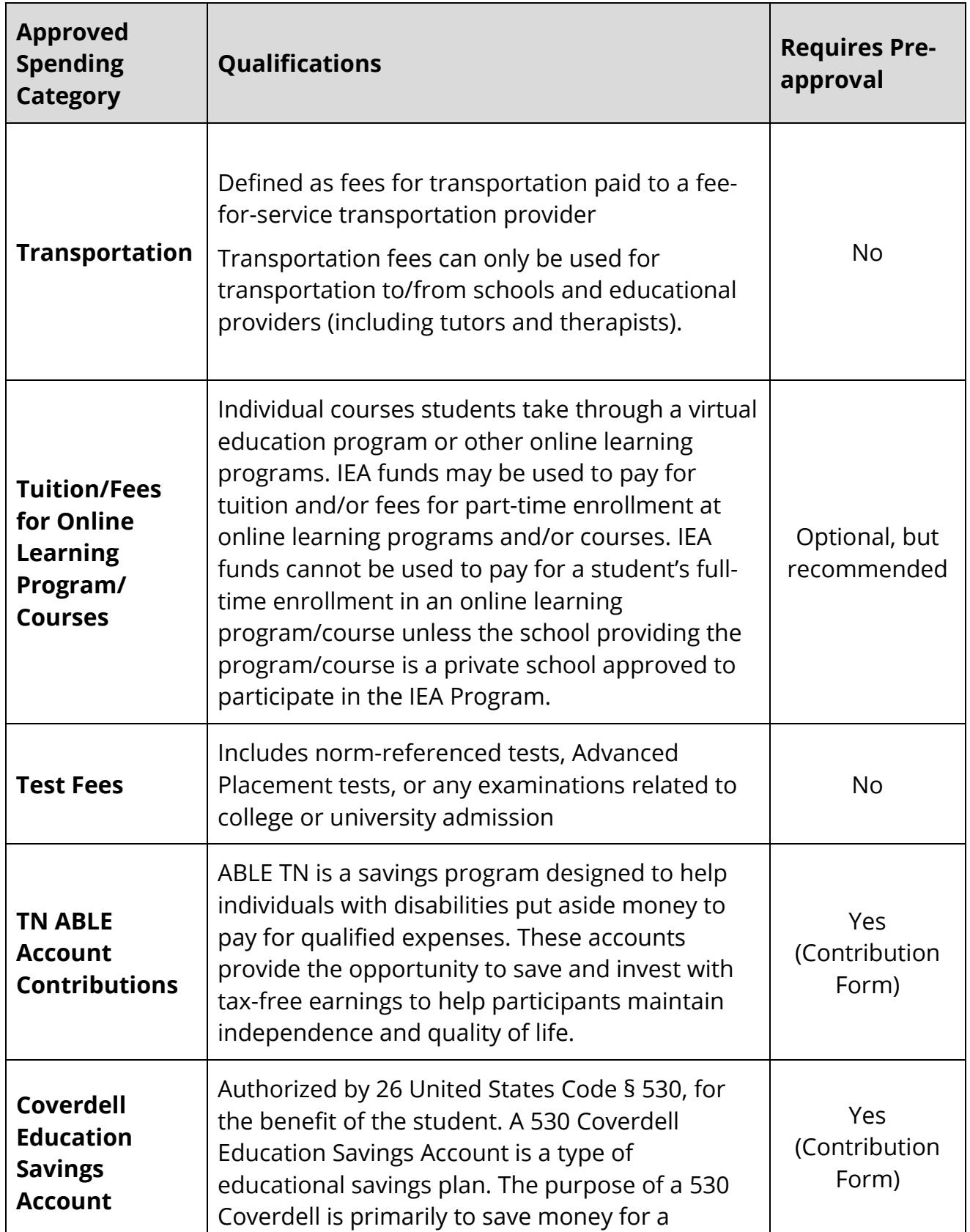

Tennessee Department of Education, Individualized Education Account Program 37 | May 2018

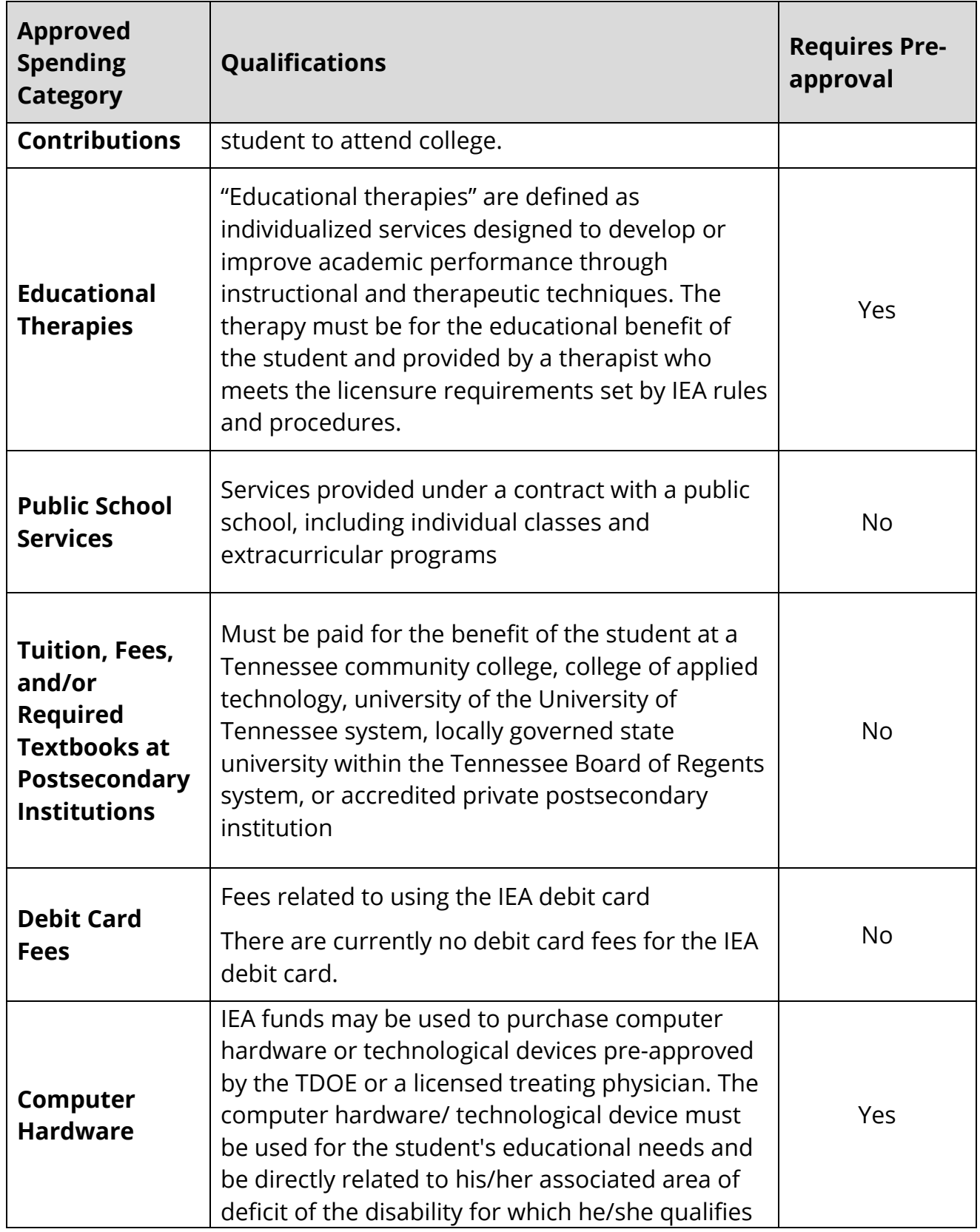

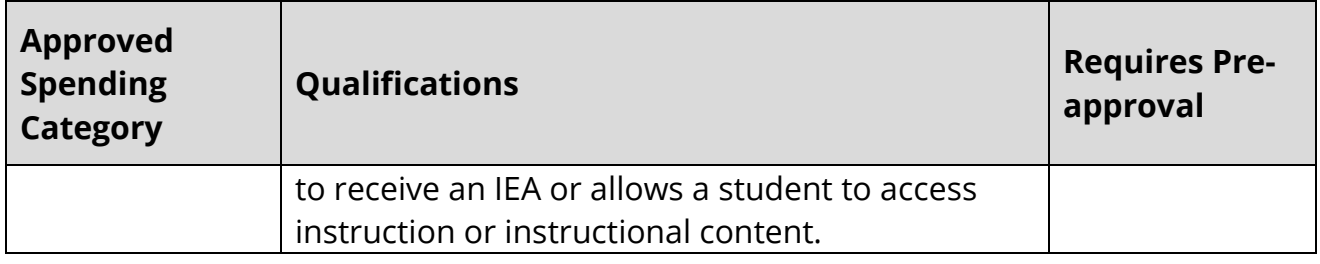

## **Disallowed Expenses**

 If an expense is not on the approved list, an account holder is prohibited from purchasing that item or service with IEA funds. **IEA funds cannot be used for the following expenses**:\*

- a. Furniture (e.g., desks)
- b. Consumable educational supplies (e.g., paper, pencils, pens, markers, erasers, folders, backpacks, etc.) unless purchased as part of a complete curriculum set that has received prior approval from the TDOE
- c. Tuition and fees for home-school umbrella programs/schools unless the program/school is listed as an approved IEA participating school
- d. Food
- e. Medical services
- f. Before- and after-school care
- g. Computer cloud services
- h. Desktop binding machines
- i. Farm animals and supplies
- j. Medicines and/or supplements
- k. Internet service
- l. Cable television service
- m. Magazine subscriptions (unless required as part of the educational curriculum of a nonpublic school)
- n. Mileage or car expenses
- o. Pets and pet supplies
- p. Repairs for computer hardware or technological devices
- q. Software that is not educational (e.g., antivirus software)
- r. Warranties, unless it is a computer hardware/technological device warranty that is purchased as part of a computer hardware/technological device bundle that is preapproved by the TDOE
- s. Nutritionists
- t. Yoga

Tennessee Department of Education, Individualized Education Account Program 39 | May 2018

- u. Acupuncture
- v. Extracurricular fees, unless required to attend a participating school and/or paid through a contract with a public school/district.
- w. Athletic fees, unless required to attend a participating school and/or paid through a contract with a public school/district.
- x. Field trips
- y. Any expenses (including services) paid for, provided, or billed outside of the IEA contract period (Aug. 1–July 31).

\*This is not an exhaustive list of all prohibited expenses, and the TDOE will decide whether an expense meets the definition of approved expenses set in state law, rule, and procedure.

## **Tuition, Fees, and/or Textbooks Required at a Participating Private School**

Parents may use IEA funds for tuition, fees, and/or required textbooks at a participating school approved for the IEA Program and listed on the IEA Participating Schools list for the contract year. The list of participating schools is posted on the IEA webpage: https://www.tn.gov/education/iea.html.

 For more information on the approval process for participating schools and the rights and responsibilities of participating schools, please read the *IEA Provider Handbook* available at: https://www.tn.gov/education/iea.html

## *Please note:*

- • Account holders may only prepay for tuition and/or fees for the student in the IEA Program for the services within the IEA contract period for that school year.
- • IEA funds **cannot** be used to pay for tuition and fees for home-school umbrella programs/schools unless the program/school is listed as an approved IEA participating school on the IEA webpage.
- IEA funds **cannot** be used to pay for a student's full-time enrollment in an online learning program/course unless the school providing the program/course is listed as an approved IEA participating school on the IEA webpage.
- Participating schools set their own admission policies and tuition/fees. Participating schools do not have to admit students enrolled in the IEA Program, and can charge tuition/fees above the amount of the IEA award.

## **Tuition**

 IEA funds can only be used to pay for tuition at an IEA participating school that is directly instructing a student enrolled in the IEA Program. Along with the expense report, account

Tennessee Department of Education, Individualized Education Account Program 40 | May 2018

holders must submit a **complete paid invoice** (i.e., receipt) from the participating school. The tuition may be itemized or lumped on the receipts submitted with the report, depending on how the participating private school submits its receipts to the account holders. The receipt must have all the components listed in Chapter 10 and must specify 'tuition' on the receipt. If a complete paid receipt is not submitted with the expense report, the funds will be considered misspent.

#### **Fees**

 are not approved by the IEA Program. As a result, **all fees submitted must be itemized**  While tuition may be straightforward, fees are not. Many schools charge fees in areas that on the receipts submitted with the expense report**.** 

The following is a list of approved fees that may be charged by the participating private school:

- Registration fees
- Application fees
- Facility fees
- Textbook fees (see the Textbook Affidavit section below)
- Lab fees (science labs, math labs, etc.)
- Computer lab fees
- Supply fee (this fee does not include consumable items such as pens, paper, markers, art supplies, construction paper, pencils, folders, backpacks, etc.)
- Uniform fees (provided ONLY by the school or the school's approved uniform vendor—not Walmart, Target, etc.)

If an account holder requests that the school administer the TCAP test(s) to a student enrolled in the IEA Program, the school may include the cost to administer the test in the school fees charged to the account holder and the account holder may pay the fees using IEA funds.

 *Please note:* IEA funds may not be used to pay fees for athletics or extracurricular activities unless the activity is required for enrollment in the school.

Supply fees (which include consumable items/materials), before- and after-school care, fieldtrips, and clothing **will not be approved**.

#### **Required Textbooks**

Many schools may require students to purchase textbooks as part of their normal

 submitted with the expense report. educational expenses. **Account holders must submit the** *Required Textbooks Affidavit Form* **to the TDOE before submitting the expense report. Purchases of required** textbooks must be reported on the IEA Expense Report and an itemized receipt must be

## **Tuition/Fees for Online Learning Program/Courses for Part-Time Enrollment**

IEA funds may be used to pay for tuition and/or fees for part-time enrollment at online learning programs and/or courses. This section applies to individual courses students take through an online learning program. **IEA funds cannot be used to pay for a student's full-time enrollment in an online learning program/course unless the school providing the program/course is a private school approved to participate in the IEA Program. The list of approved participating schools is posted on the IEA webpage (see the [section directly above\)](#page-72-0).** 

**Program Provided by an Approved IEA Participating School** 

**Enrollment in an Online Learning Program** 

# • IEA funds can be used to pay for tuition/fees. **Online Learning**

 • IEA funds cannot be used to pay for tuition and/or fees because the program is not provided by a participating school. **Full-time** 

• IEA funds can be used to pay for tuition/fees.

**Part-time Enrollment in an Online Learning Program/Course** 

#### *Please note the following:*

- The TDOE strongly encourages account holders to request pre-approval for online learning programs/courses and receive approval from the TDOE before using IEA funds to pay for online learning programs/courses (see the section below for instructions on how to request pre-approval).
- Curriculum materials purchased for use in an online learning program or course must follow the guidelines for curriculum (see the 'Curriculum' section below).
- IEA funds cannot be used to pay for tuition and fees for home-school umbrella programs/schools unless the program/school is listed as an approved IEA participating school on the IEA webpage.
- IEA funds cannot be used to pay for online learning program family memberships that are not solely for the benefit of the student in the IEA Program.
- learning programs (if applicable) so long as it is for part-time enrollment and the membership period is during the IEA contract period and only for the student in the • IEA funds can be used to pay for memberships up to one year for the online IEA Program.
- online program at a cost of \$60 for three students to use, but only one of the and then explain in the open comments section that the payment was split. • Each student in the IEA Program must purchase their own access or online learning program membership. If purchasing a family online learning membership for multiple students enrolled in the IEA Program, each IEA card must be used (you may split payments). For example, if you purchase a family membership for ABC students is enrolled in the IEA Program, you could charge \$20 on the IEA debit card. On the expense report for that quarter, you will report the \$20, attach the receipt,

## *How to Receive Pre-Approval for Online Learning Programs/Courses*

 programs/courses and receive approval from the TDOE before using IEA funds to pay for  **also expedite the expense report review process.** While pre-approval for online learning programs/courses is not required, the TDOE encourages account holders to request pre-approval for online learning the program/course to ensure the chosen program/course meets the definition for an approved IEA expense in state law, rules, and procedures. **Submitting pre-approval will** 

To request pre-approval, account holders must submit the *Online Learning Programs/Courses Pre-Approval Request Form* to the TDOE. Instructions for accessing preapproval forms are sent to account holders on Aug. 1 or the next business day. Expense pre-approvals can only be submitted Aug. 1–June 15 of the IEA contract year. Expense preapprovals cannot be submitted prior to Aug. 1 for expense that will be purchased after Aug. 1.

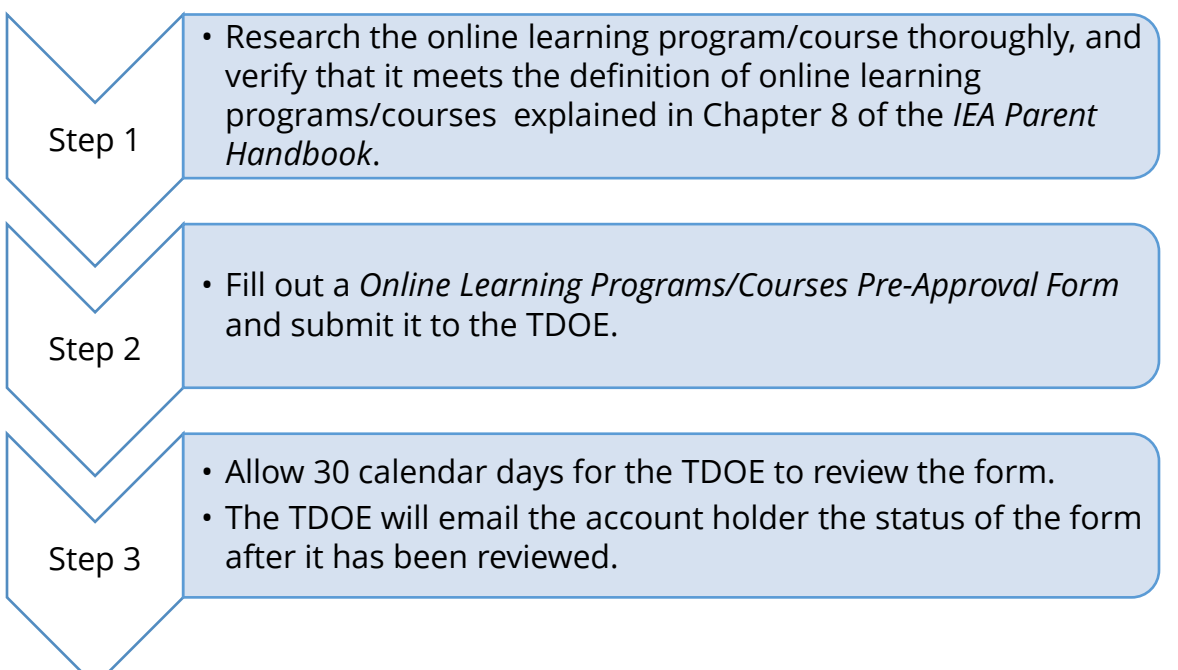

When you submit the pre-approval form, you must include the following information:

- 1. Name of the online learning program/course
- 2. Organization/school/vendor providing the online learning program/course
- 3. Author/publisher
- 4. Direct web link to webpage that describes the online learning program/course
	- rules, as explained in Chapter 8 of the IEA Parent Handbook. a. The webpage must describe the online learning program/course and show that it meets the definition of online learning programs/courses in the IEA Program
	- b. The name of the online learning program/course on the webpage must match the name on the pre-approval form.

## **Public School Services**

 can be reached with the school district. *The school district has the right to refuse service because the agreement would be on a contractual basis.*  IEA funding may be used to pay for services provided through an agreement with a public school district, including individual classes and extracurricular programs if an agreement

IEA funds can be used to pay tuition and fees required by the public school district to participate in extracurricular activities, but cannot be used to purchase commodities (such as uniforms). School districts are authorized to charge tuition for students who attend

 funding formula, called the Basic Education Program (BEP). classes but for whom the district is not receiving funding through the state's education

 Account holders should make sure that the following is done to avoid suspension of the student's IEA account or removal from the IEA Program:

- • Contact your school district and ensure they would be willing to enter into a contract.
- If the student enrolled in the IEA Program does attend classes at a public school and pays tuition, make sure the district is coding the student as a student in the IEA Program following the instructions on the IEA webpage.
	- o Enrolling a student in a public school full time will lead to termination from the IEA Program and repayment of used IEA funds.
- Make sure that the school district provides you with a complete paid invoice (i.e., receipt) for all services (including tuition).

 webpage: https://www.tn.gov/education/school-options/home-schooling-in-tn.html. For information on whether home-school students can participate in public school extracurricular activities and athletic programs, please visit the TDOE's home-school

## **Tuition, Fees, and/or Required Textbooks at Eligible Postsecondary Institutions**

 There are two scenarios for how IEA funds can be used to pay for postsecondary tuition and fees:

- school or home school (i.e., dual enrollment). 1. A student in grades K–12 enrolled in the IEA Program takes classes at a postsecondary institution while they are still enrolled in either their K–12 private
- 2. A student who was enrolled in the IEA Program in grades K–12 and had funds remaining in their IEA at the time of their graduation from high school, renewed their participation in the IEA Program as a postsecondary student following the instructions in Chapter 12 so that they can use the saved IEA funds for postsecondary expenses.

## **Tennessee Dual Enrollment Grant Program**

Students in grades 11 and 12 may be eligible for funding to pay for dual enrollment courses at an eligible postsecondary institution through the state's Dual Enrollment Grant Program. The Dual Enrollment Grant Program is funded by the Tennessee Lottery and administered by the Tennessee Student Assistance Corporation. This program provides opportunities for students to begin working toward a college degree, while still pursuing a high school diploma. For more information and to apply, please go to: https://www.tn.gov/collegepays/moneyfor-college/tn-education-lottery-programs/dual-enrollment-grant.html.

 participating student. Eligible postsecondary institutions include: IEA funds used to pay for postsecondary tuition/fees must be paid for the benefit of the

- • Tennessee public community college, college of applied technology, university of the University of Tennessee system, or locally governed state university within the Tennessee Board of Regents systems.
- Private postsecondary institution accredited by one of the following:
	- Colleges and Schools Council on Accreditation and School Improvement (SACS o Any accreditation division of AdvancED: the North Central Association Commission on Accreditation and School Improvement (NCA CASI), the Northwest Accreditation Commission (NWAC), and the Southern Association of CASI)
	- o Middle States Association of Colleges and Schools (MSA)
	- o New England Association of Schools and Colleges (NEASC)
	- o Western Association of Schools and Colleges (WASC)
	- o Council on Occupational Education (COE)

 colleges-and-universities.html. For a list of postsecondary institutions in Tennessee, please visit the Tennessee Higher Education Commission's webpage: https://www.tn.gov/thec/learn-about/tennessee-s-

## *Please note the following if you are considering using IEA funds to pay for dual enrollment:*

• IEA funds can be used to pay for postsecondary tuition at an eligible postsecondary institution if the student is in grades K–12 and takes classes at a postsecondary institution while they are still enrolled in either their K–12 private school or independent home school (i.e., dual enrollment).

- If your student is dual enrolling, you are still required to:
	- o Provide an education for the student in at least the subjects of English language arts, mathematics, social studies, and science.
	- o Enroll the student in a nonpublic school (which includes private and home schools) that meets the compulsory school attendance requirements in state law (T.C.A. § 49-6-3005). If the student is being independently home schooled, you will need to contact the home school coordinator for the school district in which your student resides for information and requirements for home schooling.
- IEA funds could only be used to pay for tuition paid for and services provided (e.g., classes) during the IEA contract term (Aug. 1, 2018–July 31, 2019).
- All the student's records with the state (e.g., IEA Program), school district (e.g., school district home school coordinator), any schools the student is attending (e.g., private and home schools), and any postsecondary institutions that the student is dual enrolling in, would need to reflect that the student is in grades K– 12 and not postsecondary.
- • Account holders must contact the postsecondary institution to determine if the If you use personal funds to pay for tuition, you would not be able to be IEA payment schedule aligns with the payment deadlines for payment of tuition. reimbursed for those funds.
	- o Chapter 7 of the IEA Parent Handbook provides information on the use of the IEA Debit Card. The IEA payment schedule is posted on the IEA Key Dates section of the IEA webpage.
	- o The IEA Program is direct-payment only. The IEA Program does not reimburse account holders for any personal funds used.

#### **Tuition**

 IEA funds may be used to pay for tuition at an eligible postsecondary institution directly instructing a student enrolled in the IEA Program.

 submissions for tuition may be itemized or lumped, depending how the eligible Along with the expense report, account holders must submit a **complete paid invoice** (i.e., receipt) from the eligible postsecondary institution. Account holder expense report postsecondary institution submits its receipts to account holders. See Chapter 10 for more information.

#### **Fees**

 that are not approved by the program. As a result, **all fees submitted must be itemized**  on the receipts submitted with the expense report**. IEA funds cannot be used for room**  While tuition may be straightforward, fees are not. Many institutions charge fees in areas **and board, meals, meal plans, or food.** See Chapter 10 for more information.

#### **Required Textbooks**

 *Affidavit Form* **to the TDOE before submitting the expense report.** Purchases of must be submitted with the expense report. Many institutions may require students to purchase textbooks to participate in the classes in which the student enrolls. **Account holders must submit the** *Required Textbooks*  required textbooks must be reported on the IEA Expense Report and an itemized receipt

## **Tutoring Services**

See Chapter 9 for information on how to use IEA funding for tutoring services.

## **Curriculum**

 Curriculum is defined as instructional educational materials for an academic course of the role of the parent to decide which is best for their child. study for a particular content area or grade level, including any supplemental materials **required** by the curriculum. The TDOE does not endorse any particular curriculum; it is

 Parents may use IEA funding to purchase curriculum for the child who is enrolled in the TDOE does not have a list of approved curriculum. IEA Program, and not for the benefit of children not enrolled in the IEA Program. The

#### *Please note:*

• Parents may use IEA funding to purchase supplemental materials **only if the supplemental material is required by the curriculum.** Account holders will be required to provide evidence that the supplemental materials are required by the curriculum when they submit their expense report or, if they are seeking preapproval, with the pre-approval form.

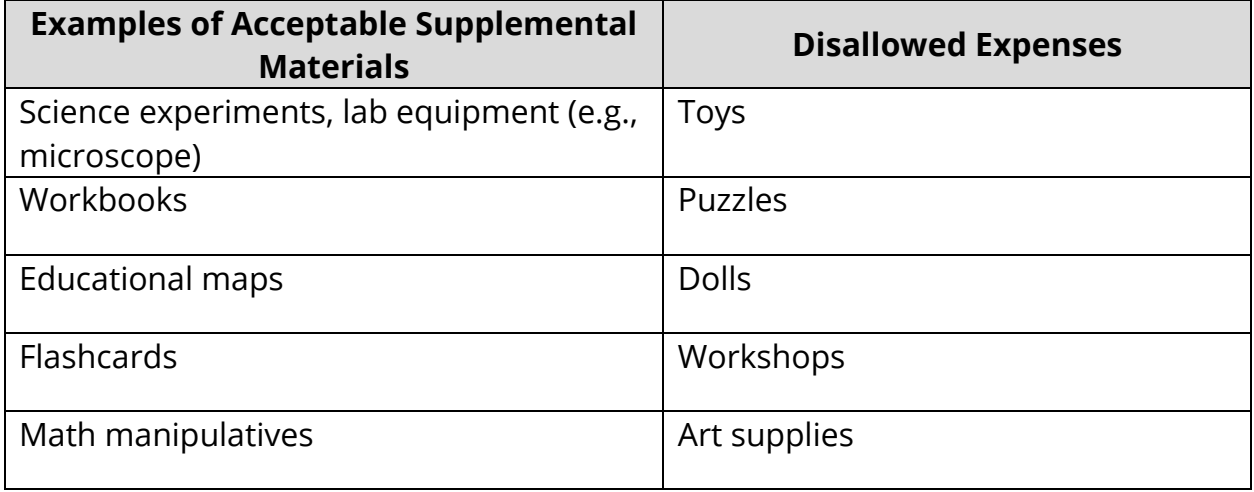

 • Computer software (including some apps) is considered curriculum for the purposes of the IEA Program. IEA funds can be used to purchase educational software if the software meets the definition of curriculum. Computer software should be reported in the curriculum section of the IEA Expense Report. **If the expense is an online learning program or course, the expense would need to meet the requirements of the online learning program/course** explained earlier in this chapter. The TDOE strongly encourages account holders to request pre-approval for curriculum and receive approval from the TDOE before using IEA funds to pay for curriculum.

## *How to Receive Pre-Approval for Curriculum*

 **pre-approval will also expedite the expense report review process.** While pre-approval for curriculum is not required, the TDOE encourages account holders to request pre-approval for curriculum and receive approval from the TDOE before using IEA funds to pay for the curriculum materials to ensure the chosen curriculum meets the definition for an approved IEA expense in state law, rules, and procedures. **Submitting** 

To request pre-approval, account holders must submit the *Curriculum Pre-Approval Request Form* to the TDOE. Instructions for accessing pre-approval forms are sent to account holders on Aug. 1 or the next business day. Expense pre-approvals can only be submitted Aug. 1–June 15 of the IEA contract year. Expense pre-approvals cannot be submitted prior to Aug. 1 for expense that will be purchased after Aug. 1.

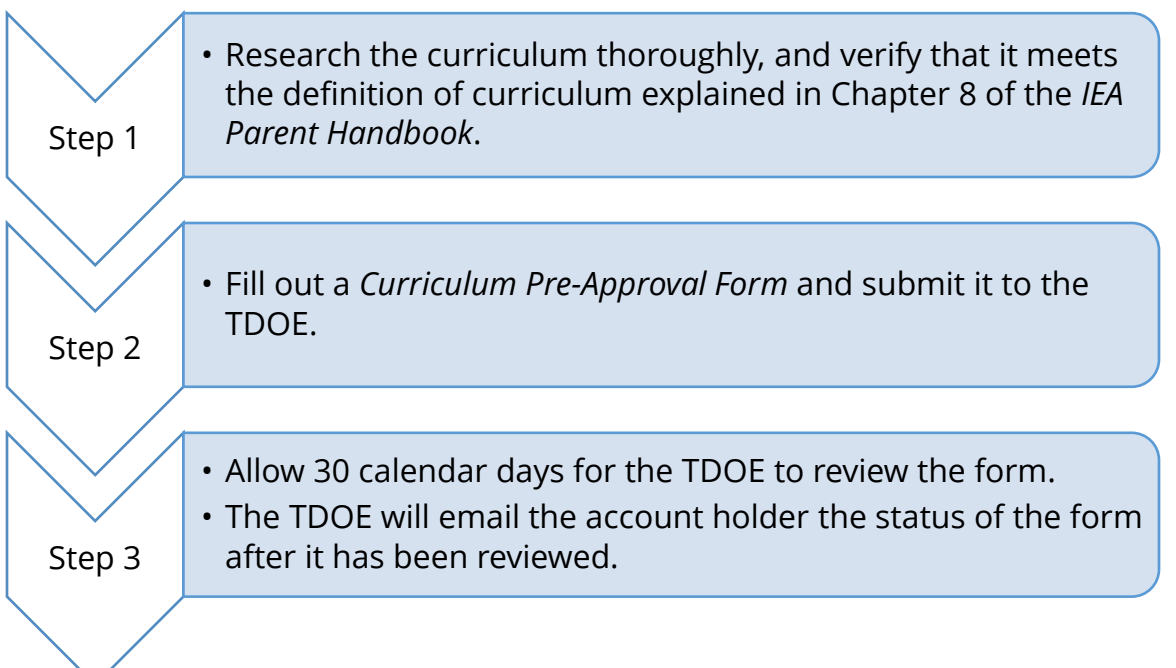

When you submit the pre-approval form, you must include the following information:

- 1. Name of Curriculum
- 2. Author/Publisher
- 3. Web link to webpage that describes the curriculum
	- the IEA Parent Handbook. a. The webpage must describe the curriculum and show that it meets the definition of curriculum in the IEA Program rules, as explained in Chapter 8 of
	- b. The name of the curriculum on the webpage must match the name on the preapproval form.
- 4. Curriculum Subject Area
- 5. Name of Supplemental Materials (if applicable)
- 6. Web link to webpage that describes each of the supplemental materials
	- a. The name of the supplemental material on the webpage must match the name on the pre-approval form. The web link provided must be a direct web link to a webpage that describes the supplemental material and shows that it is required by the curriculum.

## *Reselling Curriculum*

 education. Resale of items purchased with IEA funds is considered a violation of the It is unlawful for an account holder or third party to financially benefit from the sale of any product purchased using funds distributed by the IEA Program. All IEA funds are solely approved for the use and benefit of the student enrolled in the IEA Program and their

contract and may be grounds for removal and referral to the Attorney General's Office for investigation.

 family who is not enrolled in the IEA Program. Parents may, after a two-year period, donate used books and materials purchased with IEA funds to a 501(c)3, public or private school, religious organization, or an individual

## **Transportation**

Parents may use IEA funding to pay for fees for transportation paid to a **commercial feefor-service** transportation provider. Transportation fees can only be used for transportation to/from schools and educational providers (including tutors and therapists).

IEA funds **cannot** be used to pay for expenses including, but not limited to, the following:

- another IEA account holder in accordance with Rule of the SBE Chapter 0520-01-11- • transportation provided by the account holder, a family or household member, or .11;
- transportation provided by a non-commercial transportation provider;
- car payments; or
- for gas or carpooling services.

## **Test Fees**

 Parents may utilize IEA funds to pay for their student to participate in state TCAP assessments and norm-referenced tests in order to inform the account holder of the student's academic progress and to meet the assessment requirement for the IEA Program set by state law (see Chapter 6 for more information and for the list of approved norm-referenced tests).

 Parents may also use IEA funding to pay for Advanced Placement tests and college placement and admissions tests. The TDOE will accept, including but not limited to, the following college placement and achievement test expenses:

- American College Test (ACT)
- Stanford Achievement Test (SAT)
- Preliminary SAT (PSAT)

 Testing fees must be reported on the IEA Expense Report and an itemized receipt must be submitted with the report.

 Psychoeducational assessments for educational therapy do not meet the definition of therapy services pre-approved by the TDOE, the assessment fees **may be** considered an testing fees; however, if a therapist provides the assessment as part of the educational approved expense as part of educational therapy. Account holders must first request preapproval for the educational therapy and include the information about the assessment in the pre-approval request.

## **Educational Therapy Services**

See Chapter 9 for information on how to use IEA funding for educational therapy services.

## **Computer Hardware and Other Technological Devices**

Account holders may use IEA funds to purchase computer hardware or technological devices **pre-approved** by the TDOE or a licensed treating physician. Computer hardware or other technological devices must meet one of the following criteria:

- 1. The technology is a required device for communication or physical access to instruction due to the adverse impact of the disability for which the student qualifies to receive an IEA *or*
- 2. The technology allows a student to access instruction or instructional content.

#### *Please note:*

- Account holders **may not** use IEA funds to purchase internet services.
- the IEA Program. See the 'Curriculum' section above. • Computer software (including apps) is considered curriculum for the purposes of

## *How to Receive Pre-Approval for Computer Hardware and Technological Devices*

Before purchasing computer hardware using IEA funds, account holders must either:

- 1. Receive **pre-approval** from the TDOE or
- that the form has been received by the TDOE. 2. Receive pre-approval from a licensed treating physician and receive notification

#### *Please note:*

- or the next business day. • Instructions for accessing pre-approval forms are sent to account holders on Aug. 1
- Expense pre-approvals can only be submitted Aug. 1–June 15 of the IEA contract year.
- Expense pre-approvals cannot be submitted prior to Aug. 1 for expense that will be purchased after Aug. 1.

## **Process for TDOE Pre-Approval**

Tennessee Department of Education, Individualized Education Account Program 53 | May 2018

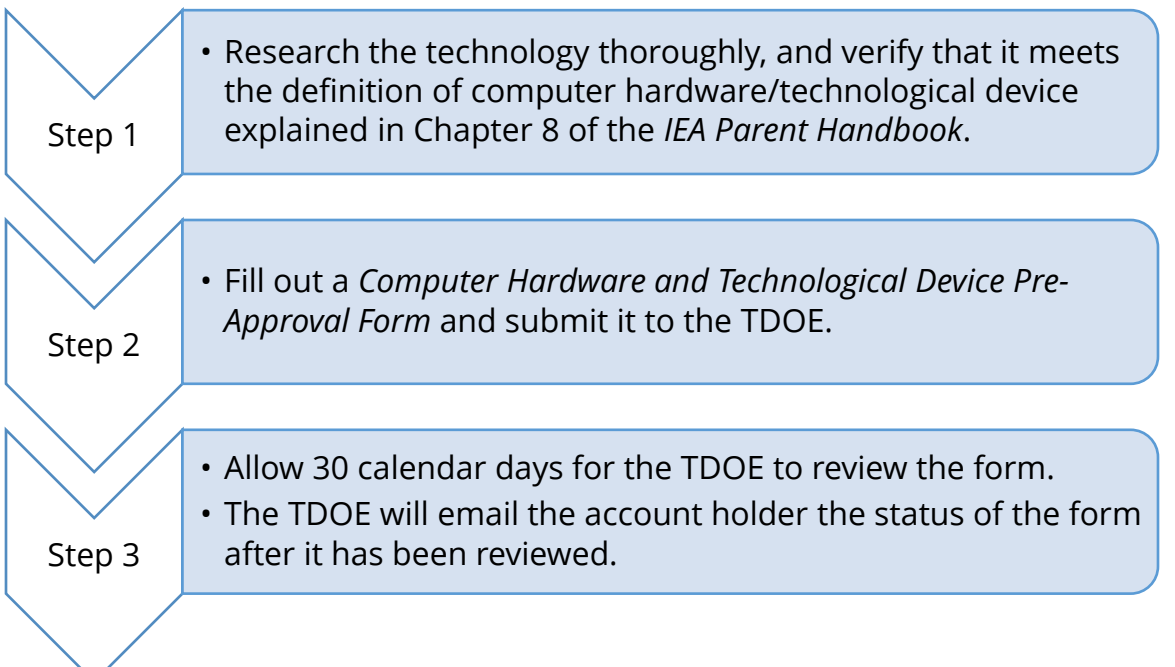

When you submit the pre-approval form, you must include the following information:

- 1. Name of the computer hardware or technological device
- 2. Web link to webpage that describes the computer hardware or technological device
	- a. The webpage must describe the computer hardware or technological device and show that it meets the definition of computer hardware or technological device in the IEA Program rules, as explained in Chapter 8 of the *IEA Parent Handbook*.
	- b. The name of the computer hardware or technological device on the webpage must match the name on the pre-approval form.
- 3. Explain the educational purpose of the computer hardware or technological device

## **Process for Physician Pre-Approval**

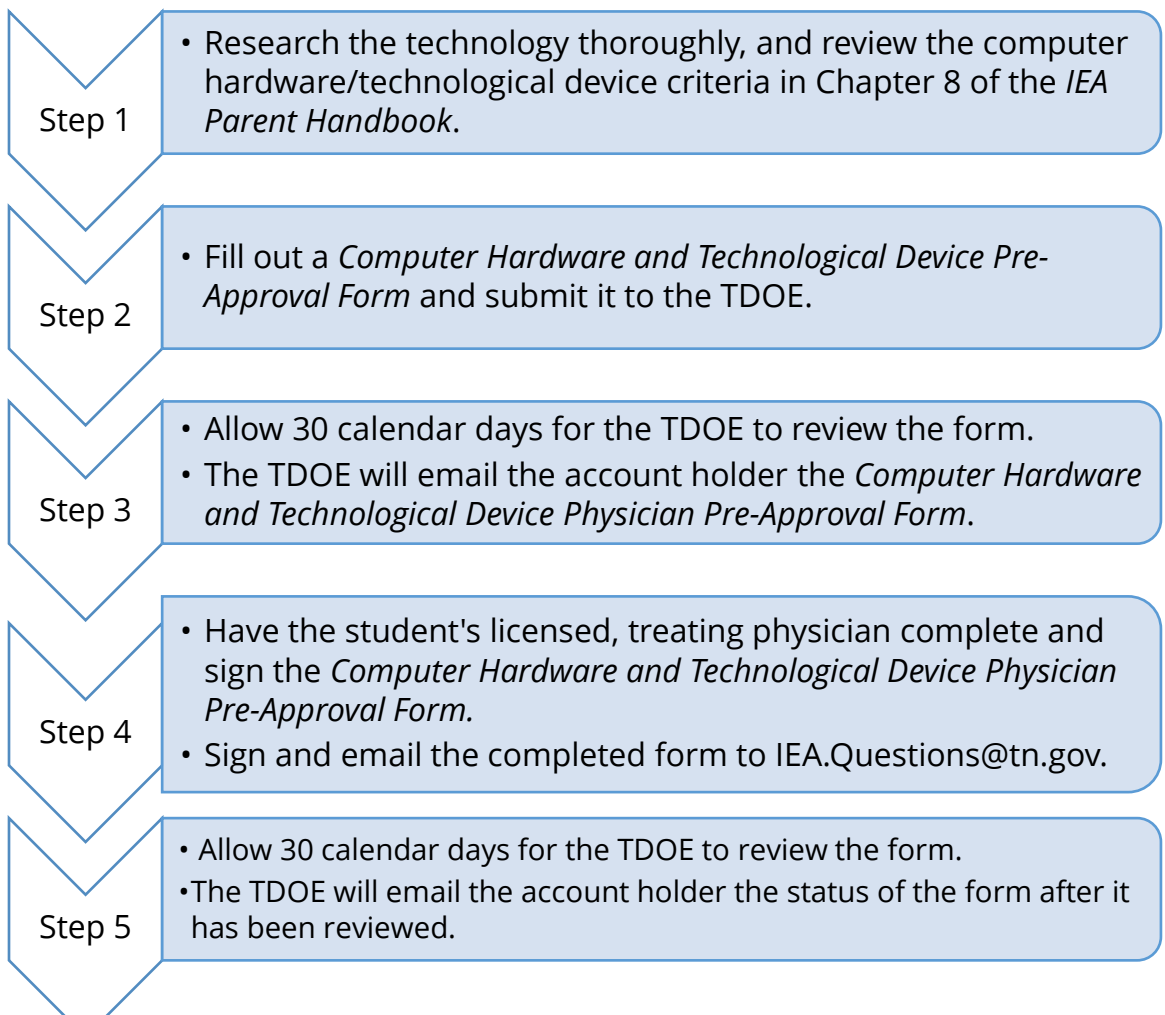

#### *Please note:*

- The *Computer Hardware and Technological Device Physician Pre-Approval Form* must be completed by a licensed physician who is treating the child for whom the preapproval form is being submitted.
- **Family members cannot provide professional recommendations.** It is also a conflict of interest and against IEA Program rules and procedures for a family member of a participating student, including a step parent or a member of a participating student's household, to provide a professional recommendation or approval for a service or the use of computer hardware or other technological device for the participating student.

When you submit the pre-approval form in Step 2 above, you must include the following information:

- 1. Name of the computer hardware or technological device
- 2. Web link to webpage that describes the computer hardware or technological device
	- a. The webpage must describe the computer hardware or technological device and show that it meets the definition of computer hardware or technological device in the IEA Program rules, as explained in Chapter 8 of the *IEA Parent Handbook*.
	- b. The name of the computer hardware or technological device on the webpage must match the name on the pre-approval form.
- 3. Explain the educational purpose of the computer hardware or technological device

 When you submit the physician portion of the pre-approval form in Step 4 above, you must also include the following information:

- 1. Name of the computer hardware or technological device
- 2. Web link to webpage that describes the computer hardware or technological device
	- a. The webpage must describe the computer hardware or technological device and show that it meets the definition of computer hardware or technological device in the IEA Program rules, as explained in Chapter 8 of the *IEA Parent Handbook*.
	- b. The name of the computer hardware or technological device on the webpage must match the name on the pre-approval form.
- 3. Explain the educational purpose of the computer hardware or technological device
- 4. Physician Information:
	- a. Name of physician
	- b. Type of physician license
	- c. Licensing state
	- d. Name of state agency that licenses the physician
	- e. License number
	- f. Business address
	- g. Phone number
	- h. Email address
- 5. The form must be signed by both the licensed treating physician and the account holder.

## **IEA Debit Card Fees**

 IEA debit card fees are fees related to using the IEA debit card. There are currently no fees for the IEA debit card.

Tennessee Department of Education, Individualized Education Account Program 56 | May 2018

# **Tennessee Achieving a Better Life Experience (ABLE) Account Contributions**

 accounts. ABLE is a savings program that is designed to help individuals with disabilities IEA account holders may use IEA funds to make contributions to Tennessee ABLE savings save funds for qualified expenses. For more information on ABLE accounts, please visit: http://abletn.gov/IEA.html.

 within the ABLE account **can only be spent on the student's educational expenses**; this An ABLE TN account must be opened in the name of the student who is enrolled in the IEA Program (i.e., the student must be the Designated Beneficiary on the ABLE account). ABLE contributions can only be made Aug. 1–July 31 of the IEA contract year in which the contribution was made. Up to **\$15,000** may be contributed to an ABLE Account on behalf of each student enrolled in the IEA Program each year. The IEA funds that are deposited restriction on how IEA funds may be expended applies until the student reaches the age of 30. For more information on how funds deposited into ABLE accounts can be used, please visit: http://abletn.gov/IEA.html.

In order for account holders to make contributions to the ABLE account using IEA funds, the account holder must first complete the following steps:

**Step 1:** Open an ABLE TN account following the instructions posted on http://abletn.gov/IEA.html.

 **Step 2:** Establish an ABLE IEA identification number following the instructions posted on <u>http://abletn.gov/IEA.html.</u>

**Step 3:** Complete the TDOE's *IEA ABLE Contribution Form* posted on the IEA webpage (https://www.tn.gov/education/iea/iea-resources.html) and email it to IEA.Questions@tn.gov.

 withhold the amount from your next IEA payment and then send the amount of the contribution in a check to the mailing address listed on the account holder's W-9 and cannot exceed the amount of an IEA payment for the contract year. Once the completed *IEA ABLE Contribution Request Form* is received, the TDOE will either withdraw the amount of the contribution from your IEA debit card account or form. Contributions marked as recurring will be withdrawn from each IEA payment

 have not received the contribution check after 60 calendar days from the date you The TDOE will process the ABLE contribution requests in a timely manner. If you receive the notice that the TDOE has processed the form, please contact the IEA team at **IEA.Questions@tn.gov** or (615) 253-3781. If you have requested the contribution to be withheld from your IEA debit card account, the process can take up to 90 calendar days from the date you receive the notice that the TDOE has processed the form. **We recommend retaining all documentation of the withdrawal for tax purposes.** 

 *before* the next IEA expense report is due to the TDOE. **Step 4:** Receive the IEA ABLE contribution check from the TDOE and deposit the funds it into the ABLE TN account listed on the contribution form following the instructions posted on http://abletn.gov/IEA.html. The contribution must be made

**Step 5:** Report the contribution on the next IEA quarterly expense report and upload a copy of the deposit confirmation from the Tennessee Department of Treasury as the receipt.

*Please note: ABLE Contribution Forms* are only valid for the IEA contract year in which they are submitted and approved. **A new contribution form will need to be submitted each IEA contract year.** Any recurring contributions will end at the last IEA payment for that contract year.

## **530 Coverdell Education Savings Account Contributions**

IEA Program account holders may use IEA funds to make contributions to Coverdell Education Savings Accounts (ESAs). A 530 Coverdell Education Savings Account is a type of educational savings plan. The purpose of a 530 Coverdell is primarily to save money for a student to attend college. More information regarding Coverdell accounts are found in section 530 of the Internal Revenue Code (26 U.S.C § 530). For more information about Coverdell accounts, please visit: http://www.irs.gov/publications/p970/ch07.html.

 enrolled in the **IEA Program each year**. Coverdell contributions can only be made Aug. 1– Up to **\$2,000** may be contributed to a 530 Coverdell Account on behalf of each student July 31 of the IEA contract year in which the contribution was made.

A Coverdell account must meet all of the following requirements:

• opened in the account holder's name only

- awarded for the student enrolled in the IEA Program (beneficiary) only
- the IEA account holder must also be the signatory on the 530 Coverdell account

In order for account holders to make contributions to the Coverdell account using IEA funds, the account holder must first complete the following steps:

**Step 1:** Open a Coverdell account.

**Step 2:** Complete the TDOE's *IEA Coverdell Contribution Form* posted on the IEA webpage (https://www.tn.gov/education/iea/iea-resources.html) and email it to IEA.Questions@tn.gov.

If this is the first Coverdell contribution request that the account holder has submitted for this Coverdell Account, the account holder must submit the following documentation with the form: student's account overview from the financial institution showing that the Coverdell is opened in the account holder's name and that the student enrolled in the IEA Program is the beneficiary.

 holder's W-9 form. Contributions marked as recurring will be withdrawn from each year. Once the completed *IEA Coverdell Contribution Request Form* is received, the TDOE will either withdraw the amount of the contribution from your IEA debit card account or withhold the amount from your next IEA payment and then send the amount of the contribution in a check to the mailing address listed on the account IEA payment and cannot exceed the amount of an IEA payment for the contract

The TDOE will process the Coverdell contribution requests in a timely manner. If you have not received the contribution check after 60 calendar days from the date you receive the notice that the TDOE has processed the form, please contact the IEA team at **IEA.Questions@tn.gov** or (615) 253-3781. If you have requested the contribution to be withheld from your IEA debit card account, the process can take up to 90 calendar days from the date you receive the notice that the TDOE has processed the form. **For this method, we recommend retaining all documentation of the withdrawal for tax purposes.** 

**Step 3:** Receive the IEA Coverdell contribution check from the TDOE and deposit the funds it into the Coverdell account listed on the contribution form following the

 *before* the next IEA expense report is due to the TDOE. instructions posted on http://abletn.gov/IEA.html. The contribution must be made

**Step 4:** Report the contribution on the next IEA quarterly expense report and upload either a receipt of the contribution or an account statement showing the contribution was made with your expense report.

*Please note: Coverdell Contribution Forms* are only valid for the IEA contract year in which they are submitted and approved. **A new contribution form will need to be submitted each IEA contract year.** Any recurring contributions will end at the last IEA payment for that contract year.

# **Chapter 9: Tutors and Therapy Providers**

 state law, rule, and procedure, and described in this chapter. In order to use IEA funds to **approval from the TDOE.** To receive pre-approval the account holder must complete, submit, and receive approval by the TDOE for the *Educational Therapies and Services*  chapter. In many cases, account holders may choose to supplement their child's education by hiring tutors and therapists (i.e., providers). Providers must meet the qualifications set by pay for educational therapy or tutoring services, **IEA account holders must receive pre-***Agreement Form* or *Tutoring Services Agreement Form*. For pre-approval, the TDOE requires documentation of the provider's credentials in order to prove that the provider has one of the approved qualifications. While there are many forms of credentials and accreditations with varying levels of credibility, the IEA Program will only accept those listed in this

## *Please Note:*

- **The TDOE does not endorse any provider.** 
	- o It is the responsibility of account holders to thoroughly research individuals/ you choose to contract with to provide educational therapy/tutoring services for a student.
	- o Account holders are strongly encouraged to thoroughly research the quality and cost of providers before engaging their services and paying them. Beware of false advertising! If you have questions about a provider, you can email IEA.Questions@tn.gov.
	- o The account holder is responsible for any contract signed with a provider and ensuring that the terms of the contract are fulfilled. The TDOE cannot void a private contract, give legal advice, or arbitrate payment schedules.
- o The account holder is responsible for repayment of all ineligible expenses and any eligible expenses spent in excess of the amount of the IEA.
- o Account holders should verify that the provider can accept the IEA debit card before contracting for services.
- **Use of IEA funds must be for the sole benefit of the participating student for which the IEA account is established**. Any services, resources, and/or equipment purchased using IEA funds can only be used by the participating student whose IEA paid for said services, resources, and/or equipment.
- funds the account holder, and the provider, must ensure that the services and the • Account holders are solely responsible for determining how to use the IEA funds following the laws, rules, and procedures of the IEA Program. In order for educational therapy/tutoring services to be considered an approved use of IEA provider meet and adhere to all the requirements explained in Chapter 9 of the *2018-19 IEA Parent Handbook* and *2018-19 IEA Provider Handbook*.
- Educational therapy/tutoring services must be itemized on the IEA Expense Report (see Chapter 10). **Account holders must make sure that they are obtaining a complete, itemized invoice from the provider.** For a full list of the requirements for what must be included on the receipt and the expense report, see Chapter 10 of the *IEA Parent Handbook*.
- • Account holders may pre-pay for services if:
	- in the IEA Program, *and* o the TDOE has approved the pre-approval form for that provider for the student
	- o if the services do not extend beyond the IEA contract period for that school year or the date of the expense pre-approval, whichever comes first.
	- o If an account holder pre-pays for services (e.g., educational therapy), the account holder must report the amount pre-paid on the expense report for the quarter that the IEA funds were spent and include a receipt showing when the services were used in the expense report for that quarter.
- **Hiring of family members is prohibited.** It is a conflict of interest and is considered a misuse of IEA funds against IEA Program rules and procedures for a family member of a participating student, including a stepparent or member of an eligible student's household, to derive any financial benefit from the IEA Program.
- IEA funding may not be used to pay paraprofessionals to provide therapy or tutoring services, because the TDOE does not currently license paraprofessionals.

# **Criminal Background Checks:**

## **What standards must the criminal background check meet?**

- Abuse Registry of the Tennessee Department of Health. • A "criminal background check" at a minimum shall include, but not be limited to, a check of the following: Tennessee's Sex Offender Registry and the
- Child Protection Act. • All service providers and employers of service providers must maintain documentation that any person providing services to participating students has undergone a fingerprint-based criminal history records check conducted by the Tennessee Bureau of Investigation (TBI) and forwarded by the TBI to the Federal Bureau of Investigation for processing pursuant to the National

All providers, must comply with the criminal background check rules pursuant to the rules of the SBE 0520-01-11. On the pre-approval forms for tutoring services and educational therapy, account holders must attest that the provider complies with the criminal background check rules. No individual providing services to students enrolled in the IEA Program can have been convicted of a felony, including conviction on a plea of guilty, a plea of nolo contendere or order granting pre-trial diversion.

 To ensure that providers meet this requirement, account holders must complete the following steps:

**Step 1:** Account holders should request to see **verification** of the provider's criminal background check to ensure compliance with the IEA rules. Examples of verification of criminal background checks include:

- the organization's policy or employee manual showing that employees are required to pass the criminal background check
- a copy of the criminal background check

To comply with the criminal background check requirement for the IEA Program, providers must complete both of the following:

- 1. Complete a fingerprint background check through the Tennessee Bureau of checks.html. Investigation (FBI): https://www.tn.gov/tbi/divisions/cjis-division/background-
	- a. The provider will need to have an Originating Agency Identifier (ORI) number issued by the TBI to request this background check.
- b. If the provider does not have an ORI number, the provider will need to request one following the instructions on the TBI website.
- 2. Complete a fingerprint background check through the FBI: https://www.fbi.gov/services/cjis/identity-history-summary-checks

 background checks, the account holder must verify that the provider has never been order granting pre-trial diversion. **Step 2:** Once the provider has completed both the TBI and FBI fingerprint criminal convicted of a felony, including conviction on a plea of guilty, a plea of nolo contendere or

 **Step 3:** The account holder must search for the provider through the following two registries:

1. Tennessee Department of Health Abuse Registry: https://apps.health.tn.gov/abuseregistry/default.aspx. Tennessee Bureau of Investigation Sex Offender Registry: https://www.tn.gov/tbi/general-information/tennessee-sex-offender-registry.html.

# **Educational Therapy Services**

## **Definition of Educational Therapy**

Individualized services designed to develop or improve academic performance through instructional and therapeutic techniques. All therapy services through the IEA Program must be "direct service," meaning that they must be directly related to the education of the student.

 Account holders must receive pre-approval by the TDOE before using IEA funds to pay for pay for: educational therapy services (see the section below for instructions on how to request pre-approval). There are some therapy-related expenses that IEA funds cannot be used to

- Any fees or costs due to cancelled or missed appointments
- Medical expenses: It is crucial that the difference between educational therapies and medical priorities is distinguished. Per state law and rules, therapies provided to students using IEA funds must be "educational therapies" and provide services designed to develop or improve academic performance through instructional and therapeutic techniques.

Tennessee Department of Education, Individualized Education Account Program 63 | May 2018

• Psychoeducational assessments do not meet the definition of testing fees; however, if a therapist provides psychoeducational assessments as part of the educational therapy services pre-approved by the department, the assessment fees may be considered an approved expense as part of educational therapy. Account holders must first request pre-approval for the educational therapy and include the information about the assessment in the pre-approval request.

## *Therapist Licensure*

 The educational therapy must be provided by a **licensed or accredited practitioner or provider** who meets the requirements set by the State Board of Education and the TDOE. The following are the only approved therapist credentials accepted by the TDOE:

- • Tennessee Department of Education teacher license endorsement:
	- o School Audiologist Pre-K–12 (Tennessee license code 469)
	- o School Counselor Pre-K–12 (Tennessee license code 487)
	- o School Psychologist Pre-K–12 (Tennessee license code 489)
	- o Speech/Language Pathologist Pre-K–12 (Tennessee license code 498)
	- o Speech/Language Teacher (Tennessee license code 458)
- Tennessee Department of Health physician licenses:
	- o Medical doctors licensed under Title 63 Chapter 6
	- o Doctors of osteopathy licensed under Title 63 Chapter 9
	- o Podiatrists licensed under Title 63 Chapter 3
	- o [Chiropractors licensed under Title 63 Chapter 4](#page-3-0)
	- o [Dentists licensed under Title 63 Chapter 5](#page-4-0)
	- o Nurses licensed under Title 63 Chapter 7
	- o Optometrists licensed under Title 63 Chapter 8
	- o Pharmacists licensed under Title 63 Chapter 10
	- o Psychologists licensed under Title 63 Chapter 11
	- o Occupational and Physical Therapists licensed under Title 63 Chapter 16
	- o Dispensing opticians licensed under Title 63 Chapter 14
	- o Speech Pathologists and Audiologists licensed under Title 63 Chapter 17
	- o Physicians Assistants licensed under Title 63 Chapter 19
	- o Professional Counselors, Marital and Family Therapists and Clinical Pastoral Therapists licensed under Title 63 Chapter 22
	- o Social Workers licensed under Title 63 Chapter23
	- o Athletic Trainers licensed under Title 63 Chapter24
	- o Dieticians and Nutritionists licensed under Title 63 Chapter 25
- Board Certified Behavior Analyst (BCBA) certified by the Behavior Analyst Certification Board (BACB)

• Registered Behavior Technician (RBT) certified by the BACB

 *Please note:* Pre-approvals are only valid until the date of the license expiration or the end of the IEA contract term (July 31, 2019), whichever comes first.

#### **Where to Find a Licensed Therapist and/or Check Licensure**

- Tennessee Department of Education teacher license endorsement: https://tdoe.tncompass.org/Public/Search
- Tennessee Department of Health physician licenses: https://apps.health.tn.gov/Licensure/default.aspx
- BCBA and RBT certification: http://bacb.com/

The name of the therapist, license number, and the license type listed on the expense pre-approval form must match the information posted on the applicable website.

## *How to Receive Pre-Approval for Educational Therapy*

 Account holders must receive pre-approval by the TDOE before using IEA funds to pay for educational therapy services. To request pre-approval, account holders must submit the *Educational Therapies and Services Agreement Form* to the TDOE. Instructions for accessing pre-approval forms are sent to account holders on Aug. 1 or the next business day. Expense pre-approvals can only be submitted Aug. 1–June 15 of the IEA contract year. Expense pre-approvals cannot be submitted prior to Aug. 1 for expense that will be purchased after Aug. 1.

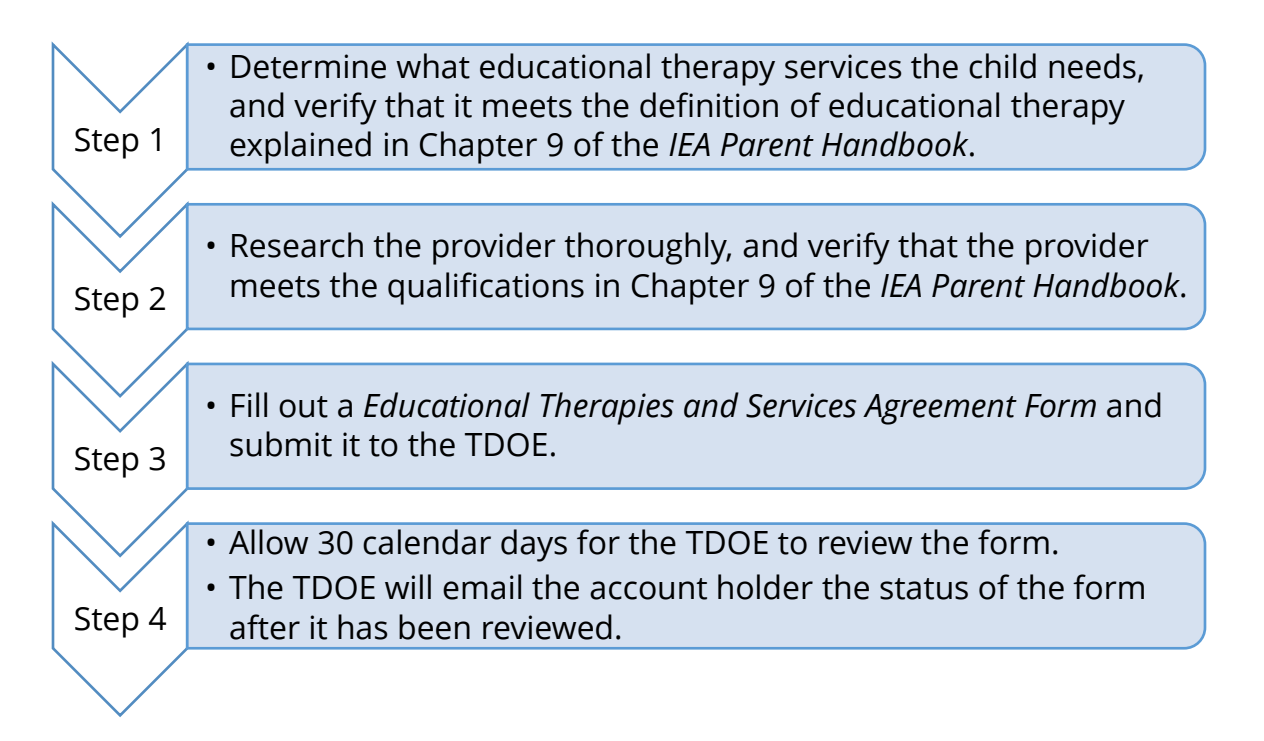

When you submit the pre-approval form, you must include the following information:

- 1. Provider Information:
	- a. Therapist Name
	- b. Phone Number
	- c. Email Address
	- d. Business Address
- 2. License/Certification Type and License/Certification Number
- 3. Name of the Educational Therapy
- 4. Description of the Therapy's Educational Purpose

With the pre-approval form it is optional, but recommended, to submit a fee schedule for the educational therapist.

On the pre-approval form, account holders must attest that the provider:

- • complies with the criminal background check rules pursuant to the rules of the SBE 0520-01-11 (see the section above for how to check provider compliance with this requirement) *and*
- • holds professional liability insurance to ensure that providers meet this requirement, account holders should request to see **verification** of the provider's professional liability insurance to ensure it complies with the IEA Rules. Examples of verification of professional liability insurance include:
	- o a certificate of professional liability that covers the individual provider

o a certificate of professional liability that covers the company

#### *Please note:*

- Expense pre-approvals are only valid for the IEA contract term in which they were submitted and approved. All pre-approval forms expire on July 31 of each contract year, so any pre-approvals submitted and approved in prior IEA contract terms are no longer valid. If a provider's license expires before July 31, the pre-approval is only valid through the date of the license expiration as noted on the approval notice.
- notice from the TDOE for that IEA contract year (Aug. 1, 2018–July 31, 2019). • The name of the educational therapy and the name of the therapist on the receipt submitted with the IEA expense report must match what is on the pre-approved

## **Tutoring Services**

#### **Definition of Tutoring Services**

Tutoring services are supplementary instruction in an academic subject area provided to support/ enhance the primary instruction that a student receives in a lesson, course, and/or classes. **Tutoring services are not the primary instruction and lessons and classes do not count as tutoring services.** Please note: Lessons, classes, and tuition fees are not considered tutoring services. All services must be services in the approved subject areas listed in Chapter 9.

 Account holders must receive pre-approval by the TDOE before using IEA funds to pay for tutoring services (see the section below for instructions on how to request pre-approval).

#### *Tutoring Subject Areas*

IEA funding may be used to pay for tutoring in the following list of approved subject areas:

#### **Approved Subject Areas for Tutoring**

Computer technology (including computer applications, computer literacy, computer programming, and interactive multimedia design)

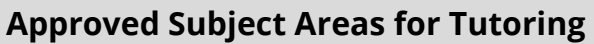

Fine arts (including music and art)

English language arts (including reading)

Health education

 Mathematics (including algebra I, algebra II, geometry, calculus, trigonometry, pre-calculus, statistics)

Personal finance

Science (including biology, chemistry, physics, physical science, anatomy and physiology, earth science, geology, environmental science, ecology)

 and civics) Social studies (including economics, psychology, sociology, U.S. history, world history, geography, ancient history, African American history, U.S. government

World language

 Account holders may submit a request to add a subject area to this list by completing the *Tutor Subject Add Request Form* and submitting it to the TDOE. *Account holders should research the subject thoroughly before submitting a Tutor Subject Add Request Form.* 

## *Tutor Qualifications*

 by the TDOE or a tutoring organization accredited by one of the accrediting entities listed Tutoring services must be provided by an individual tutor that meets the requirements set in the IEA rules. The following are the only approved tutor/tutoring facility credentials accepted by the TDOE:

- Tutoring Facilities:
- ed.org/oasis2/u/par/search<br>Tennessee Department of Education, Individualized Education Account Program 68 | May 2018 Colleges and Schools Council on Accreditation and School Improvement (SACS ed.org/oasis2/u/par/search o Any accreditation division of AdvancED: the North Central Association Commission on Accreditation and School Improvement (NCA CASI), the Northwest Accreditation Commission (NWAC), and the Southern Association of CASI) – to check accreditation, go to: http://www.advanc-

- o Middle States Association of Colleges and Schools (MSA) to check accreditation, go to: <u>http://www.msa-cess.org/default.aspx?RelID=606553</u>
- o New England Association of Schools and Colleges (NEASC) to check accreditation, go to: <u>https://www.neasc.org/find-member-schools</u>
- o Western Association of Schools and Colleges (WASC) to check accreditation, go to: <u>http://directory.acswasc.org/</u>
- o Council on Occupational Education (COE) to check accreditation go to: http://council.org/membership/
- Individual Tutors:
	- o A state teaching certificate in elementary education (issued by one of the 50 states in the U.S. only)
	- o A state teaching certificate in secondary education (issued by one of the 50 states in the U.S. only)
	- o A state teaching certificate in special education (issued by one of the 50 states in the U.S. only)
	- to collaborate with parents, coworkers, and their community. (Proof of National o National Board Certification: An advanced teaching certification given by the National Board for Professional Teaching Standards to teachers who demonstrate strong knowledge of content, ability to advance student learning through appropriately designed lessons and assessments, as well as the ability Board Certification must be submitted with the pre-approval form.)
	- o  $\;$  <u>Bachelor's degree</u> or higher in the specific subject area being taught from an accredited university. (Proof of degree attainment must be submitted with the pre-approval form, such as official transcripts or a diploma.)
	- o Praxis exam: Passed all applicable portions of the Praxis exam for the subject area and/or grade level being taught. (Proof of passing Praxis scores must be submitted with the pre-approval form.)

 https://tdoe.tncompass.org/Public/Search. State teaching certificates/licenses do not have to be current (e.g., a retired teacher with an expired teaching license may qualify as an IEA tutor); however, individuals with licenses that have been suspended or revoked will not qualify as IEA tutors. Parents can find out if a tutor has a Tennessee teacher license by searching by name at

*IEA funding may not be used to pay paraprofessionals to tutor, because the TDOE does not currently license paraprofessionals.* 

## *How to Receive Pre-Approval for Tutoring Services*

 Account holders must receive pre-approval by the TDOE before using IEA funds to pay for  by either: tutoring services. Account holders can request pre-approval for tutoring services provided

- Individual tutors
- Tutoring facilities

 To request pre-approval, account holders must submit the applicable *Tutoring Services*  account holders on Aug. 1 or the next business day. Expense pre-approvals can only be *Agreement Form* to the TDOE. Instructions for accessing pre-approval forms are sent to submitted Aug. 1–June 15 of the IEA contract year. Expense pre-approvals cannot be submitted prior to Aug. 1 for expenses that will be purchased after Aug. 1.

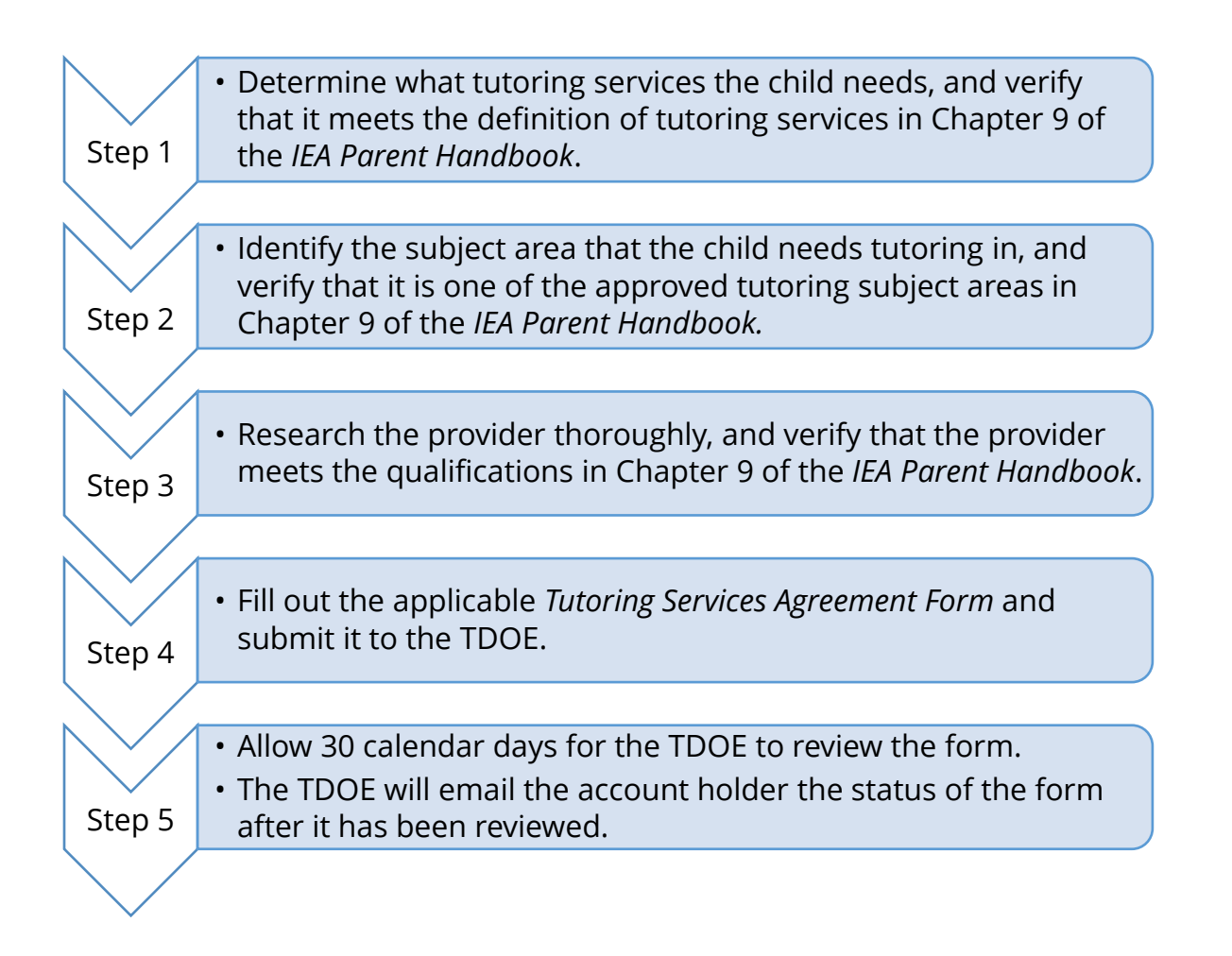

#### When you submit the pre-approval form, you must include the following information:

Tennessee Department of Education, Individualized Education Account Program 70 | May 2018

- 1. Name of the Tutoring Subject Area
- 2. Provider Information:
	- a. Tutor or Tutoring Facility Name
	- b. Phone Number
	- c. Email Address
	- d. Business Address
- 5. Individual Tutor Credentials or Tutoring Facility Accreditation

 With the pre-approval form, it is optional but recommended to submit a fee schedule for the provider.

 the criminal background check rules pursuant to the rules of the SBE 0520-01-11 (see the section above for how to check provider compliance with this requirement). On the pre-approval form, account holders must attest that the provider complies with

#### *Please note:*

• Expense pre-approvals are only valid for the IEA contract term in which they were submitted and approved. All pre-approval forms expire on July 31 of each contract year, so any pre-approvals submitted and approved in prior IEA contract terms are no longer valid. If a provider's license expires before July 31, the pre-approval is only valid through the date of the license expiration as noted on the approval notice.

The name of the tutoring subject areas and the name of the tutor/tutoring facility on the receipt submitted with the IEA expense report must match what is on the pre-approved notice from the TDOE for that IEA contract year (Aug. 1, 2018–July 31, 2019).

# **Chapter 10: Expense Reports**

 When an account holder enters into an *IEA Contract* with the TDOE, the account holder assumes the responsibility of reporting spending of all IEA funds to the TDOE on a **maintain a student's enrollment in the IEA Program.** The TDOE must account for the are authorized by statute (see Chapters 8 and 9). quarterly basis. **The submission of expense reports every quarter is required to**  appropriate spending of state funds to the taxpayers, and ensure that account holders are in compliance with the IEA state law regarding uses of IEA funds and submission of expense information. IEA funds may only be used on specific allowable expenses, which

 **expense report by the deadline.** The *IEA Expense Report Form* is a form that allows the To comply with **state law and the** *IEA Contract*, an IEA account holder must submit *IEA Expense Report Form* and supporting documentation, including receipts, quarterly to the TDOE by the deadlines set by the TDOE listed below and posted on the IEA webpage: https://www.tn.gov/education/iea/iea-key-dates.html. **The TDOE must receive the**  account holder to track, and report, their quarterly purchases (expenses) made using IEA funds. The IEA account holder must fill out the form by listing all the items for which IEA funds were expended for that quarter. **Account holders must complete all fields in each applicable expense section. If all fields for an expense are not completed, the form will not be considered complete.** The TDOE will provide account holders access to all IEA forms, including the *Expense Report Form*, on Aug. 1 or the next business day.

 and will request further information, if needed, from the IEA account holder to verify that Once the TDOE receives the *IEA Expense Report Form*, the TDOE will review all expenditures the IEA funds were spent in accordance with state law, rule, and procedure. It may take up to 45 calendar days for the TDOE to review the expense report, and the TDOE will notify the account holder as to the status of the expense report. The next IEA payment will not be distributed until the TDOE approves *the Expense Report Form*; if a form is marked as incomplete, that means the form has not yet been approved, and the next IEA payment will not be disbursed.

#### *Please note:*

- • The TDOE may suspend or close an IEA account and remove any account holder or funding account, called the Basic Education Program (BEP) account. student from participating in the IEA Program if the TDOE does not receive a complete expense report (including all receipts and supporting documentation) by the deadline. If the account is closed, any funds remaining in the account will be forfeited and returned to the state treasurer to be placed in the state's education
- **Missing expenses will be considered misspent funds if not reported.** • The expense report should include all expenses paid for during the period. If an expense is missing from the report, the report will be marked as incomplete.
- If an account holder pre-pays for services (e.g., educational therapy), the account holder must report the amount pre-paid on the expense report for the quarter that the IEA funds were spent *and* include a receipt showing when the services were used in the expense report for that quarter.
- **If the account holder has spent zero IEA funds in the quarter, they must still sign the expense report, indicate that they have spent zero dollars in the 'Additional Comments' section, and submit the expense report.**

Tennessee Department of Education, Individualized Education Account Program 72 | May 2018
### **Receipt Submission**

All submitted receipts/invoices must include **all** of the following information:

- Date of purchase
- Name of provider/vendor (e.g., store name, name of the tutor/therapist who provided services to the student, etc.)
- • Description of item or service purchased (e.g., type of therapy provided, itemized list of fees for private school)
- Amount of purchase

All invoices must have a zero balance or documentation showing that the invoice was paid.

not qualify as receipts. If an account holder fails to submit a valid receipt, the expense will be considered a misuse of funds and the funds must be repaid to the state. Bank account statements do

The TDOE encourages account holders to save digital copies of receipts as they are received.

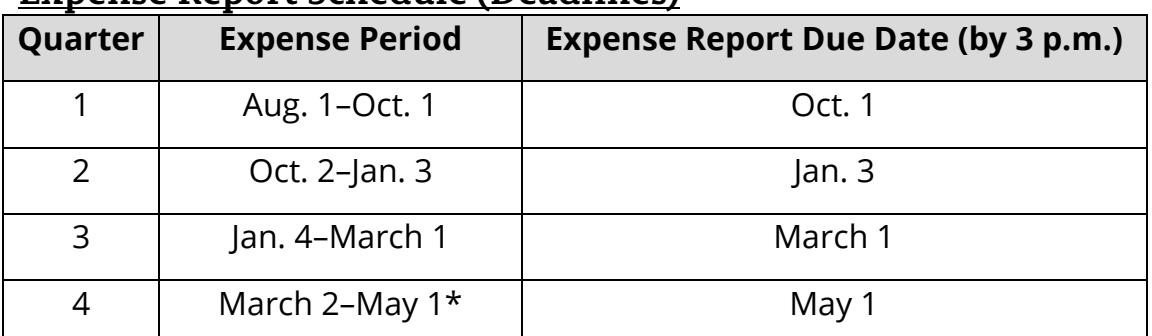

### **Expense Report Schedule (Deadlines)**

\*Any funds spent after May 1 should be reported on the first quarterly expense report of the next IEA contract year, or if the IEA account holder does not renew the IEA account for the next year, the account holder must submit a final expense report by July 31.

## **Tuition, Fees, and/or Textbooks Required at a Participating Private School**

 If an account holder used IEA funds to make a payment to a participating private school for tuition, fees, and/or required textbooks, **all of the following** must be included on the expense report:

- webpage • Name of the IEA participating school (do not use "tuition" or "private school") that matches the name on the list of IEA participating schools posted on the IEA
- Itemized description/list of tuition and fees (e.g., class names, fee type)
- Date of purchase
- Amount paid for the quarter with your IEA debit card

All invoices must have a zero balance or documentation showing that the invoice was paid.

Please do not indicate the total amount of the school tuition or include personal funds used. **Include only the amount charged on the IEA debit card.** If fees were charged by the private school, account holders must submit an itemized receipt that includes the cost of the fee and a description of the fee (e.g., registration fees, test administration fees, etc.).

Affidavit Form before the expense report is submitted. If an account holder expends IEA funding on textbooks required by the private school, the account holder must list the textbooks required by the private school on the expense report in the appropriate category and submit the *Participating Schools Required Textbooks* 

Along with the expense report, account holders must submit a **complete paid invoice** from the school. If the expense is for tuition, the receipt must state 'tuition'. All fees must be itemized on the receipt (i.e., listed individually). *For example:* 

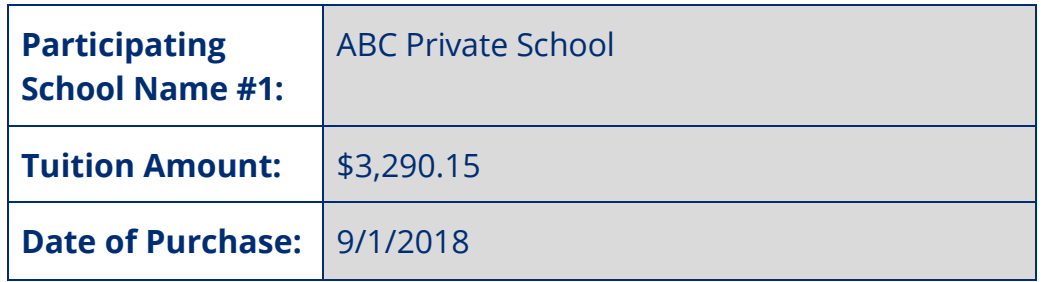

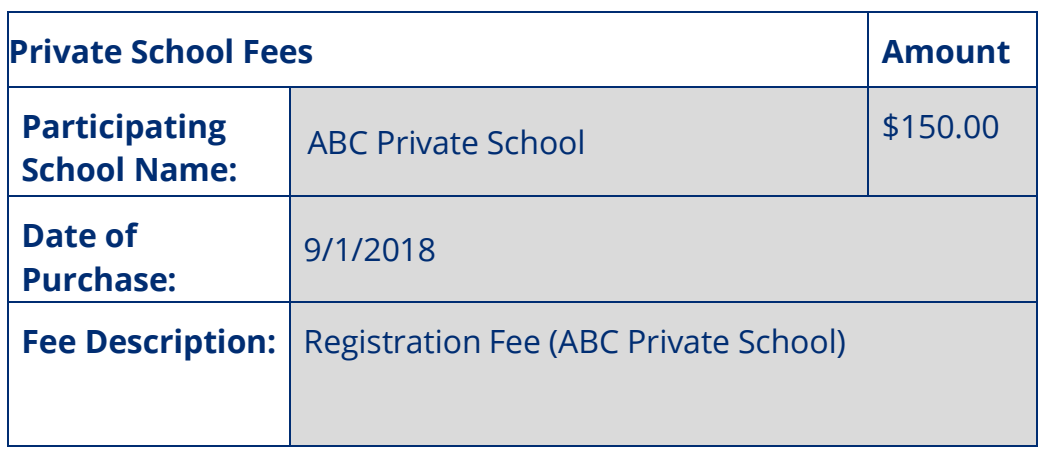

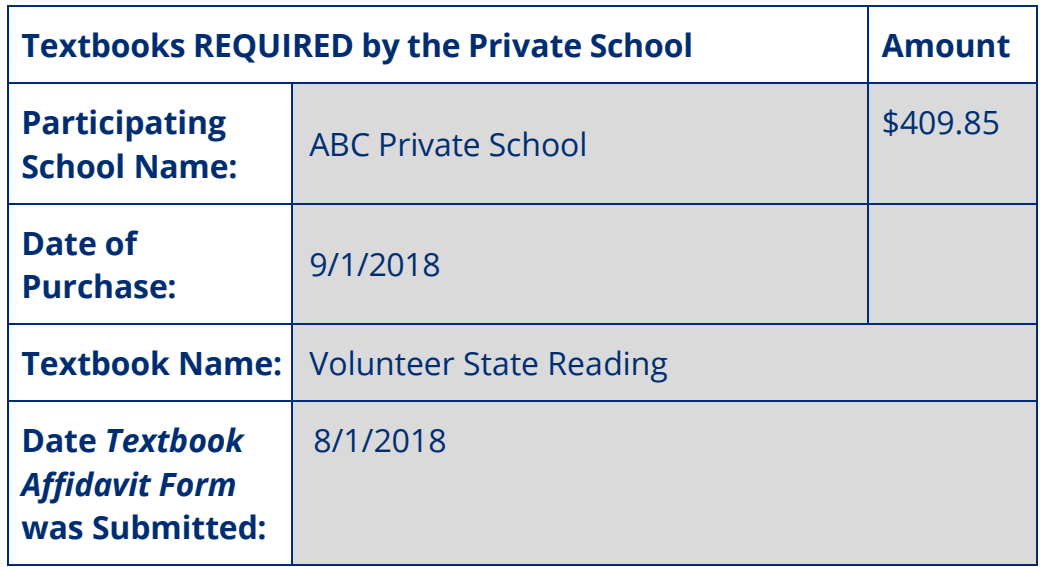

#### **Tuition/Fees for Online Learning Program/Courses**

If an account holder used IEA funds to make a payment to pay for tuition/fees for an online learning program/course, **all of the following** must be included on the expense report:

- Name of the private school/organization/business providing the program/course
- Online program/course name
- Date of purchase
- Amount paid for the quarter with your IEA debit card

 • Date *Online Learning Program/Course Pre-Approval Form* was approved by the TDOE (if applicable)

Along with the expense report, account holders must submit a **complete paid invoice**  from the private school/organization/business providing the program/course.

 part-time enrollment in online programs. To report using IEA funds to pay for full-time **Reminder:** This section only applies to tuition/fees for individual online courses and/or enrollment in an online learning program, the organization/school providing the program must be a participating private school in the IEA Program, and the expense must be reported in the 'Tuition, Fees, and/or Textbooks Required at a Participating Private School' expense report section. Curriculum materials purchased for use in an online learning program or course would follow the expense report submission guidelines for curriculum, and must be reported in the 'Curriculum' section of the expense report.

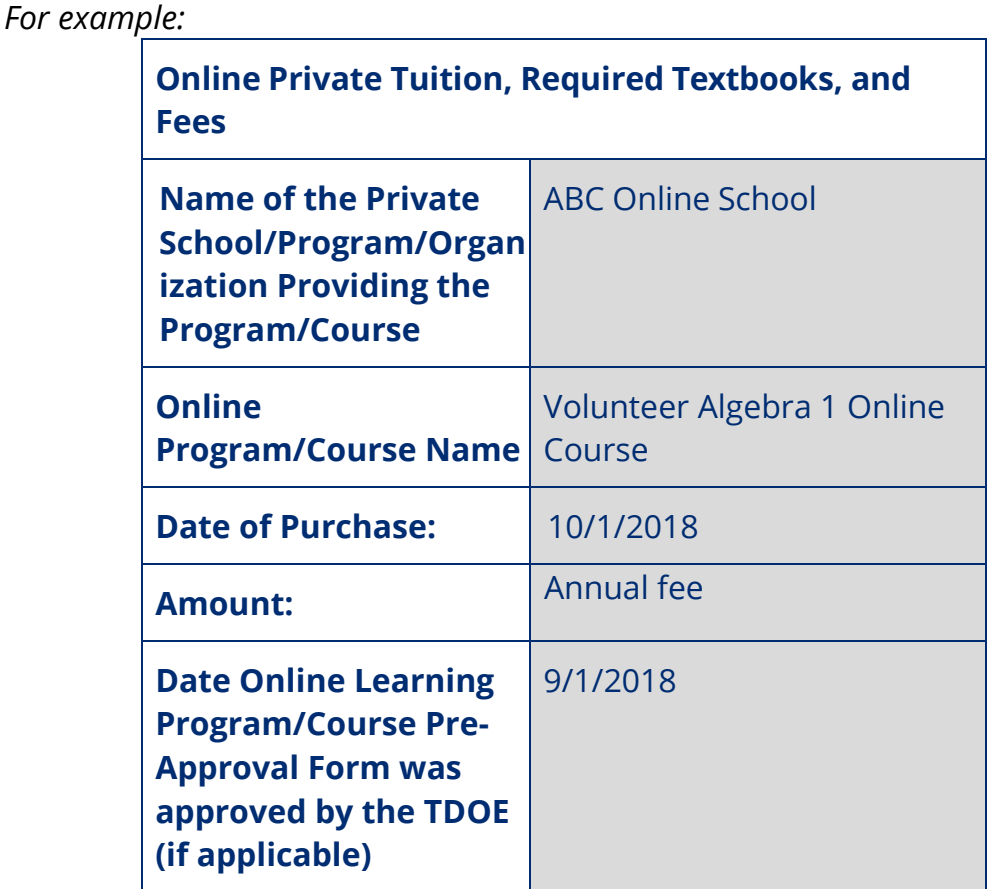

Tennessee Department of Education, Individualized Education Account Program 76 | May 2018

### **Public School Services**

 individual classes and extracurricular programs), each service will need to be listed on the If an account holder contracts with a public school district to provide services (including IEA expense report.

If the account holder used IEA funds to pay for public school services, **all of the following**  must be included on the expense report:

- Name of the public school
- Name of public school district
- Description of the service/fee
- Date of purchase
- Amount paid for the quarter with your IEA debit card

 Along with the expense report, account holders must submit a **receipt** and a **copy of the contract for services** with the public school district.

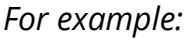

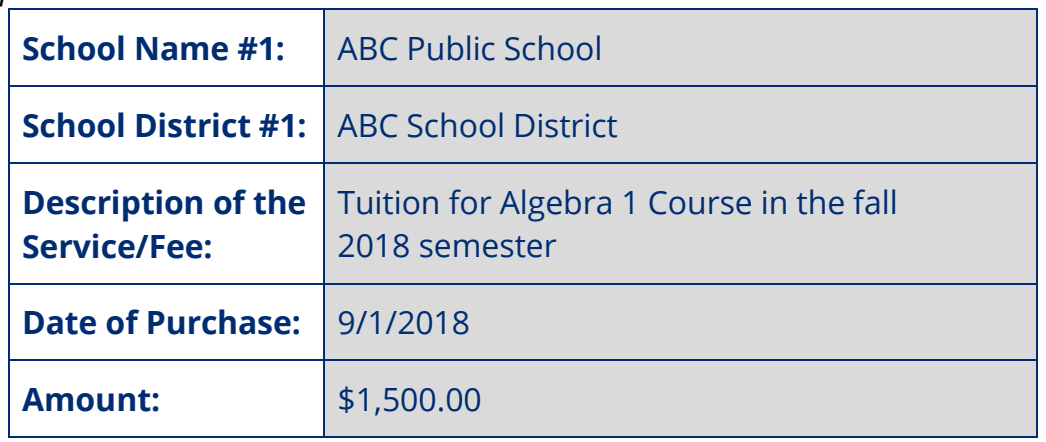

### **Tuition, Fees, and/or Required Textbooks at Postsecondary Institutions**

If an account holder used IEA funds to make a payment to an eligible postsecondary institution for tuition, fees, and/or required textbooks, **all of the following** must be included on the expense report:

- "college") • Name and address of the postsecondary institution (do not use "tuition" or
- For private postsecondary institutions, list the accrediting organization
- Itemized description/list of tuition and fees (e.g., class names, fee type)
- Date of purchase

Tennessee Department of Education, Individualized Education Account Program 77 | May 2018

- Amount paid for the quarter with your IEA debit card
- All invoices must have a zero balance or documentation showing that the invoice was paid.

 the cost of the fee and a description of the fee (e.g., registration fees, test administration Please do not indicate the total amount of the institution or include personal funds used. **Include only the amount charged on the IEA debit card**. If fees were charged by the postsecondary institution, account holders must submit an itemized receipt that includes fees, etc.).

 institution, the account holder must list the textbooks required by the institution on the Approval Affidavit Form before the expense report is submitted. If an account holder spends IEA funding on textbooks required by the postsecondary expense report in the appropriate category and submit the *Postsecondary Textbook* 

Along with the expense report, account holders must submit a **complete paid invoice** from the postsecondary institution. If the expense is for tuition, the receipt must state 'tuition.' All fees must be itemized on the receipt (i.e., listed individually).

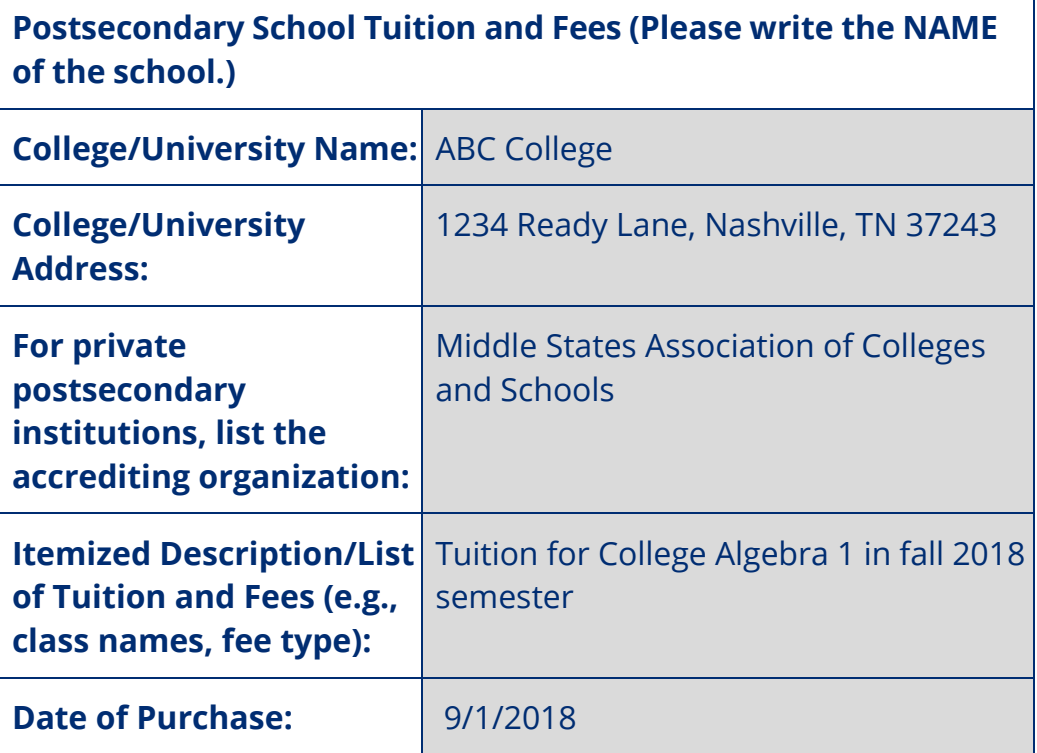

*For example:* 

Tennessee Department of Education, Individualized Education Account Program 78 | May 2018

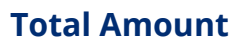

**Total Amount:** \$3,290.15

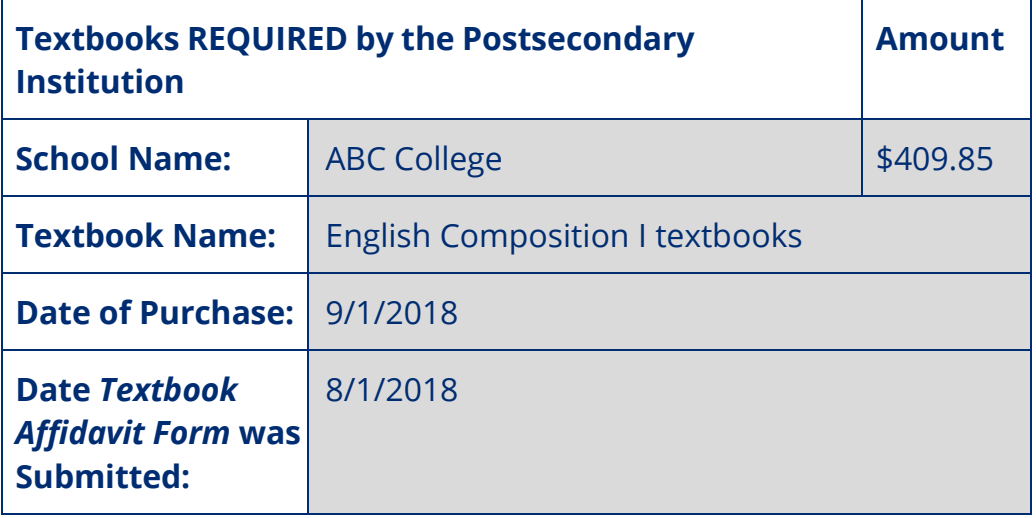

### **Educational Therapy Services**

If an account holder used IEA funds to pay for educational therapy services, **all of the following** must be included on the expense report:

- Name of the therapist
- Business name (if applicable)
- Date that the *Educational Therapies and Services Pre-Approval & Agreement Form* was approved by the TDOE
- Date of service(s)
- Date of purchase
- Type of therapy (e.g., speech therapy, physical therapy)
- Total amount of IEA funds used to pay for the therapy services

**Reminder: Account holders must submit the** *Therapy Service Agreement Form* **to the TDOE and receive approval before IEA funds can be used to pay for therapy services.**  The name of the provider (e.g., therapist) on the receipt who is providing the services must be the same as the name on the pre-approval form that is approved by the TDOE. The TDOE does not pre-approve therapy organizations, only individual therapists, so the name of the therapist listed on the pre-approval form has to be the same name as the

 name of the therapist providing the services that are listed on the receipt and expense report.

Along with the expense report, account holders must submit a **complete paid invoice**  from the therapist. If an account holder pre-pays for services (e.g., educational therapy), the account holder must report the amount pre-paid on the expense report for the quarter that the IEA funds were spent and include a receipt showing when the services were used in the expense report for that quarter. For more information, see Chapter 9.

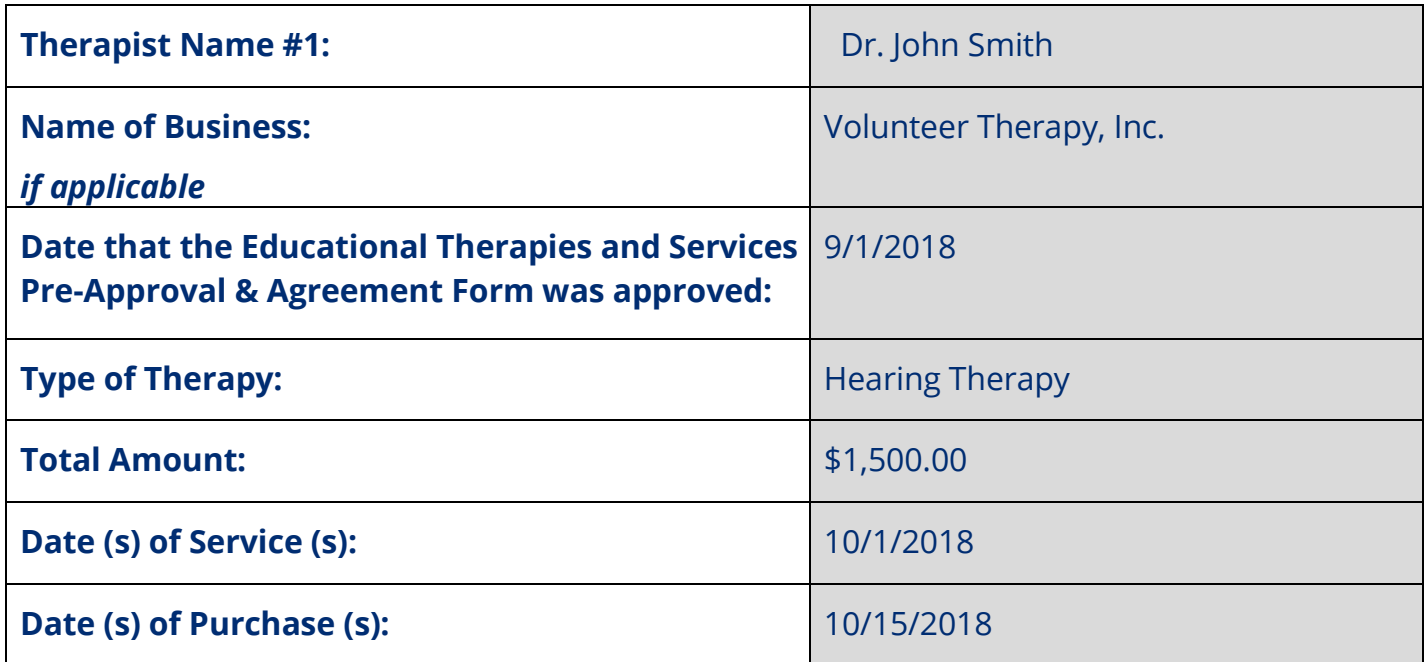

#### *For example:*

#### **Tutoring Services**

If an account holder used IEA funds to pay for tutoring services, **all of the following** must be included on the expense report:

- Name of the tutor
- Name of the tutoring facility (if applicable)
- Date *Tutoring Services Agreement Form* was approved by the TDOE
- Date(s) of services
- Date of purchase
- Total amount of IEA funds used to pay for the tutoring services

**Account holders must submit the** *Tutoring Services Agreement Form* **to the TDOE and receive approval** *before* **IEA funds can be used to pay the tutor.** The name of the provider (e.g., tutor or tutoring facility) on the receipt who is providing the services must be the same as the name on the pre-approval form that is approved by the TDOE.

Along with the expense report, account holders must submit a **complete paid invoice**  from the tutor/tutoring organization. If an account holder pre-pays for services (e.g., tutoring services), the account holder must report the amount pre-paid on the expense report for the quarter that the IEA funds were spent and include a receipt showing when the services were used in the expense report for that quarter. For more information, see Chapter 9.

*For example:* 

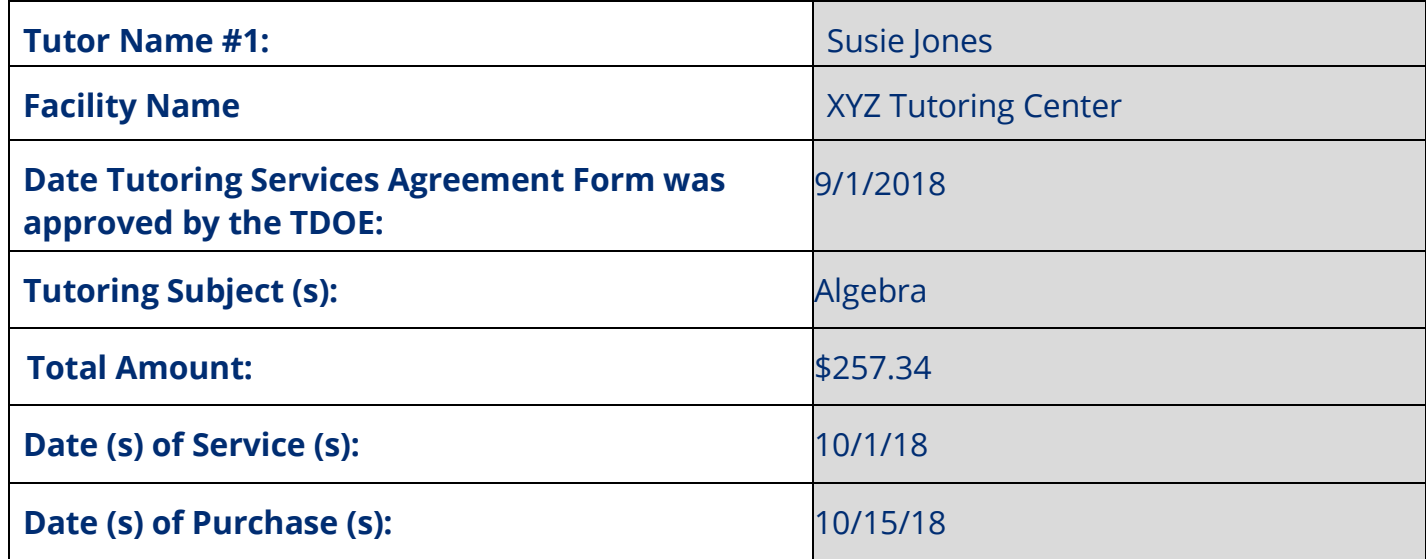

## **Curriculum**

If an account holder used IEA funds to purchase curriculum, **all of the following** must be included on the expense report:

- Name of curriculum
- Link to webpage that describes the curriculum
- ISBN number or product code
- Subject area
- Date of purchase
- Total amount spent on curriculum
- Date *Curriculum Pre-Approval Form* was approved by the TDOE (if applicable)

 would also need to be reported on the *Expense Report Form*: If the account holder purchased supplemental materials, the following information

- Itemized list of the name(s) of supplemental materials required by the curriculum (if applicable)
- List of link(s) to webpage(s) that describes the supplemental materials (if

applicable)

- • Link to webpage that shows the curriculum requires the supplemental materials (if applicable)
- List of ISBN number(s) and/or product code(s) for each supplemental material (if applicable)
- List of date(s) of purchase of each supplemental material, if applicable
- Total amount spent on supplemental materials

Along with the expense report, account holders must submit an itemized **receipt for all purchases**.

 If the expense is an online learning program or course, the expense would need to meet the requirements of the online learning program/course explained in Chapter 8 of the *IEA Parent Handbook*, and listed in that section of the expense report.

*For example:* 

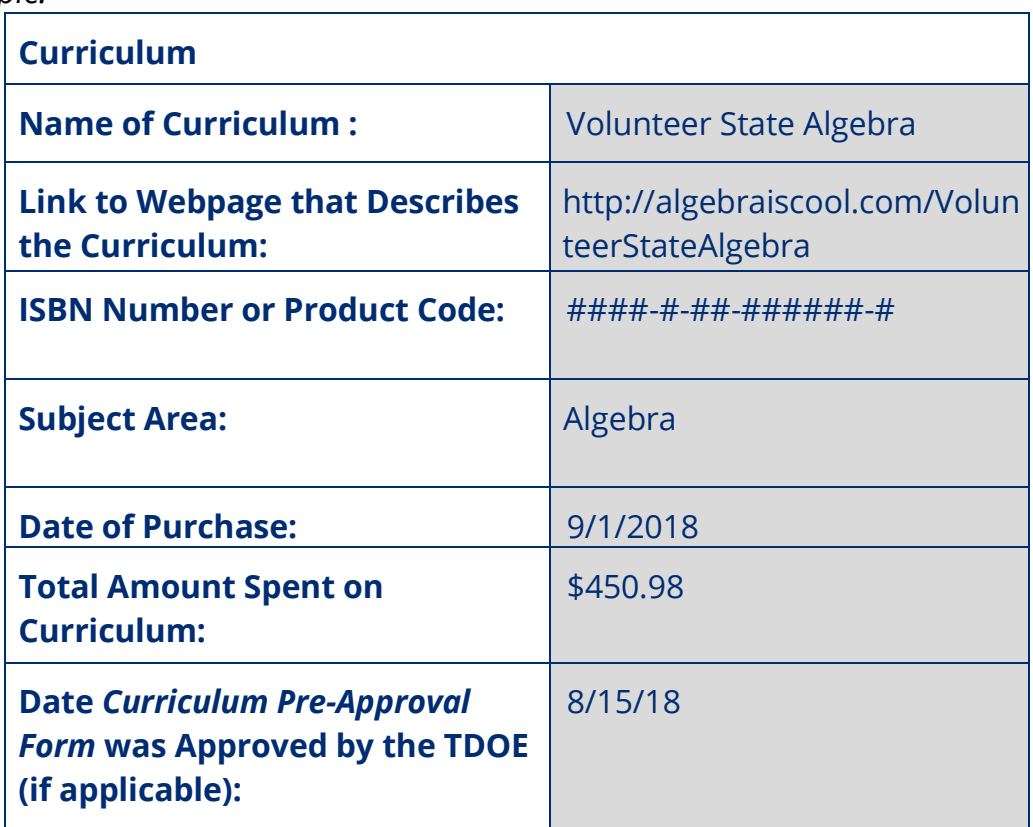

Tennessee Department of Education, Individualized Education Account Program 82 | May 2018

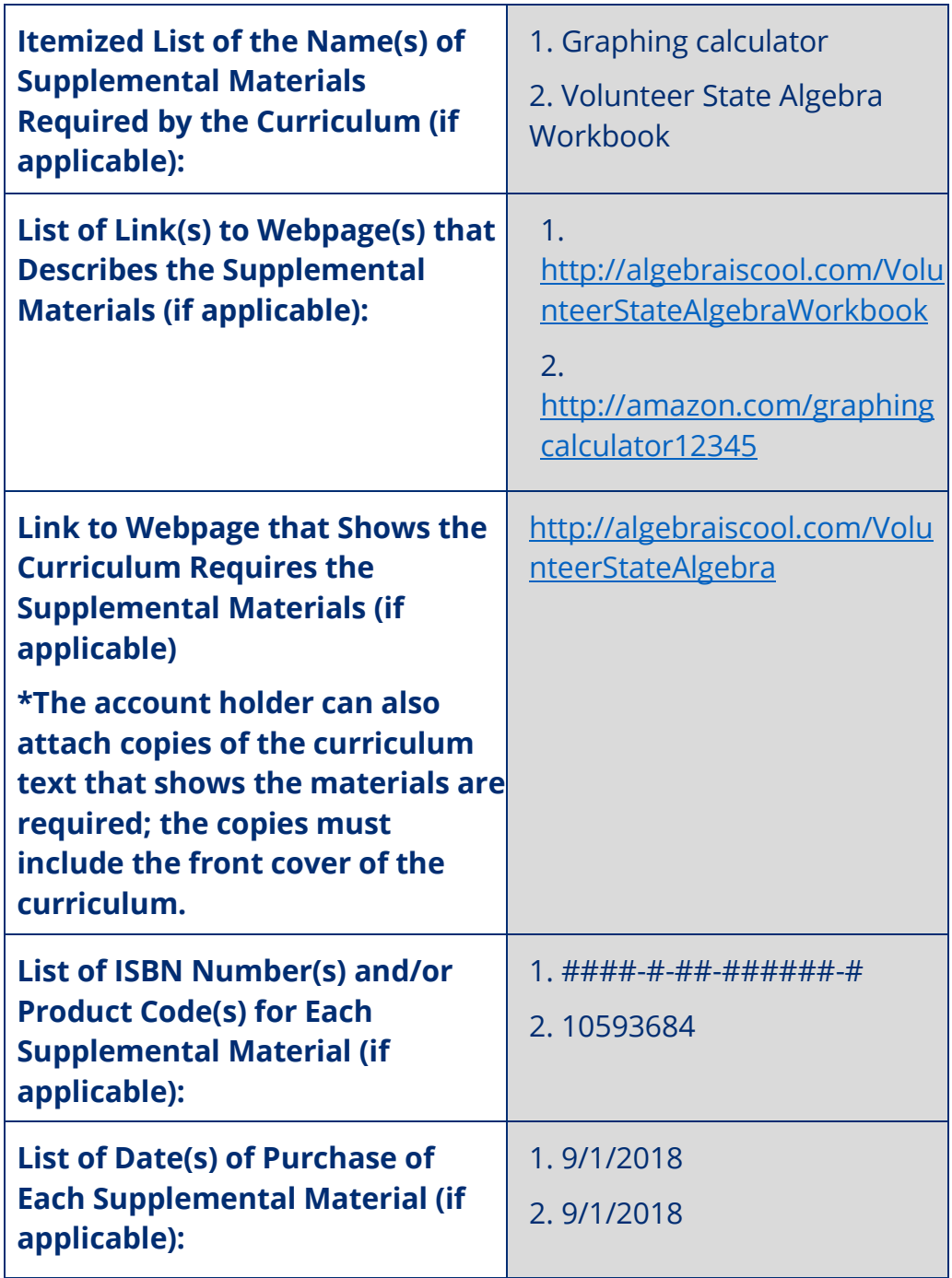

### **Computer Hardware and Technological Devices**

If an account holder used IEA funds to purchase a computer hardware/technological device, **all of the following** must be included on the expense report:

- Name of the computer hardware/technological device
- Date the TDOE approved the *Computer Hardware/Technological Device Pre-approval*

 *Form* or date the TDOE sent the notification that the *Computer Hardware/Technological Devices Physician Pre-approval Form* completed by a licensed treating physician has been received by the TDOE

- Date of purchase
- • Total amount of IEA funds used to pay for the computer hardware/technological device

Along with the expense report, account holders must submit a **receipt**.

**Reminder:** Before purchasing computer hardware/technological devices using IEA funds, account holders must either receive pre-approval from the TDOE or submit the *Computer Hardware and Technological Devices Physician Pre-Approval Form* completed by a licensed treating physician and receive notification that the form has been received by the TDOE (see Chapter 8 for more information).

*For example:* 

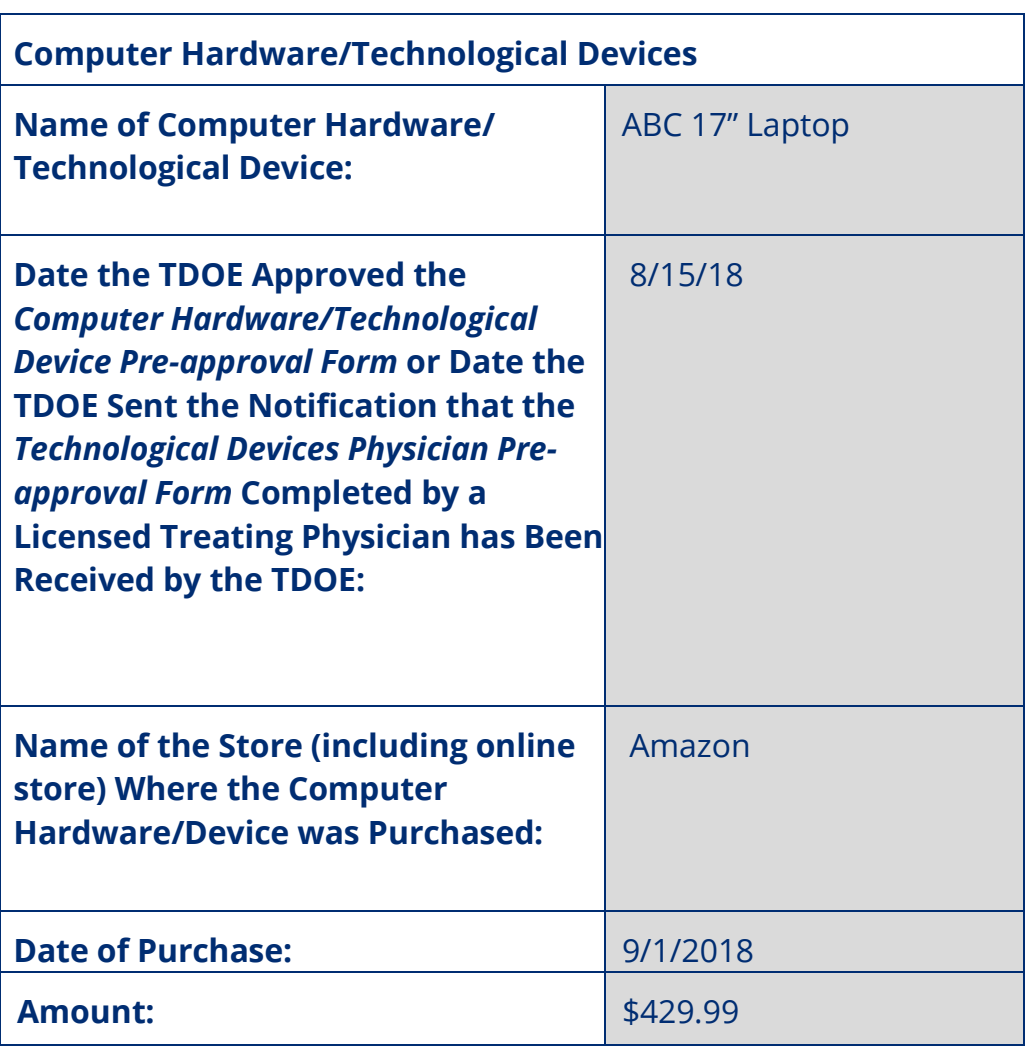

Tennessee Department of Education, Individualized Education Account Program 84 | May 2018

### **Transportation**

If an account holder used IEA funds to pay for transportation expenses, **all of the following** must be included on the expense report:

- Name of transportation provider (Do not use vague terms such as "bus" or "taxi service.")
- Destination name (e.g., name of provider, name of school)
- Date of transportation
- Total amount of IEA funds used to pay for the transportation

Please do not include personal funds used. **Include only the amount charged on the IEA debit card.** 

Receipts of all fees paid to transportation providers must be submitted with the expense report. If using IEA funding to pay for bus transportation, it is recommended that account holders purchase a bus pass (as opposed to paying the bus fare on the bus) to generate a receipt of the funds expended.

*For example:* 

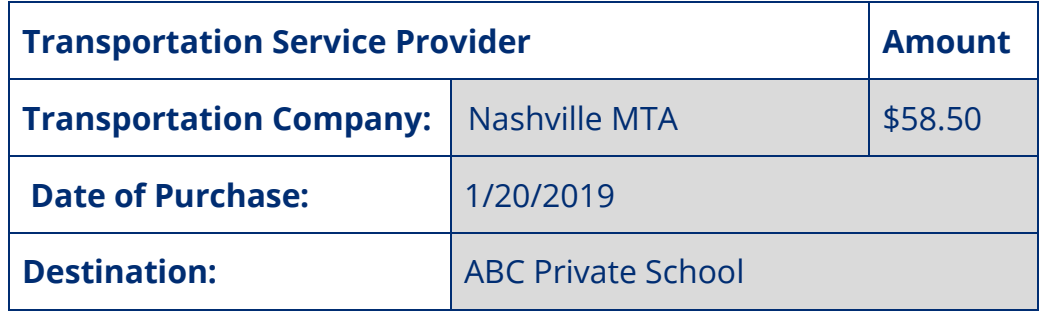

### **Test Fees**

If an account holder used IEA funds to pay for test fees, **all of the following** must be included on the expense report:

- Name of test
- Date of purchase
- Name of the company the assessment was purchased from and/or who administered the assessment, including online
- Total amount of IEA funds used to pay for the test fees

Parent expense report submissions for testing fees for TCAP assessments, normreferenced tests, and college placement tests must be itemized on the IEA Expense Report.

Along with the expense report, account holders must submit a **receipt**.

*For example:* 

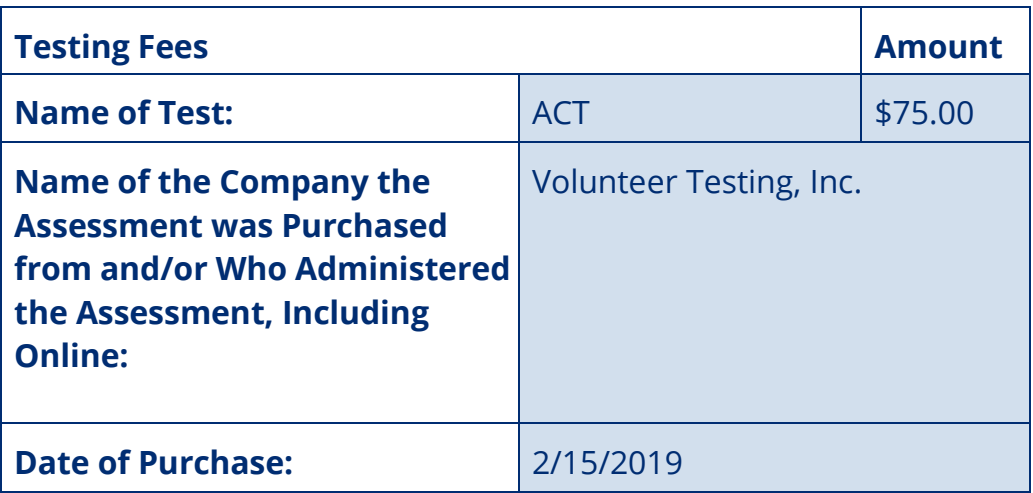

### **Achieving a Better Life Experience (ABLE) Account Contributions**

If an account holder used IEA funds to make a contribution to an ABLE savings account, **all of the following** must be included on the expense report:

- Last five digits of the ABLE account number
- Date the IEA ABLE Contribution Form was Approved by the TDOE
- ABLE IEA identification number
- Date(s) of contribution(s)
- Total amount of IEA funds contributed to the account

#### **This information must match what was submitted on the contribution request form.**

With the expense report, the account holder must submit the confirmation of deposit from the Tennessee Department of Treasury.

*For example:* 

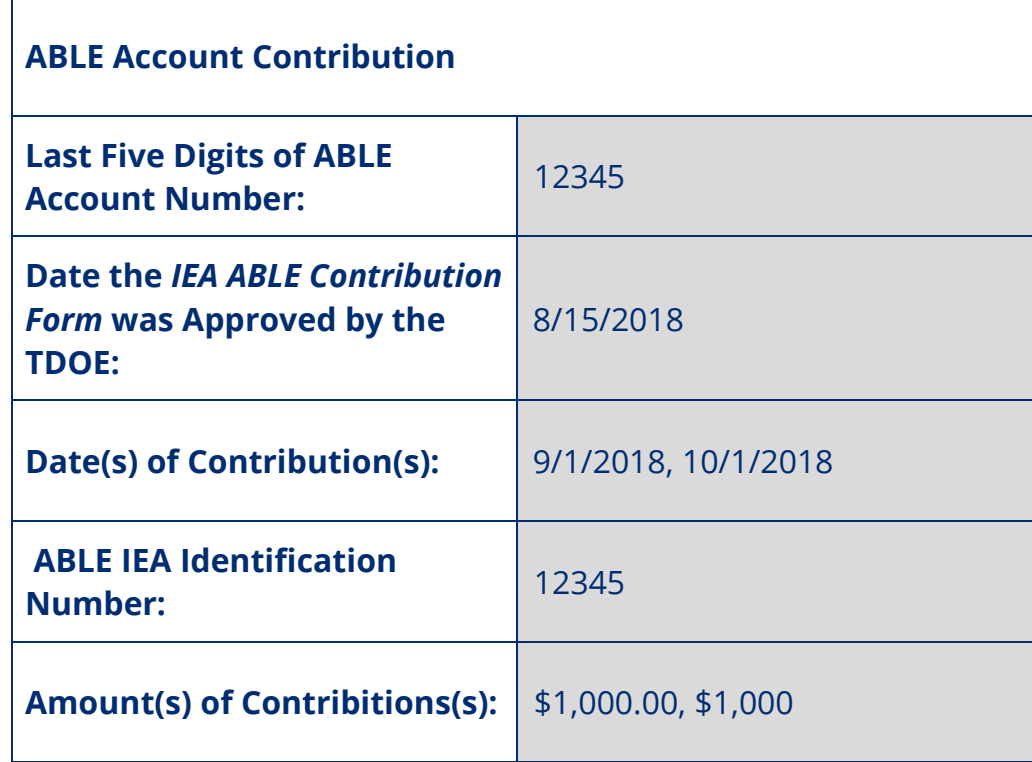

### **Coverdell Education Savings Account Contributions**

If an account holder used IEA funds to make a contribution to a Coverdell Education Savings account, **all of the following** must be included on the expense report:

- Name of financial institution
- Date the *IEA Coverdell Contribution Form* was Approved by the TDOE,
- Date(s) of contribution(s)
- Total amount of IEA funds contributed to the account

#### **This information must match what was submitted on the contribution request form.**

 With the expense report, the account holder must upload either a receipt of the contribution or an account statement showing the contribution was made.

*For example:* 

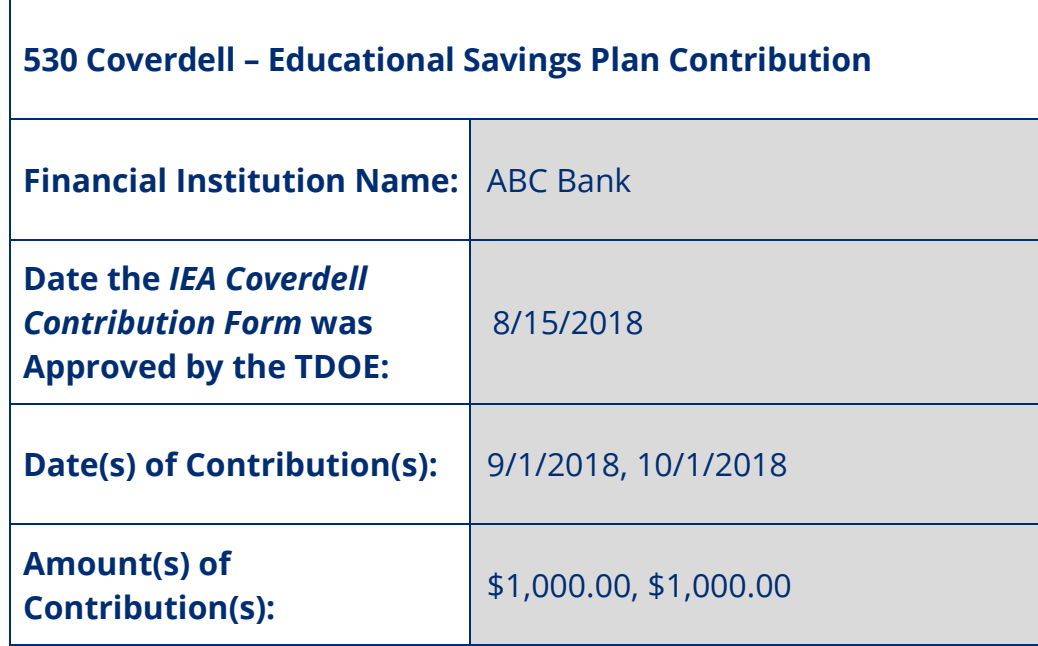

#### **Disallowed Expenses**

 expenses, those expenses must be reported in the "Disallowed Expenses" section of the expense report and **repaid** following the process outlined in Chapter 7. If an account holder intentionally or unintentionally misuses IEA funds on unapproved

If an account holder misuses funds, **all of the following** must be included on the expense report:

- Description of expense
- Date of purchase
- must be emailed to **IEA.Questions@tn.gov**) • Date the account holder reported misuse of funds to the TDOE (notifications
- Total amount of IEA funds misused

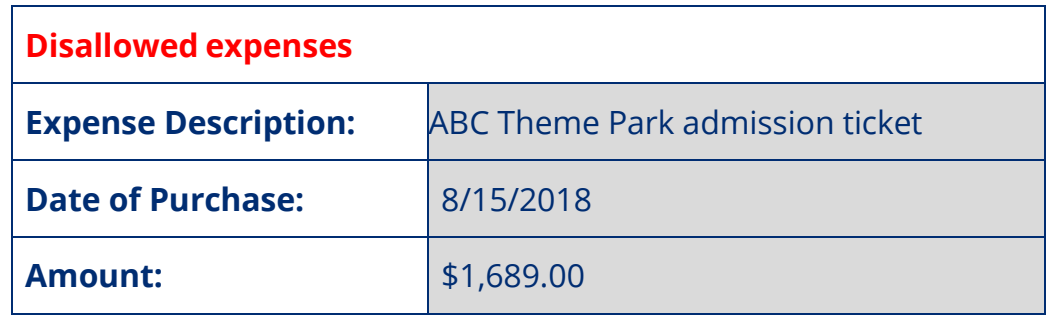

Tennessee Department of Education, Individualized Education Account Program 88 | May 2018

**Date of Notification to TDOE via Email to IEA.Questions@tn.gov:** 

8/16/2018

# **Chapter 11: Exiting the IEA Program**

A student may exit the IEA Program in one of four ways:

- 1. Voluntary withdrawal: The account holder chooses to withdraw the student from the IEA Program.
- 2. Non-renewal: The account holder chooses not to submit an IEA renewal application or renew the student's *IEA Contract* for the next school year.
- 3. <u>Completing the IEA Program</u>: The student exits the IEA Program because he/she graduates from high school (including passing the GED or HiSET) or attains 22 years of age by August 15, whichever occurs first.
- 4. Removal by the TDOE: The account holder is removed from the IEA Program by the TDOE.

### **Voluntary Withdrawal**

 An account holder may withdraw a student from the IEA Program any time during the account holder must complete the *IEA Withdrawal Form* and submit a final expense report withdrawal date. school year. In order to withdraw a student from the IEA Program and close the IEA, the along with all supporting receipts and documentation within **10 business days** of the

 Any remaining funds in the IEA debit card account at the time of the student's exit (e.g., Upon receiving the notice of withdrawal, the TDOE will send the account holder a written notice that the *IEA Contract* has been cancelled and that the student's IEA has been closed. withdrawal) from the IEA Program will be withdrawn from the account and returned to the state treasurer to be placed in the state's education funding account, called the Basic Education Program (BEP) account. **Any use of IEA funds after the date of withdrawal from the IEA Program is a misuse of funds.** 

**account.**<br>Tennessee Department of Education, Individualized Education Account Program 89 | May 2018 account. Before the IEA is closed, the TDOE will conduct a complete review of the account and the final expense report and supporting documentation. If the TDOE determines that IEA funds were misspent and that the account holder must repay IEA funds, the TDOE will notify the account holder that they will need to repay any funds before closing the IEA

 Account holders should consider the following before withdrawing a student from the IEA Program:

- There is only one application window each school year for the IEA Program. If a student withdraws from the IEA Program, they will not be able to enroll in the IEA Program until the next school year following all the instructions for applying and enrolling in the IEA Program. Students who have withdrawn from the IEA Program will have to meet all the IEA eligibility requirements in order to be eligible to reenroll in the program.
- sole judge in all such cases." The exiting account holder may enroll their child in the nonpublic school the child is currently attending, or enroll their child in another • Parents must ensure their student is meeting the compulsory school attendance requirements set by law. Tennessee law requires children ages 6–17 (inclusive) to attend school. 18 year olds are not required to attend school. Certain children ages 6–17 may be temporarily excused from attendance if they meet the exceptions outlined in T.C.A. § 49-6-3005; however, the local board of education "shall be the public school after withdrawing from the IEA Program, keep the student enrolled in nonpublic school.
- If a student withdraws from the IEA Program and returns to a public school, the credits earned at the participating nonpublic school may not be accepted as credit by the public school. **Participation in the IEA Program does not guarantee that credits earned at participating schools and/or homeschools will transfer to a public school.** The transfer of credit shall be in compliance with state board rule 0520-01-03-.03. Testing may be required in order to receive credit for courses. Parents should contact their local public school district to determine whether the credits would transfer.

### *Enrollment in a Public School After Withdrawal from the IEA Program*

 After a student leaves the IEA Program, the student may return to and attend the public school district in which the student resides and the public school for which the student is zoned. Upon a student's return to the school district:

- participating schools and providers must send all educational records of the participating student to the school district, **and**
- education curriculum. • the school district must enroll the student and provide instruction in the **general**

 placed in **general education** and the student will not have an active IEP because the IEP If a student leaves the IEA Program and returns to public school, the student will be

 student's IDEA rights. Upon enrolling their child in the public school, the parent will have to submit a request, in writing, to the public school district for an evaluation for eligibility school district must treat the request as a request **for an initial evaluation** under 34 became inactive when the student enrolled in the IEA Program and the parent waived the pursuant to the Individuals with Disabilities Education Act (IDEA). The Tennessee public C.F.R. § 300.301. After receiving the request, the public school district must, within **sixty calendar days**, conduct an evaluation to determine eligibility. If the student is determined eligible, pursuant to 34 C.F.R. § 300.323(c)(1), the public school district must conduct a meeting to develop an Individualized Education Program (IEP) within **thirty calendar days** and make specialized instruction and related services available as soon as possible following development of the IEP.

### **Non-Renewal**

Account holders may choose not to renew their annual *IEA Contract* (see Chapter 5).

 If an account holder has not submitted a renewal application and/or a complete contract, IEA account will be closed by the end of the IEA contract term (July 31). Any remaining including all supporting documentation by the deadlines posted on the IEA webpage, the funds in the IEA debit card account on Aug. 1 will be withdrawn from the account and returned to the state treasurer to be placed in the state's education funding account, called the Basic Education Program (BEP) account. **Any use of IEA funds after July 31 is a misuse of funds.** 

 **Account holders who do not renew the IEA must submit a final expense report by July 31, and report any IEA funds spent after May 15.** Before the IEA is closed, the TDOE will conduct a complete review of the account and the final expense report and supporting documentation. If the TDOE determines that IEA funds were misspent and that the account holder must repay IEA funds, the TDOE will notify the account holder that they will need to repay any funds before closing the IEA account. Non-renewal of an *IEA Contract* is not considered removal, and the student and account holder will be able to reapply in the future.

### **Completing the IEA Program**

 A student will no longer be eligible to participate in the IEA Program and continue to receive IEA funding once the student either:

- graduates from high school (including passing the GED or HiSET) *or*
- turns 22 years of age by August 15 of the **next** school year.

Tennessee Department of Education, Individualized Education Account Program 91 | May 2018

However, a student may continue in the IEA Program as a postsecondary student following the instructions in Chapter 12. To learn more about continuing in the IEA Program as a postsecondary student, see Chapter 12.

### **Removal from the IEA Program by the TDOE**

 holder from participating in the IEA Program if the account holder fails to comply with the Pursuant to rules of the SBE Chapter 0520-01-11, the TDOE may remove any account terms of the *IEA Contract* or applicable laws, rules or procedures, or misuses IEA funds. To remove a student from the IEA Program, the TDOE will:

- notify the account holder that they are being removed from the IEA Program, the reason for removal, and the account holder's right to appeal; notice of termination shall be provided electronically and via first-class USPS mail.
- freeze the funds in the IEA account and not make any further disbursements.

If a student is removed from the IEA Program, account holders **must submit a final expense report** along with all supporting receipts and documentation within **ten business days** by the deadline stated in the removal notice**.** 

The account holder may appeal the removal of the student from the IEA Program within ten business days of receipt of the notice of removal. Such notice of removal will be deemed received three business days after the date of postmark.

#### *Appeal Process*

An account holder may appeal the TDOE's decision pursuant to the appeals procedures in the rules of the SBE 0520-01-11-.10. An account holder may appeal removal of the student from the IEA Program following the two-step appeal process:

 **Step 1:** The appeal shall be submitted to the commissioner of education within 10 complete the step 1 appeal form posted on the IEA webpage business days of receipt of the notice of application denial, suspension, termination, and/or removal. Notice of application denial, suspension, termination, and/or removal shall be provided electronically and via first-class USPS mail and be deemed received three business days after the date of postmark. The appeal shall be reviewed by the commissioner of education, or the commissioner's designee, and a decision shall be issued within 45 calendar days. To file a step one appeal, (https://www.tn.gov/education/iea/iea-parents-students/iea-applicant-appeals.html), and email the completed form to **IEA.Questions@tn.gov**.

Tennessee Department of Education, Individualized Education Account Program 92 | May 2018

 the step one appeal electronically and via first-class USPS. Such notice shall be commissioner's decision in step one shall be filed with the commissioner by the (https://www.tn.gov/education/iea/iea-parents-students/iea-applicant-appeals.html), been submitted to the department, you will be notified by an administrative law judge who will set the date and time of your hearing. **Step 2:** The account holder shall be notified of the commissioner's decision for in deemed received three business days after the date of postmark. An appeal of the account holder within thirty calendar days and shall conform to the Uniform Administrative Procedures Act (UAPA) (T.C.A. Title 4, Chapter 5). To file a UAPA appeal, please complete the UAPA appeal form posted on the IEA webpage and email the completed form to **IEA.Questions@tn.gov.** After the UAPA form has

### *Reasons for IEA Account Termination*

Parents/guardians/students may be removed from participating in the IEA Program for reasons including, but not limited to:

- failure to comply with the terms of the *IEA Contract* or applicable laws, rules or procedures;
- misuse of IEA funds;
- full-time enrollment in a public school, including public charter schools and public virtual education programs;
- failure to submit an expense report, and all required supporting documentation (e.g., receipts) by the deadline set by the TDOE;
- failure to provide students instruction in the areas of English language arts, mathematics, social studies, and science;
- • failure to submit verification to the TDOE that a student in grades 3–8 has taken either a nationally norm-referenced test(s) identified by the TDOE or the TCAP<br>test(s), or any future replacements of the TCAP test(s);
- providing false information to the TDOE (application, contract, bank form, etc.);
- fraudulent activity;
- • failure to notify the TDOE of any updates to the information submitted in the application, renewal, and/or contract [including, but not limited to, the email address, residential address, school type (i.e., independent home school, private school), school district the student resides in, and/or phone number of the account holder/student] within 15 calendar days of the change becoming effective;
- not spending IEA funds equal to 50 percent of the yearly amount at the end of quarter four; and/or
- failure to submit required documents by the set deadline.

# **Chapter 12: Postsecondary Education**

 Account holders may save up to 50 percent of the annual IEA award every contract year in the IEA debit card account until the student graduates from high school (including passing school, if the account holder has leftover funds in the IEA debit card account and if the the GED or HiSET) or exits the IEA Program (see Chapter 11). Upon graduating from high student wants to enroll in a postsecondary institution, they may use the remaining funds in the IEA account for approved IEA expenses used for the student's postsecondary education (see the list of approved expenses in Chapters 9 and 10). **Students in postsecondary who are in the IEA Program do not receive any additional payments to their IEA.** 

### **Student Eligibility and Enrollment**

A student may choose to continue in the IEA Program as a postsecondary student if:

- the student plans on attending an **eligible** postsecondary institution;\* **and**
- the student has funds remaining in his or her IEA at the time of graduation from high school.
- \* To learn which institutions are eligible to receive IEA funds, see Chapter 8.

 In order for the student who has graduated from high school to continue in the IEA Program and use funds remaining in the IEA for postsecondary education expenses for the next school year, the account holder must submit the *IEA Student Renewal Application*  indicating that the student will be in postsecondary and submit the *IEA Account Holder Contract*, including all supporting documentation (e.g., the *Account Holder Assurances Form*  and *FERPA Waiver*). **Completed renewal applications and contracts must be received by the TDOE by the deadlines posted on the IEA webpage.** If the renewal application and/or the completed contract is not received by the deadline, the student will not be enrolled in the IEA Program for the following school year.

## **Account Holder Responsibilities**

If a student continues in the IEA Program as a postsecondary student, the account holder must follow all laws, rules, and procedures regarding the use of IEA funds. The account holder is still required to submit expense reports every quarter for IEA expenses as they

The account holder must agree to comply with the following responsibilities outlined in Chapter 4:

- Legal Responsibilities
- Notification Requirements to TDOE
- Funding Responsibilities and Accountability
- Renewal of IEA
- Fraud Reporting

 have done in the years prior following the same procedures in Chapters 8, 9, and 10 for using IEA funds for approved expenses.

**Please note:** The TDOE may suspend or close an IEA account if the account holder fails to submit a complete expense report (including all receipts and supporting documentation) or proof of enrollment in an eligible postsecondary institution by the deadline set by the TDOE. If the account is closed, any funds remaining in the account will be forfeit and returned to the state treasurer to be placed in the state's education funding account, called the Basic Education Program (BEP) account.

### Exiting the IEA Program in Postsecondary

The student's IEA account will be closed and any remaining funds returned to the state treasurer when one of the following occurs, whichever comes first:

- 1. if the student graduates from a postsecondary institution;
- 2. after any period of four consecutive years after high school graduation in which the student is not enrolled in an eligible postsecondary institution;
- institution; **or**  3. after a period of four consecutive years after a student enrolls in a postsecondary
- 4. the IEA reaches a balance of \$0.00.